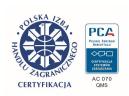

# TWERD ENERGO-PLUS TWERD

### Vector controlled frequency converter

## MFC710 400V MFC710 500V MFC710 690V

with OP-11 control panel

User Manual

Edition 7.4,1

type

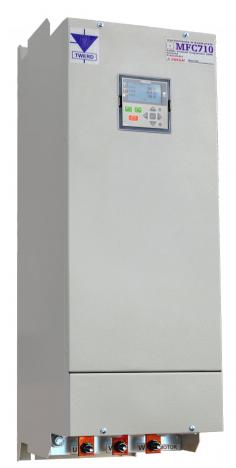

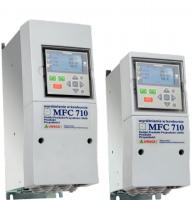

### Vector controlled frequency converter

MFC710 400V MFC710 500V MFC710 690V type

with OP-11 control panel

User Manual
Edition 7.4

#### Contents

| Technical dataInstallation figures                                                                                |                       |
|----------------------------------------------------------------------------------------------------|-----------------------|
| 1. Conditions of safe operation                                                                                   | 12                    |
| 1.1 Warnings                                                                                                    |                       |
| 1.2 Basic rules                                                                                                   |                       |
| 1.3. Operation list                                                                                               |                       |
| 1.4. Environmental conditions                                                                                     |                       |
| 1.7. CE marking                                                                                                   |                       |
| -                                                                                                    |                       |
| Installation of the frequency converter                                                                           |                       |
| 2.1.1 Safety rules                                                                                                |                       |
| 2.1.2. Electromagnetic compatibility (EMC) rules                                                                  |                       |
| 2.2. Connection of control circuits                                                                               |                       |
| 3. Control panel OP-11                                                                                            | 20                    |
| 3.1. General description                                                                                          |                       |
| 3.2. Basic view                                                                                                   | 21                    |
| 3.3. Review and change of parameters values                                                                       |                       |
| 3.3.1. Parameters overview                                                                                        |                       |
| 3.3.2. Changing parameters settings                                                                               | 23                    |
| 3.5. Copying of parameters settings between drives                                                                | 24                    |
| 3.6. Full pointers                                                                                                | 24                    |
| 3.7. Restore factory settings                                                                                     |                       |
| 3.8. Changing the rotational speed of the motor (output frequency) fro                                            | m the control panel25 |
| 3.9. PD access levels and parameters locks                                                                        |                       |
| 3.9.2. Parameters locks                                                                                           |                       |
| 3.9.3. Change of access codes                                                                                     |                       |
| 4. Configuration of the frequency converter                                                                       |                       |
| 4.1. Setting nominal parameters of the motor                                                                      |                       |
| 4.1.1. Preparation for operation in a vector control mode                                                         |                       |
| 4.2. Control                                                                                                    | 27                    |
| 4.2.1. Structure of control                                                                                       |                       |
| 4.2.2. Control from the control panel                                                                             |                       |
| 4.2.3. Control from terminal connections                                                                          |                       |
| 4.2.5. Motopotentiometer                                                                                          |                       |
| 4.2.6. Other possibilities of the frequency converter control                                                     |                       |
| 4.2.7. Configuration of digital and analog inputs and outputs                                                     | 33                    |
| 4.3. Configuration of the drive                                                                                   |                       |
| 4.3.1. Establishing dynamic characteristics and ways of stopping t 4.3.2. Formation of U/f characteristic         | ne motor30            |
| 4.3.3. Elimination of frequencies                                                                                 |                       |
| 4.3.4. DC (direct current) braking                                                                                |                       |
| 4.3.5. Mechanical brake                                                                                           |                       |
| 4.3.6. Flying start                                                                                               |                       |
| 4.4. Protection and blocking4.4.1. Current, frequency and the torque limitations                                  |                       |
| 4.4.2. Blocking a direction of electric motor rotation                                                            |                       |
| 4.4.3. Blocking the drive operation                                                                               |                       |
| 4.4.4. Thermal protections of the motor                                                                           |                       |
| 4.4.5. Autostart blockade                                                                                         |                       |
| 4.5. Motor drying function                                                                                        |                       |
| 5. The first start                                                                                                |                       |
| 5.1. Vector control mode. Identification run                                                                      |                       |
| 5.1.1. Stages of identification run                                                                               |                       |
| 5.1.2. Switching on identification run                                                                            |                       |
|                                                                                                    |                       |
| 6. Failures and warnings                                                                                          |                       |
| 6.1. Messages on failures and warnings on the control panel     6.2. Deleting failure message. Automatic restarts | 4t                    |
| 6.2.1 Manual deleting                                                                                             |                       |
| 6.2.2. Deleting through a digital input of the converter                                                          | 46                    |
| 6.2.3. Remote deleting through RS link                                                                            | 46                    |
| 6.2.4. Readiness to restart if the reason of failure has not disappear                                            |                       |
| 6.2.5. Automatic restarts                                                                                         |                       |
| 6.3. Codes of failures and warnings                                                                               |                       |
| C Guard and Harring log                                                                                           |                       |

#### Contents

| 7. Sets of factory parameters                                                                                                    | 50                               |
|----------------------------------------------------------------------------------------------------|----------------------------------|
| 8. PID controller                                                                                                    | 51                               |
| 9. Reeler calculator  9.1. Turning on and configuration of RC                                                                                                    | 52<br>53                         |
| 10. Pump Group Controller                                                                                                    | 54<br>55<br>55<br>55<br>56<br>56 |
| 11. Advanced programming of MFC710                                                                                                    | 58<br>58<br>58<br>59             |
| 12. PLC controller                                                                                                    | 61<br>62<br>63<br>63             |
| 13. Control of the frequency converter by means of connection RS                                                                                                    | 65<br>65                         |
| 14. Maintenance                                                                                                    | 67                               |
| Appendix A – Table of Characteristic Points                                                                                                    | 68                               |
| Appendix B - Table of Functions of Universal Blocks                                                                                                    |                                  |
| Appendix C – Table of MFC710 frequency converter's parameters  GROUP 1 – CONFIGURATION OF THE DRIVE  GROUP 2 – REFERENCING-UNITS AND CONTROL  GROUP 3 – FAILURES  GROUP 4 – PARAMETERS BLOCKING, CONFIGURATION OF: RS, DISPLAYING AND USER REFERENCING UNITS  GROUP 5 – PUMP GROUP CONTROLLER, BLOCKS OF PLC CONTROLLER  GROUP 6 – PLC CONTROLLER – UNIVERSAL BLOCKS | 78<br>82<br>87<br><br>90<br>92   |
| Appendix D — ELL declaration of conformity                                                                                                    | 96                               |

#### **Technical data**

This User's manual refers to frequency converters MFC710 type. These frequency converters are made in three different variants of the supply voltage: 3x400V (typical), 3x500V (optional) and 3x690V (optional). Table 0.1 shows the technical data common to the series of frequency converters MFC710.

Table 0.1 – Technical data common for frequency converters of the MFC710 series

| Power supply           | Voltage U <sub>in</sub> / freq. | Three-phase power: 400V or 500V") or 690V") (-15% +10%), 45 66Hz ") depending on the type of ordered frequency converter; information on the supply voltage is also placed on the nameplate                                                                                                    |  |  |  |  |  |
|------------------------|---------------------------------|----------------------------------------------------------------------------------------------------|--|--|--|--|--|
|                        | Output voltage / freq.          | 0 U <sub>in</sub> [V] / 0,0 400,0 Hz (0,0 200,0 in Vector operation mode)                                                                                                    |  |  |  |  |  |
| Output                 | Frequency resolution            | 0,1Hz; 1 rpm (vector operation mode)                                                                                                    |  |  |  |  |  |
|                        | Efficiency                      | MFC710: up to 97% at nom. power. MFC710/AcR: up to 96% at nom. power.                                                                                                    |  |  |  |  |  |
|                        | Modulator                       | SVPWM                                                                                                    |  |  |  |  |  |
| Control oveten         | Operation mode                  | U/f (linear, square-law), Vector DTC-SVM without sensor Vector DTC-SVM with sensor of the rotor position                                                                                                    |  |  |  |  |  |
| Control system         | Switching frequency             | 2 15kHz, also random carrier                                                                                                    |  |  |  |  |  |
|                        | Rotation speed setting          | Analog inputs, control panel, motopotentiometer, PID controller, communication ur RS-232 or RS-485 port and other possibilities. Resolution of 0.1 % for analog inputs or 0.1Hz / 1 rpm for the control panel and RS                                                                                                    |  |  |  |  |  |
|                        | Analog inputs                   | 3 analog inputs: Al0: voltage mode 0(2)10V, $R_{in} \ge 200 k\Omega$ Al1,Al2: voltage mode 0(2)10V, $R_{in} \ge 100 k\Omega$ ; current mode 0(4)20mA, $R_{in} = 250 \Omega$ 0 Operation mode and polarity are chosen by parameters and switches. Accuracy: 0.5 % of the full range.                                                                                                    |  |  |  |  |  |
|                        | Digital inputs                  | 6 digital galvanic separated inputs 0/(1524)V, R <sub>in</sub> ≥ 3kΩ                                                                                                    |  |  |  |  |  |
| Control inputs/outputs | Analog outputs                  | 2 outputs 0(2)10V / 0(4)20mA – configuration by parameters and switches, accuracy 0.5 %                                                                                                    |  |  |  |  |  |
|                        | Digital outputs                 | 3 relays K1, K2 and K3 – breaking capacity: 250V/1A AC, 24V/1A DC, 1 transistor open-collector output 100mA/24V. Fully programmable signal source.                                                                                                    |  |  |  |  |  |
|                        | Encoder interface               | Possibility of direct connection of incremental encoder: 5V <sub>DC</sub> , line driver (RS42 <250kHz. Recommended pulse rate: 1024 ÷ 2048.                                                                                                    |  |  |  |  |  |
|                        | Connectors                      | RS-232, RS-485 with optoisolation                                                                                                    |  |  |  |  |  |
|                        | Communication protocol          | MODBUS RTU. Function 3 (Read Register); Function 6 (Write Register).                                                                                                    |  |  |  |  |  |
| Communication          | Transmission speed              | 9600, 19200, 38400 or 57600 bit/s                                                                                                    |  |  |  |  |  |
|                        | Application                     | Remote operation control and programming of all the parameters.                                                                                                    |  |  |  |  |  |
|                        | PID controller                  | Choice of referencing-unit signal source and feedback signal source, the possibility of negating the error signal, SLEEP function and resetting the output to STOP, limiting the output value.                                                                                                    |  |  |  |  |  |
|                        | PLC controller                  | The possibility of taking control over converter's operation, START / STOP system direction of rotation and frequency, the possibility of controlling any external process without connecting an external PLC controller.  48 universal functional blocks, 43 functions: simple logic and arithmetic blocks; block of 8-state sequencer, 2 multiplexers with 8 inputs, curve shaping unit, the maximum execution time of the PLC program: 10ms. |  |  |  |  |  |
|                        | Pump group controller           | Up to 5 pumps in a cascade. The operation controlled by the PID controller or by direct reference. Each pump can be programmed individually for operation from a frequency converter or from the mains. The possibility of pump blocking. Automatic replacement of the pump after a preset time of operation.                                                                                                    |  |  |  |  |  |
| Special<br>functions   | Set of Predefined (Factory)     | There are 9 available set of predefined parameters: - Local: control from keyboard, - Remote: control through digital or analog inputs, - Local/Remote: choice between local and remote, - PID: speed regulated by PID controller, - Motopotentiometer: control with "increase/decrease" signals from digital inputs, - Constant frequencies: operation with constant frequencies, switching through                                            |  |  |  |  |  |
|                        | Parameters                      | digital inputs  - Torque regulation: setting the torque by signal from digital input, vector control  - Pumps: the control of pump group  - Reeler: setting the torque with the reel calculator, vector control                                                                                                    |  |  |  |  |  |
|                        | Additional functions of the     | digital inputs  - Torque regulation: setting the torque by signal from digital input, vector control  - Pumps: the control of pump group                                                                                                    |  |  |  |  |  |

|             | Short-circuit                                   | Short-circuit on unit output                                                                                                    |  |  |  |  |  |
|-------------|-------------------------------------------------|----------------------------------------------------------------------------------------------------|--|--|--|--|--|
|             | Overcurrent                                     | Instantaneous value 3.5 I <sub>n;</sub> ; effective value 2.5 I <sub>n</sub>                                                                                                    |  |  |  |  |  |
|             | Overvoltage AC/DC                               | MFC710 400V: 1,43 U <sub>in</sub> (U <sub>in</sub> = 400V) AC; 750V DC<br>MFC710 500V: 1,32 U <sub>in</sub> (U <sub>in</sub> = 500V) AC; 900V DC<br>MFC710 690V: 1,28 U <sub>in</sub> (U <sub>in</sub> = 690V) AC; 1200V DC |  |  |  |  |  |
|             | Undervoltage                                    | 0.65 U <sub>in</sub>                                                                                                    |  |  |  |  |  |
|             | Thermal: device                                 | Heat sink temperature sensor                                                                                                    |  |  |  |  |  |
|             | Thermal: motor                                  | I²t limit, motor temperature sensor (PTC type)                                                                                                    |  |  |  |  |  |
| Protections | Supervision of communication with control panel | Established permissible time of connection absence                                                                                                    |  |  |  |  |  |
|             | Supervision of communication through RS         | Established permissible time of connection absence                                                                                                    |  |  |  |  |  |
|             | Control of analog inputs                        | Check of absence of "living null" in modes 2 10V and 4 20mA                                                                                                    |  |  |  |  |  |
|             | Control of a load symmetry                      | E.g. a break in one of the motor phases                                                                                                    |  |  |  |  |  |
|             | Underload                                       | Protection from operating without any load                                                                                                    |  |  |  |  |  |
|             | Stall                                           | Protection against the stall of a motor                                                                                                    |  |  |  |  |  |

Table 0.2a - Technical data of frequency converters of the MFC710 400V series, depending on a type

| The type of frequency | Constant-to<br>(max. ove |                    |                      | orque load<br>rload 1.1¹)) | I <sub>P</sub> [A] | I <sub>z</sub> [A] |  |
|-----------------------|--------------------------|--------------------|----------------------|----------------------------|--------------------|--------------------|--|
| converter             | P <sub>N</sub> [kW]      | I <sub>N</sub> [A] | P <sub>N2</sub> [kW] | I <sub>N2</sub> [A]        |                    |                    |  |
| MFC710/0.37kW         | 0.37                     | 1.5                | 0.55                 | 2.0                        | 2.25               | 6.3                |  |
| MFC710/0.55kW         | 0.55                     | 2.0                | 0.75                 | 2.5                        | 3.0                | 6.3                |  |
| MFC710/0.75kW         | 0.75                     | 2.5                | 1.1                  | 3.5                        | 3.75               | 6.3                |  |
| MFC710/1.1kW          | 1.1                      | 3.5                | 1.5                  | 4.0                        | 5.25               | 6.3                |  |
| MFC710/1.5kW          | 1.5                      | 4.5                | 2.2                  | 5.5                        | 6.0                | 6.3                |  |
| MFC710/2.2kW          | 2.2                      | 5.5                | 3                    | 7.8                        | 8.3                | 10                 |  |
| MFC710/3kW            | 3                        | 7.8                | 4                    | 9.5                        | 11.7               | 10                 |  |
| MFC710/4kW            | 4                        | 9.5 <sup>2)</sup>  | 4                    | 9.5                        | 15.8               | 16                 |  |
| MFC710/5.5kW          | 5.5                      | 12                 | 7.5                  | 16                         | 18                 | 20                 |  |
| MFC710/7.5kW          | 7,5                      | 17                 | 11                   | 23                         | 25                 | 25                 |  |
| MFC710/11kW           | 11                       | 24                 | 15                   | 29                         | 36                 | 30                 |  |
| MFC710/15kW           | 15                       | 30                 | 18                   | 37                         | 45                 | 50                 |  |
| MFC710/18.5kW         | 18.5                     | 39 <sup>2)</sup>   | 18.5                 | 39                         | 60                 | 59                 |  |
| MFC710/22kW           | 22                       | 45                 | 30                   | 60                         | 68                 | 63                 |  |
| MFC710/30kW           | 30                       | 60                 | 37                   | 75                         | 90                 | 80                 |  |
| MFC710/37kW           | 37                       | 75                 | 45                   | 90                         | 112                | 100                |  |
| MFC710/45kW           | 45                       | 90                 | 55                   | 110                        | 135                | 125                |  |
| MFC710/55kW           | 55                       | 110                | 75                   | 150                        | 165                | 160                |  |
| MFC710/75kW           | 75                       | 150                | 90                   | 180                        | 225                | 200                |  |
| MFC710/90kW           | 90                       | 180                | 110                  | 210                        | 270                | 225                |  |
| MFC710/110kW          | 110                      | 210                | 132                  | 250                        | 315                | 315                |  |
| MFC710/132kW          | 132                      | 250                | 160                  | 310                        | 375                | 315                |  |
| MFC710/160kW          | 160                      | 310                | 180                  | 375                        | 465                | 400                |  |
| MFC710/200kW          | 200                      | 375                | 250                  | 465                        | 570                | 500                |  |
| MFC710/250kW          | 250                      | 465 <sup>2)</sup>  | 250                  | 465                        | 690                | 630                |  |
| MFC710/315kW          | 315                      | 585                | 355                  | 650                        | 850                | 800                |  |
| MFC710/355kW          | 355                      | 650                | 400                  | 730                        | 940                | 800                |  |
| MFC710/400kW          | 400                      | 730 <sup>2)</sup>  | 400                  | 730                        | 1100               | 800                |  |
| MFC710/450kW          | 450                      | 820                | 500                  | 910                        | 1190               | 1000               |  |
| MFC710/500kW          | 500                      | 910                | 560                  | 1020                       | 1365               | 1250               |  |

 $<sup>^{\</sup>rm 1)}$  For ambient temperature < 35  $^{\rm 0}{\rm C}$   $^{\rm 2)}$  The permissible overload is lower and amounts to 1,1 In

Table 0.2h - Technical data of frequency converters of the MFC710 500V series, depending on a type

| The type    |                     | orque load<br>erload 1.5) |                      | torque load<br>erload 1.1¹ʹ) | I <sub>p</sub> | I <sub>z</sub> |
|-------------|---------------------|---------------------------|----------------------|------------------------------|----------------|----------------|
| MFC710/500/ | P <sub>N</sub> [kW] | I <sub>N</sub> [A]        | P <sub>N2</sub> [kW] | I <sub>N2</sub> [A]          | [A]            | [A]            |
| 0,37kW      | 0,37                | 1,2                       | 0,55                 | 1,6                          | 1,8            | 6,3            |
| 0,55kW      | 0,55                | 1,6                       | 0,75                 | 2,0                          | 2,4            | 6,3            |
| 0,75kW      | 0,75                | 2,0                       | 1,1                  | 2,8                          | 3,0            | 6,3            |
| 1,1kW       | 1,1                 | 2,8                       | 1,5                  | 3,6                          | 4,2            | 6,3            |
| 1,5kW       | 1,5                 | 3,6                       | 2,2                  | 4,4                          | 5,4            | 6,3            |
| 2,2kW       | 2,2                 | 4,4                       | 3                    | 6,0                          | 6,6            | 10             |
| 3,0kW       | 3                   | 6,3                       | 4                    | 8,0                          | 9,5            | 10             |
| 4,0kW       | 4                   | 8,0 <sup>2)</sup>         | 4                    | 8,0                          | 12             | 16             |
| 5,5kW       | 5,5                 | 10                        | 7,5                  | 14                           | 15             | 20             |
| 7,5kW       | 7,5                 | 14                        | 11                   | 20                           | 21             | 25             |
| 11kW        | 11                  | 20                        | 15                   | 24                           | 30             | 30             |
| 15kW        | 15                  | 24                        | 18                   | 32                           | 36             | 50             |
| 18.5kW      | 18,5                | 32 <sup>2)</sup>          | 18,5                 | 32                           | 48             | 59             |
| 22kW        | 22                  | 37                        | 30                   | 50                           | 56             | 63             |
| 30kW        | 30                  | 50                        | 37                   | 60                           | 75             | 80             |
| 37kW        | 37                  | 60                        | 45                   | 72                           | 90             | 100            |
| 45kW        | 45                  | 72                        | 55                   | 90                           | 108            | 125            |
| 55kW        | 55                  | 90                        | 75                   | 120                          | 135            | 160            |
| 75kW        | 75                  | 120                       | 90                   | 150                          | 180            | 200            |
| 90kW        | 90                  | 150                       | 110                  | 180                          | 225            | 225            |
| 110kW       | 110                 | 180                       | 132                  | 200                          | 270            | 315            |
| 132kW       | 132                 | 200                       | 160                  | 250                          | 300            | 315            |
| 160kW       | 160                 | 250                       | 180                  | 300                          | 375            | 400            |
| 200kW       | 200                 | 300                       | 250                  | 380                          | 450            | 500            |
| 250kW       | 250                 | 380                       | 250                  | 475                          | 570            | 630            |
| 315kW       | 315                 | 475                       | 355                  | 520                          | 713            | 800            |
| 355kW       | 355                 | 520                       | 400                  | 584                          | 780            | 800            |
| 400kW       | 400                 | 584                       | 450                  | 656                          | 876            | 900            |
| 450kW       | 450                 | 656                       | 500                  | 728                          | 984            | 1000           |
| 500kW       | 500                 | 728                       | 560                  | 816                          | 1092           | 1250           |
| 560kW       | 560                 | 816                       | 630                  | 900                          | 1224           | 1250           |

<sup>&</sup>lt;sup>1)</sup> For ambient temperature < 35 °C.

 $P_N$  – nominal output power when the maximum overload current  $I_p$  is about 1.5  $I_N$  (constant-torque load).

 $<sup>^{\</sup>rm 2)}$  The permissible overload is lower and amounts to 1,1 ln.

 $I_N$  – nominal output current at  $P_N$ .  $P_{N2}$  – nominal output current at  $P_N$ .  $P_{N2}$  – nominal output power when the maximum overload current  $I_p$  is about 1.1  $I_{N2}$  (pumps, fans).  $I_{N2}$  – nominal output current at  $P_{N2}$ .  $I_p$  – overload current: 60 seconds every 10 minutes.

I<sub>z</sub> – maximum nominal current of the protection.

Table 0.2c - Technical data of frequency converters of the MFC710 690V series, depending on a type

| The type<br>MFC710/690/ | Constant-to<br>(max. ove |                    | Variable-to<br>(max. over | Ι <sub>Ρ</sub><br>[A] |     |
|-------------------------|--------------------------|--------------------|---------------------------|-----------------------|-----|
|                         | P <sub>N</sub> [kW]      | I <sub>N</sub> [A] | P <sub>N2</sub> [kW]      | I <sub>N2</sub> [A]   |     |
| 15kW                    | 15                       | 18                 | 18                        | 21                    | 26  |
| 18,5kW                  | 18                       | 23                 | 22                        | 26                    | 35  |
| 22kW                    | 22                       | 26                 | 30                        | 35                    | 39  |
| 30kW                    | 30                       | 36                 | 37                        | 43                    | 52  |
| 37kW                    | 37                       | 43                 | 45                        | 52                    | 65  |
| 45kW                    | 45                       | 52                 | 55                        | 64                    | 78  |
| 55kW                    | 55                       | 64                 | 75                        | 87                    | 95  |
| 75kW                    | 75                       | 87                 | 90                        | 104                   | 130 |
| 90kW                    | 90                       | 104                | 110                       | 121                   | 156 |
| 110kW                   | 110                      | 121                | 132                       | 144                   | 182 |
| 132kW                   | 132                      | 144                | 160                       | 179                   | 217 |
| 160kW                   | 160                      | 179                | 180 219                   |                       | 268 |
| 180kW                   | 180                      | 202                | 200                       | 242                   | 300 |
| 200kW                   | 200                      | 219                | 250                       | 266                   | 329 |
| 250kW                   | 250                      | 266                | 315                       | 329                   | 398 |
| 315kW                   | 315                      | 329                | 355                       | 393                   | 491 |
| 355kW                   | 355                      | 375                | 400                       | 420                   | 530 |
| 400kW                   | 400                      | 2)                 | 400                       | 420                   | 530 |
| 500kW                   | 500                      | 2)                 | 500                       | 500                   | 550 |
| 560kW                   | 560                      | 2)                 | 560                       | 560                   | 615 |
| 630kW                   | 630                      | 2)                 | 630                       | 650                   | 715 |
| 800kW                   | 800                      | 2)                 | 800                       | 800                   | 920 |

<sup>&</sup>lt;sup>1)</sup> For ambient temperature < 35 °C.

 $P_N$  – nominal output power when the maximum overload current  $I_p$  is about 1.5  $I_N$  (constant-torque load).

#### **Installation figures**

The dimensions of frequency converter, type MFC710.

## **Enclosure type A Enclosure type B** Free space around the converter

It is necessary to provide some free space around the converter for appropriate air circulation.

<sup>2)</sup> For frequency converters at nominal power 400 kW and above, the range of overload is determined in consultation with the Customer.

 $I_N$  – nominal output current at  $P_N$ .

 $P_{N2}$  – nominal output power when the maximum overload current  $I_p$  is about 1.1  $I_{N2}$  (pumps, fans).

 $I_{N2}$  – nominal output current at  $P_{N2}$ .  $I_{P}$  – overload current: 60 seconds every 10 minutes.

Table 0.3a - Mechanical dimensions of the frequency converters MEC710.400V and MEC710.500V type

| Modification | The type of converter: |       | Dimensions<br>[mm]       |                          |         |       |       |       |       |     |        | Weight 1)             |
|--------------|------------------------|-------|--------------------------|--------------------------|---------|-------|-------|-------|-------|-----|--------|-----------------------|
| Wountation   | MFC710/<br>MFC710/500/ | а     | Α                        | b                        | В       | С     | d1    | d2    | Ø1    | Ø2  | φ      | [kg]                  |
|              | 0,37 kW                |       |                          |                          |         |       |       |       |       |     |        | 3,0                   |
|              | 0,55 kW                |       |                          |                          |         |       |       |       |       |     |        | 3,0                   |
|              | 0,75 kW                |       |                          |                          |         |       |       |       |       |     |        | 3,0                   |
|              | 1,1 kW                 | 255   | 267                      | 75                       | 114     | 154   |       |       | 7     | 7   |        | 3,0                   |
|              | 1,5 kW                 | 255   | 207                      | /3                       | 114     | 154   | -     | -     | ,     | ,   | -      | 3,0                   |
|              | 2,2 kW                 |       |                          |                          |         |       |       |       |       |     |        | 3,1                   |
| Α            | 3,0 kW                 |       |                          |                          |         |       |       |       |       |     |        | 3,1                   |
|              | 4,0 kW                 |       |                          |                          |         |       |       |       |       |     |        | 3,1                   |
|              | 5,5 kW                 | 322   | 337                      | 90                       | 130     | 188   | _     |       | 7     | 7   |        | 5,6                   |
|              | 7,5 kW                 | 322   | 337                      | 90                       | 130     | 100   | -     | -     | ,     | 7   | -      | 5,8                   |
|              | 11 kW                  |       |                          |                          | 130     | 223   |       | -     | 7     | 7   | -      | 7,2                   |
|              | 15 kW                  | 322   | 337                      | 90                       |         |       | -     |       |       |     |        | 7,4                   |
|              | 18,5 kW <sup>2)</sup>  |       |                          |                          |         |       |       |       |       |     |        | 7,5                   |
|              | 22 kW                  | 434   | 450                      | 160                      | 220     | 225   | 6     | 10    | 7     | 7   | 11     | 19,0                  |
|              | 30 kW                  | 585   | 600                      | 180                      | 225     | 247   | 8     | 8     | 7     | 7   | 14     | 24                    |
|              | 37 kW                  |       | 600                      |                          | 223     | 241   |       | 0     |       |     |        | 24                    |
|              | 45 kW <sup>2)</sup>    |       |                          |                          | 192 256 | 266   | 66 10 | 10 15 | 8,2   | 8,2 | 15     | 28                    |
|              | 55 kW <sup>2)</sup>    | 590   | 615                      | 192                      |         |       |       |       |       |     |        | 29                    |
|              | 75 kW <sup>2)</sup>    |       |                          |                          |         |       |       |       |       |     |        | 30                    |
|              | 90 kW <sup>5)</sup>    | 838   | 865                      | 190                      | 283     | 400   | 12    | 15    | 8,5   | 8,5 | 18     | 60                    |
|              | 110 kW <sup>5)</sup>   | (927) | (955)                    | (370)                    | (434)   | (272) | (14)  | (9,5) | (9,4) | (9) | (18,2) | 60                    |
|              | 132 kW <sup>2)</sup>   |       |                          |                          |         |       |       |       |       |     |        | 70 <sup>7)</sup> (88) |
| В            | 160 kW <sup>2)</sup>   |       |                          |                          |         |       |       |       |       |     |        | 70 <sup>7)</sup> (88) |
|              | 180 kW <sup>2)</sup>   | 875   | 920                      | 338                      | 460     | 345   | 15    | 25    | 13    | 13  | 22     | 727) (90)             |
|              | 200 kW <sup>2)</sup>   |       |                          |                          |         |       |       |       |       |     |        | 74 <sup>7)</sup> (92) |
|              | 250 kW <sup>2)</sup>   |       |                          |                          |         |       |       |       |       |     |        | 75 <sup>7)</sup> (93) |
|              | 315 kW <sup>2)</sup>   |       |                          |                          |         |       |       |       |       |     |        | 125                   |
|              | 355 kW <sup>2)</sup>   | 875   | 920<br>940 <sup>3)</sup> | 420<br>558 <sup>4)</sup> | 640     | 345   | 15    | 25    | 13    | 13  | 22     | 125                   |
|              | 400 kW <sup>2)</sup>   |       | 9407                     | 5567                     |         |       |       |       |       |     |        | 130                   |
|              | 450 kW <sup>2)</sup>   | 1045  | 1090                     | 2v217                    | 800     | 345   | 15    | 25    | 13    | 13  | 22     | 190                   |
|              | 500 kW <sup>2)</sup>   | 1045  | 1127 <sup>3)</sup>       | 2x317                    | 000     | 343   | 15    | 25    | 13    | 13  | 22     | 190                   |
|              |                        | _     |                          |                          |         |       |       |       |       |     |        |                       |

Table 0.3b - Mechanical dimensions of the frequency converters MFC710 690V type

| Modification | The type of converter <sup>6</sup> :<br>MFC710/690/ |       | Dimensions<br>[mm]         |                   |       |       |      |       |       |     | Weight 1) |      |
|--------------|-----------------------------------------------------|-------|----------------------------|-------------------|-------|-------|------|-------|-------|-----|-----------|------|
|              | WIFC/10/090/                                        | а     | Α                          | b                 | В     | С     | d1   | d2    | Ø1    | Ø2  | φ         | [kg] |
|              | 75 kW <sup>5)</sup>                                 |       |                            |                   |       |       |      |       |       |     |           | 65   |
|              | 90 kW <sup>5)</sup>                                 | 838   | 865                        | 190               | 283   | 400   | 12   | 15    | 8,5   | 8,5 | 18        | 65   |
|              | 110 kW <sup>5)</sup>                                | (927) | (955)                      | (370)             | (434) | (272) | (14) | (9,5) | (9,4) | (9) | (18,2)    | 65   |
|              | 132 kW <sup>5)</sup>                                |       |                            |                   |       |       |      |       |       |     |           | 65   |
|              | 160 kW                                              | 875   | 920                        | 338               | 460   | 345   | 15   | 25    | 13    | 13  | 22        | 90   |
|              | 200 kW                                              |       |                            |                   |       |       |      |       |       |     |           | 90   |
|              | 250 kW                                              |       |                            |                   |       |       |      |       |       |     |           | 95   |
| В            | 315 kW                                              |       |                            |                   |       |       |      |       |       |     |           | 95   |
|              | 355 kW                                              |       |                            | 420               | 0.40  |       |      | 15 25 | 25 13 | 13  | 22        | 125  |
|              | 400 kW                                              | 875   | 920                        |                   |       | 345   | 15   |       |       |     |           | 125  |
|              | 450 kW                                              | 0/3   | 9403)                      | 558 <sup>4)</sup> | 640   | 343   | 13   |       |       |     |           | 130  |
|              | 500 kW                                              |       |                            |                   |       |       |      |       |       |     |           | 130  |
|              | 560 kW                                              |       |                            |                   |       |       |      | 5 25  |       | 13  | 22        | 200  |
|              | 630 kW                                              | 1045  | 1090<br>1127 <sup>3)</sup> | 2x317             | 800   | 345   | 15   |       | 13    |     |           | 200  |
|              | 800 kW                                              |       | ' ' ' '                    |                   |       |       |      |       |       |     |           | 200  |

- 1) Approximate weight of the frequency converter, may vary depending on the construction.
- 2) Version launched in 2012.
  3) Height of the frequency converter increased due to the power terminals blocks.
  4) Bottom mounting hole spacing.
- 5) Version launched in 2013, the previous dimensions are in brackets.
- 6) For units of smaller power ratings (< 75 kW), casings are chosen according to the individual requirements.
- 7) Applies to converters from June 2022, previous weight is given in brackets.

We also offer a frequency converters built in electric cabinets at different IP protection levels.

The IP protection class is given in chapter 2.1.1.e.

#### 1. Conditions of safe operation

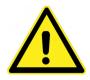

This manual contains notices intended to ensure personal safety, as well as to protect the products and connected equipment against damage so read it carefully before using the drive. Not knowing or ignorance of the information contained in it can cause physical injury, death or damage to the frequency converter and connected equipment.

In the further part of this User manual, the frequency converter, to which this instruction applies, will be also referred to as the FC, drive or converter.

#### 1.1 Warnings

Incorrect installation, usage, and maintenance of the drive can cause physical injury, death, or damage to the device and connected equipment.

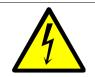

#### RISK OF ELECTRIC SHOCK!

The dangerous voltage is still present after disconnecting the power supply

- · Installation, usage, and maintenance of the drive must be performed only by qualified personnel.
- Before switching on the voltage, make sure the drive has been correctly installed and all housing elements have been properly assembled.
- It is forbidden to touch the drive's voltage terminals if it is connected to the power supply.
- After connecting the drive to the supply voltage, its internal components (without the control terminals) are on the power supply potential. Touching these components can cause an electric shock.
- When the drive is connected to the supply voltage, dangerous voltage appears at its output terminals U, V, W even when the motor is not running.
- Externally supplied control circuits may carry dangerous voltage even when the input power of the frequency converter is switched off.
- The drive contains DC link circuit capacitors that remain charged even when the drive is not powered. It can cause an electric shock. The time required for self-discharge of capacitors in an undamaged drive is usually between 5÷15 minutes (a higher power rating of the frequency converter means the longer time).
  - Before starting any installation works, wait at least 5 minutes after disconnecting all power supplies sources and make sure that voltage on clamps is not present.

CAUTION! The lack of voltage at the connection terminals is not synonymous with the lack of dangerous voltage in the internal DC circuit of a drive.

- · Don't make any connections changes when the drive is connected to the power supply.
- Do not install and use the frequency converter in flammable or explosive atmosphere because it could cause fire or explosion.

#### 1.2 Basic rules

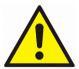

- Don't connect mains voltage to output terminals U, V, W.
- Don't measure the voltage endurance of any unit drives.
- To measure the cables insulation it is necessary to disconnect them from the drive.
- Do not repair the unit yourself. Any repairs must be performed only by authorized service.
   Any modifications or self-repairs of the drive can cause physical injury or death, or damage to the drive and connected equipment. Any attempt at unauthorised repairs will void any warranty.
- Don't touch integrated circuits and any other parts on the drive's electronic board, as they can be damaged by electrostatic discharge.
- Don't connect any capacitors to motor wires (e.g. intended for improvement of power factor).
- Don't measure output voltage of converter using digital voltmeters without low-pass filter. The voltage can be measured correctly using an electromagnetic voltmeter.
- The drive is not designed to operate with periodically switched on/off supply voltage. After turn off supply voltage wait 5 minutes before turn on it again.
- If the electric motor runs at low speed (below 25 Hz), additional cooling of the motor is necessary.

#### 1.3. Operation list

|   | The operations applied at installation and the first start-up of the drive                                                                                                    |
|---|----------------------------------------------------------------------------------------------------|
| 1 | After unpacking the converter, it is necessary to check up visually the presence of damages which could arise during transport.                                                                                                    |
| 2 | Check up the correspondence between the delivered frequency converter and the order - check up the ratings plate on the case. Delivery includes:  the frequency converter with the User Manual,  a choke – if it was ordered, recommended for rated power 5.5 kW and above,  a ferrite ring or RFI filter - depending on the order. |
| 3 | Check up the correspondence between the conditions in which the converter will be used and conditions of an environment for which it is designed (section 1.4).                                                                                                    |
| 4 | Installation of the frequency converter should be made due to the principles of safety and EMC rules, listed in section 2.                                                                                                    |
| 5 | Perform the configuration of the converter in accordance with the chapters of this manual.                                                                                                    |

#### 1.4. Environmental conditions

#### **Degree of pollution**

The second degree of pollution has been assumed during the design, at which there are normally only non-conducting pollution. However, there is a probability of temporary conductivity caused by a condensation, when the converter is disconnected from the voltage source.

In case the environment in which the frequency converter will work contains pollution, which can influence its safety, it is necessary to apply appropriate counteraction, using, for example, additional cases, air channels, filters etc.

#### **Climatic conditions**

|                                                                                                    | Installation site      | During warehousing               | During transport       |
|----------------------------------------------------------------------------------------------------|------------------------|----------------------------------|------------------------|
| Tomporoturo                                                                                                    | from -10°C to +55°C1   | from -25°C to +55°C              | from -25°C to +70°C    |
| Temperature                                                                                                    |                        | Protective packing               |                        |
|                                                                                                    | from 5% to 95%         | from 5% to 95%                   | Max 95%                |
| Relative humidity  Short-term, insignificant condensation on the external side of the converter case is pe when the converter is disconnected from the voltage source. |                        | converter case is permitted only |                        |
| Air pressure                                                                                                    | from 86 kPa to 106 kPa | from 86 kPa to 106 kPa           | from 70 kPa to 106 kPa |

#### 1.5. Recycle

Equipment containing electrical and electronic components can not be removed into municipal waste containers. Such equipment must be separated from other wastes and attached to electrical and electronic waste in accordance with applicable local regulations.

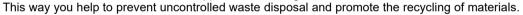

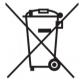

#### 1.6. Limits of responsibility

Despite all the efforts and due diligence of TWERD ENERGO-PLUS does not guarantee that the published data is error-free.

The User is obliged to read the information contained in this Manual before using the device. The TWERD ENERGO-PLUS is not responsible for any consequences of incorrect use of information contained in this Manual or any infringement of patents or other rights of third parties that may arise from their use.

TWERD ENERGO-PLUS products are not authorized for use as critical components in life support devices or systems without the written consent of TWERD ENERGO-PLUS. Furthermore, TWERD ENERGO-PLUS are not responsible for any damages resulting from the use of converters outside its intended purpose.

The information contained in this manual is subject to change without notice, and it supersedes and supplements the information previously provided.

TWERD logo is a trademark of TWERD ENERGO-PLUS. All trademarks used are the property of their respective owners.

For more information contact out technical support at: twerd@twerd.pl

<sup>1)</sup> For nominal load temperature 40°C was assumed; however, for lower loads higher temperatures are acceptable.

#### 1.7. CE marking

Frequency converters of MFC710 fulfill the fundamental requirements of following instructions of the new approach:

- the Instruction low-voltage LVD 2014/35/EU,
- the Instruction EMC 2014/30/EU.

Mentioned above instructions are fulfilled only after installation of the frequency converter and configuration of the drive according to the instructions of installation principles and the principles of safety resulted below. User is obliged to fulfill these requirements.

The Declaration of Conformity is in the end of this User's manual.

| Safety                        |                                                                                                    |  |
|-------------------------------|----------------------------------------------------------------------------------------------------|--|
| IEC/EN 50178:2003             | Electronic products which are used in installations of the high power.                                            |  |
| IEC/EN 61800-5-1:2007+A1:2017 | Adjustable speed electrical power drive systems — Part 5-1: Safety requirements — Electrical, thermal and energy. |  |

| Electromagnetic compatibility                                                                                                  |                                                                                                    |                                        |                                                                                                    |                                                                                                    |  |
|----------------------------------------------------------------------------------------------------|----------------------------------------------------------------------------------------------------|----------------------------------------|----------------------------------------------------------------------------------------------------|----------------------------------------------------------------------------------------------------|--|
|                                                                                                    |                                                                                                    |                                        | power drives with regulated speed. Electromagnetic compatibility (EMC) in eration of special methods of research                                  |                                                                                                    |  |
|                                                                                                    |                                                                                                    |                                        |                                                                                                    |                                                                                                    |  |
|                                                                                                    | IEC                                                                                                    | IEC/EN 61800-3:2008 first environment  |                                                                                                    | IEC/EN 61800-3:2008 second environment                                                                                                    |  |
|                                                                                                    | Class                                                                                                    | C1                                     | Class C2                                                                                                    | Class C3                                                                                                    |  |
| Conducted emission  The drive up to 18 inclusive with the u assembly principle 2.1.2) and EMC ec (Section 2.1.2 wit item f.5). |                                                                                                    | e use of<br>ples (section<br>equipment | The drive up to 18.5kW inclusive with the use of assembly principles (section 2.1.2) and EMC equipment (Section 2.1.2 without items f.4 and f.5). | The drive with the power above 18.5 kW with the use of assembly principles (section 2.1.2) and the equipment (section 2.1.2 without items f.4 and f.5). |  |
|                                                                                                    | IEC/EN 61800-3:2008 first environment                                                                                                    |                                        | 2008 first environment                                                                                                    | IEC/EN 61800-3:2008 second environment                                                                                                    |  |
|                                                                                                    | Class C2                                                                                                    |                                        | ass C2                                                                                                    | Class C3                                                                                                    |  |
| Radiation emission                                                                                                    | The drive up to 18.5kW inclusive with the use of assembly principles (section 2.1.2) and EMC equipment (Section 2.1.2 without the item f.5). |                                        |                                                                                                    | The drive with the power above 18.5 kW with the use of assembly principles (section 2.1.2) and the equipment (section 2.1.2 without items f.4 and f.5). |  |
| Resistance                                                                                                    | IEC/EN 61800-3:2008 first and second environments                                                                                            |                                        |                                                                                                    |                                                                                                    |  |

The converter power up to 18.5 kW set up in the first environment without external RFI filter does not exceed the emissions admissible for class C2, however, the limits of emission value valid for the class C1 can be exceeded.

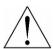

Systems with the capacity up to 18.5 kW inclusive in a residential environment may cause radio interference, and in this case, some additional suppression measures may be necessary.

The above warning applies to systems that do not meet the requirements of class C1

In a converter with the power more than 18.5 kW, in which RFI filtering is not required to meet the emission requirements for class C3, the possibility of radio interference may be expected.

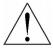

Systems with the capacity more than 18,5 kW are not intended for use in the public low-voltage network, which supplies residential units.

Operation in such a network is expected to cause radio-frequency interference.

The above warning applies to systems that do not meet the requirements of classes C1 and C2

The converters are not factory-configured for the use in IT-type networks because the asymmetric high-frequency filters used in the converter (Y-type capacitors) reduce the noise emission, disrupt the concept of an isolated distribution network from the ground. Additional grounded impedances can become safety threat in such systems.

Before buying the converter intended for use in the IT network, please contact us to arrange the individual implementation of the system.

For technical reasons, in some applications (current > 400A or voltage  $\ge 1000V$ ) fulfilling requirements of EMC is not possible. In such cases, a user and a manufacturer should decide on ways of satisfying EMC requirements in the particular application.

#### 2. Installation of the frequency converter

#### 2.1. Connection of a power circuits

The frequency converters of the MFC710 type are electrical devices intended for control rotational speed of asynchronous motors. This adjustment is made by changing the frequency and amplitude voltage at the output of the converter.

The MFC710 converter is supplied from the three-phase network through terminals L1, L2, L3. In some implementations there is a need to connect an auxiliary power supply intended to supply internal fans.

Fig. 2.1 shows a diagram of power circuits connections.

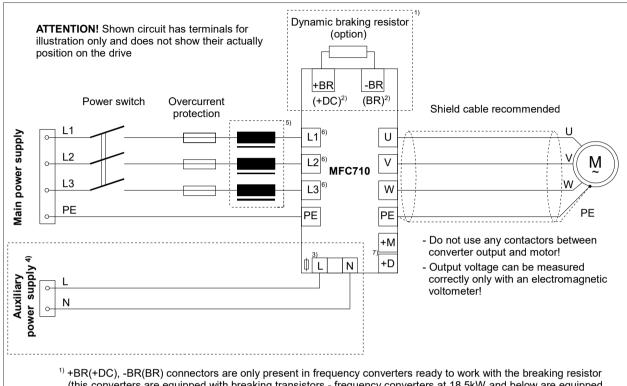

(this converters are equipped with breaking transistors - frequency converters at 18.5kW and below are equipped as standard with breaking transistor, frequency converters at 22 kW and above are assembled in breaking transistor optionally).

**Attention:** frequency converters also can have +DC, -DC connectors. These are connectors of internal DC circuit. **Do not connect breaking resistor to this connectors!** 

- <sup>2)</sup> Marks used for converters 22kW and above.
- 3) Need to connect the power supply of internal fans on frequency converters with additional terminals (inverters: 30 kW and 37 kW, 45..75kW produced until May 2016, the others depending on the version).
- <sup>4)</sup> A typical external supply voltage is 230V AC. Optionally, it can be 3x400V AC or other according to individual orders. For this reason, depending on the version, there can be various power cords numbers and their markings.
- <sup>5)</sup> For rated power 5.5 kW and above 3 phase choke is recommended.
- <sup>6)</sup> Frequency converters 450kW and above have 6 input clamps and are prepared to work with 12-pulse input system.
- <sup>7)</sup> In a high power inverters can occur DC terminals: +M,+D. Depending on the individual settings, please connect a choke, or do short-out by jumper.

Fig. 2.1 - Connection of power circuits to MFC710 converter

The cross-sections of the cables and the type of the line choke should be selected depending on the load current. The required fuses are shown in Table 0.2, the required cross-section values are presented in the table 2.1.

Table 2.1 - Long-term current load of copper wires with PVC insulation in temperature +40°C on the example of the cable HELUKABEL TOPFLEX-EMV-3 PLUS-2YSLCY-J 600/1000 V

| No.cores x<br>cross-sec.<br>[mm²] | Power ratings<br>with 3 loaded cores*)<br>[A] | No.cores x<br>cross-sec.<br>[mm²] | Power ratings<br>with 3 loaded cores*)<br>[A] |
|-----------------------------------|-----------------------------------------------|-----------------------------------|-----------------------------------------------|
| 3x1.5 + 3G 0.25                   | 15                                            | 3x50 + 3G 10                      | 146                                           |
| 3x2.5 + 3G 0.5                    | 22                                            | 3x70 + 3G 10                      | 180                                           |
| 3x4 + 3G 0.75                     | 29                                            | 3x95 + 3G 16                      | 217                                           |
| 3x6 + 3G 1                        | 38                                            | 3x120 + 3G 16                     | 254                                           |
| 3x10 + 3G 1.5                     | 53                                            | 3x150 + 3G 25                     | 291                                           |
| 3x16 + 3G 2.5                     | 71                                            | 3x185 + 3G 35                     | 332                                           |
| 3x25 + 3G 4                       | 93                                            | 3x240 + 3G 42.5                   | 394                                           |
| 3×35 ± 3C 6                       | 117                                           |                                   |                                               |

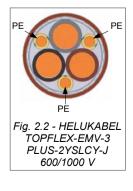

3G — yellow-green PE protective conductor (PE protective conductor is divided into 3 conductors — figure 2.2) \*) Load capacity converted for ambient air temperature + 40°C (coefficient of 0.87).

The frequency converter is equipped with connection terminals, protected from corrosion, dedicated to make appropriate connections. Additional information about external connections can be found in section 2.1.1 under the "Equipotential connections" and in section 2.1.2. In order to comply with EU directives of electromagnetic compatibility (EMC), application of a four-wire shielded cable (three phases + earth wire) is recommended to power the motor. The type of line chokes and protections are available at the manufacturer's representative. Do not use any circuit breakers or contactors on the output side of the converter that would disconnect the system during its operation - see section 2.3.

#### 2.1.1. Safety rules

#### a. Equipotential connections

The protection against indirect touching live parts consists of automatic switching off by special short-circuit protection (or differential-current protection) or voltage limitation to a level not exceeding acceptable values, in case of an insulation failure.

The short circuit to ground at the frequency converter output can be not detected by short-circuit protection, devices due to DC-link circuit. The protection against phase-to-phase and phase-to-ground short-circuit on the output of the converter is provided. However this protection is based on IGBT transistors blocking, what does not conform to the requirements of fire-prevention protection. Due to that, for safety of staff, it is necessary to make local equipotential connections.

In the frequency converter there are provided appropriate terminals, properly marked, protected from corrosion to make equipotential connections.

#### b. Protection

The maximum values of input wire short-circuit protection are presented in the table 0.2. It is allowed to use gG or aM fuses, however taking into account necessity of protection of the rectifier bridge of the frequency converter, the best solution is gR or aR fuses. You can use overcurrent protection, but the response time of such devices is longer than properly chosen fuse.

Frequency converter is protected from: drive overloading, motor overheating, under- and overvoltage in an DC link circuit of the converter, a short-circuit at the converter output (it protects converter only!).

The usage of differential-current protection due to electrical shock prevention can appear unfavourable since it can trigger due to temporary or constant leakage current of the power drive system, working in normal conditions. In case of usage of the differential-current protection devices you may use only circuit breakers of a B type, due to different nature of a differential current.

#### c. Disconnecting device

In order to comply with EU directives, according to IEC/EN 60204-1:2010, power drive, which consists of a frequency converter and electrical machine should be supplied with a device for disconnecting power supply. This device should be one of listed below:

- separator (with or without fuses), category of usage AC-23B fulfilling the requirements EN 60947-3,
- disconnector (with fuses or without), disconnecting a load circuit before opening main contacts, conforming the EN 60947-3 requirements,
- tripper conforming the EN 60947-2 requirements.

The installer is responsible for meeting this requirement.

#### d. Emergency stop

In order to comply with EU directives and IEC/EN 60204-1:2010 and for personnel safety and equipment, it is necessary to use an emergency stop switch, which has higher priority than other functions, irrespective of operating mode. The key STOP on operator panel cannot be treated as the switch of abnormal break, because it doesn't disconnect a frequency converter from power supply. The installer is responsible for meeting the requirement.

#### e. Casing

Cases of converters with a power 37 kW and below meet the requirements of the protection class IP20. The housings of converters with a power of 45 kW and above have the protection class IP00. In case of individual implementation, the degree of protection may be different. The surface, on which the operator's control panel is located, meets the requirements of an IP40 protection degree. The casing has been designed so that it cannot be removed without the use of tools.

#### f. Capacitors discharging

In a DC link circuit of a frequency converter there is a capacitor battery with relatively high capacity. After turning off of a supply voltage in its clamps dangerous voltage is present for a certain time. It is necessary to wait for 5÷15 minutes (a higher power rating of the frequency converter means the longer time) before making connections on clamps of power terminal strip of a frequency converter. Before starting any installation works make sure that a voltage on a clamps is not present. The information about danger of such voltage is placed also on terminal strip cover.

#### 2.1.2. Electromagnetic compatibility (EMC) rules

The installation principles reducing EMC problems are divided into four groups. You can achieve the full effect by applying all the principles listed below. Not applying any of the rules undermines the effectiveness of the others:

- · separation,
- · equipotential bonding,
- shielding,
- filtration.

The basic way of connecting the filter, the frequency converter and the motor is presented in the figure 2.3.

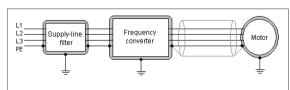

Fig. 2.3 - Connection of separate components of the electric drive system

#### a. Separation

Power cables (supplying, motor's) must be separated from signal wires. It is necessary to avoid parallel leading of power and signal wires in the common wire channels, and especially in group of cables. The crossing of power cables and signal cables under a right angle is allowed.

#### b. Equipotential connections

The frequency converter and the filter should be mounted as close as possible, preferably on a common metal plate which acts as a ground. For this purpose, for example, the back wall or a mounting plate of a case can be used. The housing of the frequency converter, the filter and the metal plate shouldn't be coated with any insulation materials. It is necessary to pay attention to an opportunity of oxidation of a surface that results in deterioration of contact. To limit the level of asymmetric disturbances, a multipoint connection of the cable shield with ground is preferred.

Additional information about equipotential connections can be found in section 2.1.1.

#### c. Shielding

Wires between the mains filter and the frequency converter are not necessary for shielding, if their length doesn't exceed 300mm. In case the length of conductors exceeds 300mm it is necessary to use the shielded wires. Completely shielded cable is a cable which fully complies with requirements of interference radiation according to EN 55011 norms. Such cable should have the screen consisting of spiral metallized aluminium foil and tinned copper plait with a puls-duty factor of not less than 85%, not separated galvanically.

Connection of the cable ends to ground is obligatory. It is necessary to use grounding of the cable shielding on whole section of a cable, on both ends. For this purpose a special EMC grommets are used. They provide valid contact of cable shielding to the case of the equipment. In addition it is necessary to use special cable clips to connect it to back wall of a case for example. It is necessary to pay attention that the unshielded cables, are as short as possible. Junctions of the shielding with a ground should be free from insulating coat on a whole section. Be careful not to damage the shielding. It is not recommended to weave the copper plait in one point (without using EMC grommet) in order to realize grounding.

In case of need control signal wires should also be shielded using the same principles.

#### d. Filtration

The use of the EMC filter limits noises spreading from electric drive system to the mains. The principles of filter installation are described at the description of equipotential bonding and shielding.

#### e. Ferrite rings

Fulfilling the requirements, concerning interference emission in the first environment and limited distribution, can be realized by using of ferrite rings instead of additional RFI filter (in converters with rated power 7.5kW and below). It is necessary to remember the warning placed in section 1.7. "CE marking".

The ferrite ring should be placed on a supply cable of the frequency converter, as on the figure 2.4.

#### f. The list of the equipment reducing EMC problems

The list contains devices that can be added to the drive system to improve resistance to interference and reduce the emissivity of the drive system installed in the intended environment of operation:

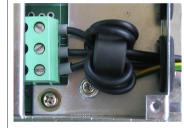

Fig. 2.4 – Installation of a ferrite ring

- 1) completely shielded cables we recommend cables TOPFLEX EMV and TOPFLEX EMV 3 PLUS (HELUKABEL),
- 2) EMC grommets (throttles),
- 3) ferrite rings,
- 4) RFI filter (EPCOS, REO, SCHAFFNER),
- 5) EMC cabinet optional, not required to comply with the EMC instructions.

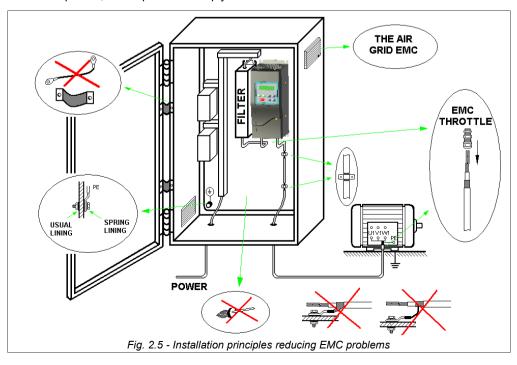

#### 2.2. Connection of control circuits

The figures below show the two variants of the control electronics board used in the MFC710 converters.

a. Frequency converters of rated power 18,5kW and below:

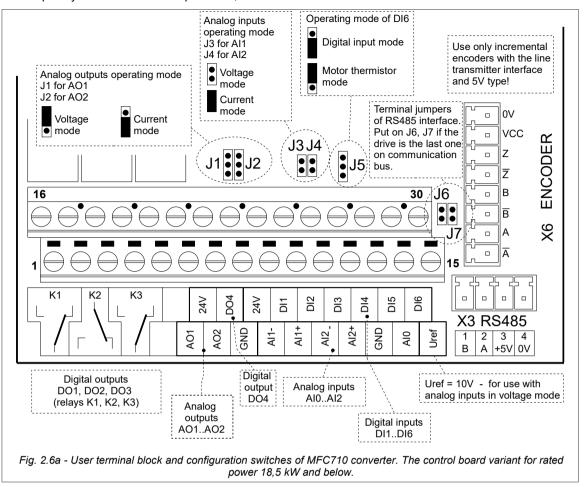

b. Frequency converters of rated power 22kW and above:

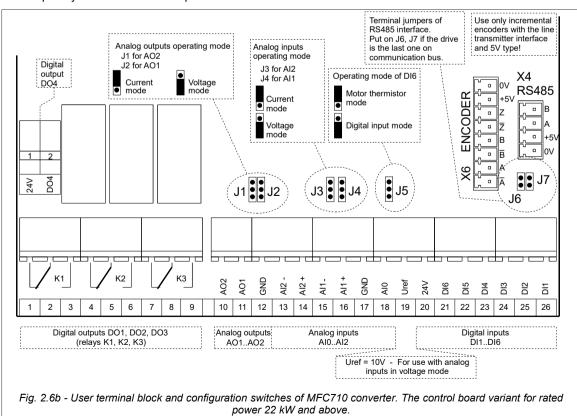

Fig. 2.7 shows an exemplary configuration of control circuit connections, based on the example of a terminal strip of converters with a power of up to 18.5kW inclusive.

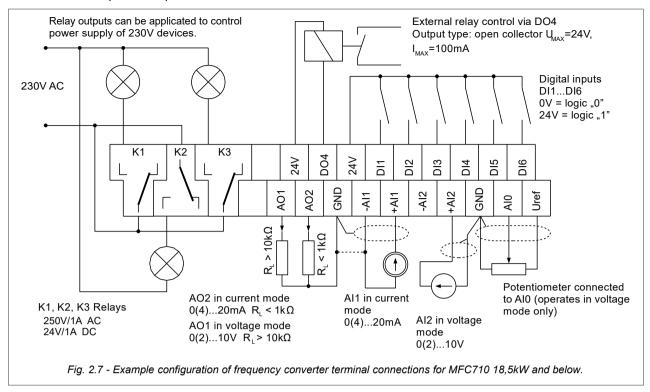

Uref = 10 Vdc, max 10 mA.

#### 2.3. Using contactors between the frequency converter and the electric motor

If there is a need to use contactors between the drive and the electric motor, make sure to switch the contactor in the voltageless state on the output terminals, when the drive is stopped (STOP status). Otherwise there is a high probability of damaging the converter.

**Attention:** Just issuing the STOP command is not sufficient, because there is a possibility of programmatic delay of the response to the STOP command (par. 1.34) and the possibility of setting a stop on a ramp (par. 1.64).

For this reason, in order to avoid damage to the converter, it is necessary to control the OPERATING status of the converter (PCH.61), e.g. by using one of the relays. The default setting of the K2 relay (par. 2.92, 2.93) is suitable for this purpose.

#### 3. Control panel OP-11

#### 3.1. General description

The control panel (fig. 3.1) is used for:

- monitoring the motor current, voltage, torque, referencing and output frequency as well as other variables available in the group "0 Preview";
- drive operation control: start, stop, change of the electric motor rotation direction, failure resetting;
- changing the settings of the drive: entering the motor's rated data, start the identification run, selecting the place of control, etc.

The entered data is stored in the internal memory of the drive, and the control panel only mediates their reading / writing. This makes it possible to replace panels between converters of the same type regardless of their rated power.

The control panel is removable and can also be mounted outside the drive enclosure, e.g. on the control cabinet door. To do this, use a suitable cable available from the drive manufacturer.

An additional option of the control panel is the ability to copy parameter settings between the drives. See section "3.5. Copying of parameter settings between drives."

#### Parts of the control panel (fig. 3.1)

- 1 Display
- Led indicators of drive state see table 3.1
- Keys: navigation keys "←" "→" "↑" "↓", Enter key "¬¹", ESC, additional Function key "F"
- "Start left" and "start right" keys
  Note: the electric motor rotation direction
  depends on the order of the wire connections
  at the terminals U,V,W.
- 5 "Stop/Reset" STOP Reset key

The navigation keys 3 are used to navigate the menu of the drive and are always active - pressing them causes a reaction regardless

of whether the control operation of the drive takes place from the control panel, through analog / digital inputs, or otherwise.

Keys 4 and 5 and are used to control the operation of the drive ("start left", "start right", "stop") and are active only when the control is set from the control panel - see table 3.2 and chapter 4.2.2 "Control from the control panel".

The "Stop / Reset" key is also used to delete the faults message – if it is pressed for more than 2 seconds.

Table 3.1 - Led indicators of FC state

| Led colour                    | Lighting type  | Description                                                                                                    |
|-------------------------------|----------------|----------------------------------------------------------------------------------------------------|
| Green "RUN"                   | On             | Drive is working                                                                                                    |
| Red "FAULT"                   | On             | Drive is in the failure state – see chapter 6 "Failures and warnings".                                                          |
|                               | Flashing       | Drive is in the warning state – see chapter 6 "Failures and warnings".                                                          |
| Yellow "READY"                | On             | Drive is in ready state                                                                                                    |
|                               | Off            | Drive is in the blocking state – see chapter 4.4.3                                                                              |
| Red "FAULT"<br>Yellow "READY" | On<br>Flashing | Drive is in the failure state. After removing the cause of the failure, the drive will continue the work <u>automatically</u> . |

#### 3.2. Basic view

After connecting the drive to the power supply, the control panel turns on in the "Basic View" (screen 1) as shown in fig. 3.2.

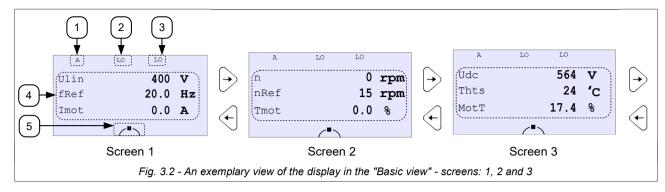

There are three screens in the "Basic View". You can switch between them by pressing the " $\leftarrow$ " " $\rightarrow$ " keys on the control panel.

On each screen, information is displayed in 5 segments: 1 - 5 (fig. 3.2 - screen 1). The individual screens differ only in the information displayed in the segment 4. Information displayed in this segment is used to monitor 3 selected values (separately for each screen) – eg. supply voltage Ulin, set frequency fRef, process speed nPro, etc. Any parameter from the "0 Preview" group can be displayed. Additionally, for the first two lines of screen 1, two different monitored values can be set - separately for Run and Stop status of the drive. A detailed description of changing the displayed values is provided in section 3.4 "Changing the values displayed in the basic view". Fig. 3.2 shows the default displayed values.

The remaining segments  $\bigcirc{1}$  -  $\bigcirc{3}$ ,  $\bigcirc{5}$  inform about the method of controlling the converter and its operating status. The description of individual display segments is presented in table 3.2.

Table 3.2 - Description of the individual display segments

#### 1 Control place

| Displayed symbol | Meaning         |  |
|------------------|-----------------|--|
| Α                | Control place A |  |
| В                | Control place B |  |

(2) Source of the set frequency

| Displayed symbol | Meaning                                                                                                    |  |
|------------------|----------------------------------------------------------------------------------------------------|--|
| LO               | Control Panel                                                                                                    |  |
| Α0               | Analog input 0                                                                                                    |  |
| A1               | Analog input 1                                                                                                    |  |
| A2               | Analog input 2                                                                                                    |  |
| PI               | PID controller                                                                                                    |  |
| Aw               | Emergency reference-unit                                                                                                    |  |
| Fu               | User advanced reference-unit (PLC). Also, when the RS refference has been selected as A or B but there is no permission to work with RS. Refference-unit value = 0 Hz. |  |
| RS               | Reference-unit via the RS                                                                                                    |  |
| Fc               | Constant frequency                                                                                                    |  |
| mP               | Motopotentiometer                                                                                                    |  |

3 Start / Stop signal source

| Displayed symbol | Meaning                                                                                                    |
|------------------|----------------------------------------------------------------------------------------------------|
| LO               | Control Panel                                                                                                    |
| Di               | Digital inputs                                                                                                    |
| Fu               | START / STOP advanced user reference-unit (PLC). Also, when Start with RS was selected as Start A or B, and there is no permission to work with RS. The drive is stopped. |

(4) Monitoring of selected values

Any parameter from the "0 Preview" group can be monitored on the screen in the "basic view" - see section 3.4. "Changing the values displayed in the basic view".

(5) Symbol of the converter operation status

| Displayed symbol | Meaning                                                                             |
|------------------|-------------------------------------------------------------------------------------|
| -                | Drive stopped (Stop)                                                                |
| ><br>(flashing)  | The converter works (Start) - conventional direction of rotation "clockwise"        |
| <<br>(flashing)  | The converter works (Start) - conventional direction of rotation "counterclockwise" |

#### 3.3. Review and change of parameters values

#### 3.3.1. Parameters overview

Press the Enter key " $\downarrow$ " to go from the "basic view" to the "parameter overview". To change the group being viewed, use the up / down arrow keys " $\uparrow$ " " $\downarrow$ ". You can move within a given group with the left / right arrow keys " $\leftarrow$ " " $\rightarrow$ ". Return to the "basic view" - ESC key. The diagram of the control panel operation is presented in fig. 3.3.

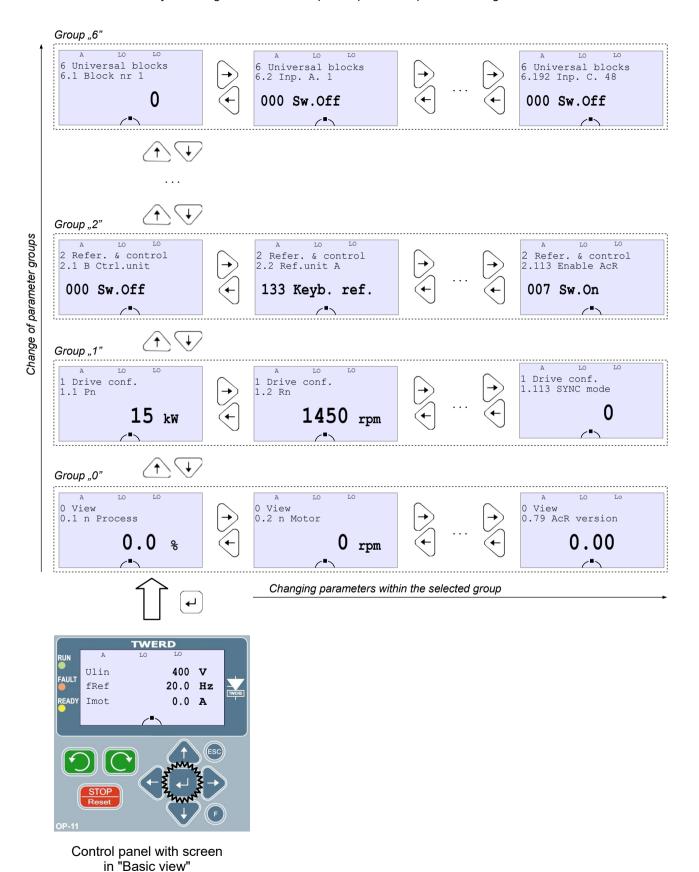

Fig. 3.3 - Scheme of OP-11 control panel operation

#### 3.3.2. Changing parameters settings

The change of parameters settings is shown on the example of the parameter "1.3 In" (fig. 3.4). It is necessary to:

- select the parameter to be changed in the "parameter overview", in this case par. 1.3 ln.",
- press the Enter key "¬",
- enter a new value using the up / down "↑" "↓" and left / right "←" "→" keys,
- confirm the change with the Enter key "¬¬" or cancel with the ESC key.

#### Graphic illustration of changing the parameter "1.3 In"

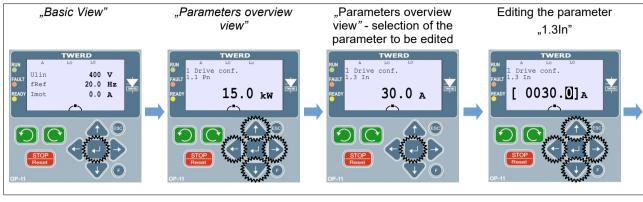

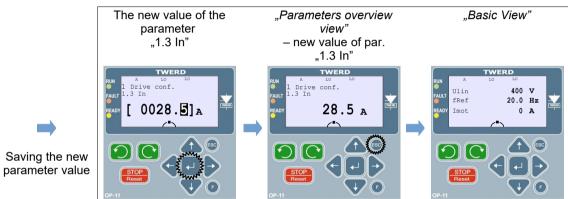

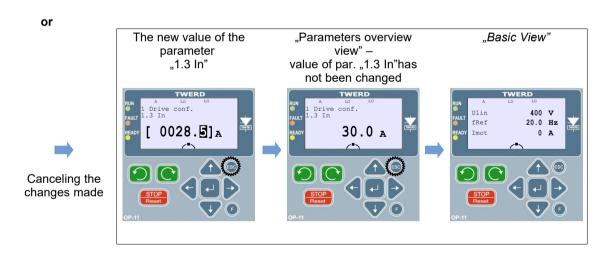

Fig. 3.4 - Graphic illustration of changing the parameter "1.3 In"

#### 3.4. Changing the values displayed in the basic view

The parameters displayed in the "basic view" (screens: 1, 2 and 3 on fig 3.2) are selected from the parameters in the "0 Preview" group. It is possible to change the factory settings and assign any parameter from this group to each line. Table 3.3 lists the parameters determining the displayed value.

Table 3.3 - Setting the parameters displayed in the basic view

| Parameter | Description                                                                                                    |
|-----------|----------------------------------------------------------------------------------------------------|
| 4.10      | Number of the parameter from group 0 displayed in the <b>first line</b> of the <b>first screen</b> in the "basic view" when the electric drive <b>does not operate</b> (STOP)  |
| 4.11      | Number of the parameter from group 0 displayed in the <b>second line</b> of the <b>first screen</b> in the "basic view" when the electric drive <b>does not operate</b> (STOP) |
| 4.12      | Number of the parameter from group 0 displayed in the <b>first line</b> of the <b>first screen</b> in the "basic view" when the electric drive <b>works</b> (START)            |
| 4.13      | Number of the parameter from group 0 displayed in the <b>second line</b> of the <b>first screen</b> in the "basic view" when the electric drive <b>works</b> (START)           |
| 4.14      | Number of the parameter from group 0 displayed in the <b>third line</b> of the <b>first screen</b> in the "Basic view".                                                        |
| 4.15      | Number of the parameter from group 0 displayed in the <b>first line</b> of the <b>second screen</b> in the "Basic view".                                                       |
| 4.16      | Number of the parameter from group 0 displayed in the <b>second</b> line of <b>the second screen</b> in the "Basic view".                                                      |
| 4.17      | Number of the parameter from group 0 displayed in the <b>third line</b> of the <b>second screen</b> in the "Basic view".                                                       |
| 4.18      | Number of the parameter from group 0 displayed in the <b>first line</b> of the <b>third screen</b> in the "Basic view".                                                        |
| 4.19      | Number of the parameter from group 0 displayed in the <b>second line</b> of the <b>third screen</b> in the "Basic view".                                                       |
| 4.20      | Number of the parameter from group 0 displayed in the <b>third line</b> of the <b>third screen</b> in the "Basic view".                                                        |

#### 3.5. Copying of parameters settings between drives

The control panel allows you to store 3 sets (SET 1, SET 2, SET 3) of all parameters of the converter for later upload to the same or another converter of the same type.

Copying parameters from the converter to the control panel:

- press and hold the "F" function key for 5 seconds (4) on fig. 3.1,
- select "Copying parameters" and confirm with the Enter key "".
- choose one of the 3 sets of SET 1, SET 2, SET 3 to which the parameters will be saved and confirm with the Enter key "¬J".

The copying process takes approximately 5 minutes.

Copying parameters from the control panel to the converter:

#### Attention:

- 1. The inverter must be stopped (STOP) when uploading the parameter settings.
- 2. Before starting the upload, make sure that the START command is not given from the terminal strip or through one of the communication protocols.

In order to save the set of parameters to the converter, do the following:

- press and hold the "F" function key for 5 seconds (4) on fig. 3.1,
- select "Copying parameters" and confirm with the Enter key "→",
- select "Save to inverter" and confirm with the Enter key "¬J",
- select one of the 3 sets of SET 1, SET 2, SET 3 from which, the previously saved parameters, will be downloaded and confirm with the Enter key "¬J".

The copying process takes approximately 2 minutes.

#### 3.6. Full pointers

Setting a parameter which is a pointer from outside the available range (e.g. setting par. 2.2 as "256 BL1") is allowed when function of full pointers is turned on (par.4.6 = 001 YES).

#### 3.7. Restore factory settings

Factory settings can be restored only on the second PD access level 2. For this purpose, in the "4.2 Level/CODE" parameter, enter the code corresponding to the second PD level 2 (default is 1). Then in par. "4.4 Fact.set." select one of the predefined factory sets (see section 7 "Sets of factory parameters").

The drive usually comes with factory set no.1.

**Note:** After loading any set of factory settings, the converter is automatically restarted, during which communication with the keyboard is lost, and the following message appears on the display "Communication failure. Please wait...".

#### 3.8. Changing the rotational speed of the motor (output frequency) from the control panel

The motor speed can be easily changed from the control panel, provided that at least one of the following conditions is met:

- the source of the motor speed is the control panel (par. 2.2 = "133 Keyb. ref."),
- The PID controller reference-unit was set to be controlled from the control panel (par. 2.60 = "143 Keyb.P"),
- one of the four user's referencing-units is active (see chapter 11.5).

Then, in the "Basic view", using the up / down " $\uparrow$ " " $\downarrow$ " arrow keys you can change the motor speed - fig. 3.5. You can return to the "basic view" by pressing the ESC key.

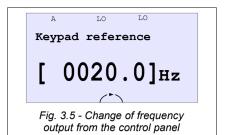

Note: Only one (or none) of the above-mentioned referencing-unit can be active at a time.

#### 3.9. PD access levels and parameters locks

If there is a padlock symbol on the left side of the parameter, it means that it is locked and it is impossible to change its value. Possible causes of parameter editing lock:

- some parameters can be changed only when the converter is not running (the motor is stopped),
- the active access level does not allow the parameter to be modified.

Table 3.3 - Parameters responsible for locks and access levels

| Parameter | Description                                                                                                    |  |
|-----------|----------------------------------------------------------------------------------------------------|--|
| 4.1       | Switching On the parameter change lock. When set to "001 YES", it will not be possible to change parameters (except for "4.1 Par. block." and "4.2 Level/CODE"). The lock has two variants, depending on whether the code to access level 1 (PD 1) is set to 0 (default value) or to a different number - see section 3.9.2 "Parameter locks". |  |
| 4.2       | Active PD access level (reading), entering the access code (writing).                                                                                                    |  |
| 4.3       | Changing the access code for the active level (see par. 4.2).                                                                                                    |  |
| 4.4       | Load a set of factory settings of the drive                                                                                                    |  |
| 4.5       | Lock of physical parameter writing to EEPROM memory.  Service parameter - do not use.                                                                                                    |  |
|           | Setting this parameter to "000 NO" causes that all changes made to parameter settings are saved only in the temporary memory and will be lost after power off or reset of the converter.                                                                                                    |  |

#### 3.9.1. PD access levels

In order to protect the converter settings against unauthorized changing, 3 levels of PD access to parameters are avaible:

- PD 0 (level 0 lowest) parameters cannot be changed. Parameter "4.1 Par. block." always has the value "001 YES" and it cannot be changed.
- PD 1 (level 1 default) it is possible to edit parameters (except for "4.4 Fact. set." and "4.5 En. EEPROM").
- PD 2 (level 2 highest) designed to load factory parameters see chapter 3.7 "Restore factory settings".

Each PD access level has its own number (code) assigned, which is a number from 0 to 9999. The change of the PD access level is done indirectly by entering par. "4.2 Level/CODE" of the corresponding code number as shown in table 3.4.

If a code not assigned to any of the PD access levels is entered, then after confirming the entered value with the Enter key, the PD access level will not be changed.

Table 3.4 - Default code values assigned to PD access levels

| PD access level | Code (default) |
|-----------------|----------------|
| 1               | 0              |
| 2               | 1              |

A user can assign a different code to a given access level - see section 3.9.3 "Change of access codes".

#### Example of changing the access level to PD 2

By default, the access level PD 2 is assigned a code with the value 1. This value should be entered in par. "4.2 Level/CODE" and confirmed with the Enter key " $\downarrow$ ". The screen changes to fig. 3.6.

Note 1: The PD 2 access level is intended for loading predefined factory settings - section 3.7 "Restore factory settings".

Note 2: After power off or reset of the converter (caused by e.g. loading of factory settings) the PD access level will automatically return to the PD 1 level.

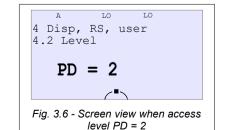

#### 3.9.2. Parameters locks

There are two ways to lock parameters editing: temporary and permanent.

#### Temporary lock - without access code

Temporary lock consists in changing the value of par. "4.1 Par. block." to "001 YES" without changing the PD access level to 0. This will temporarily lock (padlock symbol) all parameters (except "4.1 Par. block." and "4.2 Level/CODE") and their values cannot be changed. Changing the value of par. "4.1 Par. block." on "000 NO" will enable the possibility of editing parameters. After power off or reset of the inverter, parameters are automatically unlocked according to PD 1 access level.

Note: temporary locking is possible only when the code for the PD 1 access level is set to 0. Otherwise, changing the parameter "4.1 Par. block." to "001 YES" will automatically change the PD access level to 0 - permanent lock.

#### Permanent lock - with access code

The permanent lock of parameters consists in changing the default code (zero) assigned to the PD 1 access level to a value other than zero (see section 3.9.3. "Change of access codes"), and then changing the value of par. "4.1 Par. block." to "001 YES". This will activate the PD 0 access level and permanently lock the possibility of modifying all parameters (padlock symbol) except for "4.1 Par. block". and "4.2 Level/CODE".

The parameters will also remain locked after the drive is powered down or reset.

In order to unlock the possibility of changing other parameters, the access level should be changed to PD 1 or PD 2 by entering the corresponding code in the "4.2 Level/CODE" parameter. The return to the temporary lock is done by changing the code to the PD 1 access level to 0.

#### An example of using an access lock

After power-up, the converter defaults to PD 1 access level (par. "4.2 Level/CODE = 1" and par. "4.1 Par. block" is set to "000 NO"). This enables the change of all parameters of the converter, except for restoring the factory settings (par. "4.4 Fact. set.") and changing the lock of physical parameter writing to the EEPROM of the converter (par. "4.5 En. EEPROM").

| Temporary lock | To activate a temporary parameter lock, par. "4.1 Par. block." should be set to "001 YES".                                                                                                    |
|----------------|----------------------------------------------------------------------------------------------------|
|                | In order to activate permanent lock of parameters, first change the code assigned to the PD 1 level to a value other than zero (eg 5), and then par. "4.1 Par. block." set to "001 YES". This will change the current access level to 0, which will be seen in par. "4.2 Level/CODE". |

After activating the lock, a padlock symbol will appear next to all locked parameters.

#### Disabling permanent access lock

In order to disable permanent access lock:

- activate access level PD1 → in par. "4.2 Level/CODE", enter the code that was assigned to PD1 during the activation of the permanent lock,
- change the PD1 code to "0" → in par. "4.3 New CODE", enter the value "0" (see section 3.9.3. "Change of access codes").

#### 3.9.3. Change of access codes

The access codes to the PD 1 level and PD 2 level are changed by par. "4.3 New CODE". The change will affect the current PD access level.

In order to change the code:

- check that the PD access level displayed in par. "4.2 Level/CODE" is the level to which we want to assign a
  new code.
- in par. "4.3 New CODE" enter a new code,
  - It is recommended to save the new code to prevent its loss,
- repeat entering the new code in par. "4.3 New CODE".

From now switching to the access level for which the code has been changed will take place after entering this new code in par. "4.2 Level/CODE". Access level 0 has no code.

#### 4. Configuration of the frequency converter

#### 4.1. Setting nominal parameters of the motor

Before the first run of the frequency converter it is necessary to determine the nominal parameters of the electric motor. Appropriate data can be read form the rating plate. It is necessary to enter the following parameters:

Par. 1.1 - nominal power of the motor Pn [kW]
Par. 1.2 - nominal motor speed (rpm)
Par. 1.3 - nominal motor current [A]
Par. 1.4 - nominal motor voltage [V]
Par. 1.5 - nominal motor frequency [Hz]
Par. 1.6 - nominal cosφ of the motor

In the U/f scalar operation modes these data are sufficient to start the frequency converter.

#### 4.1.1. Preparation for operation in a vector control mode

If you want to work in vector mode (with or without an encoder), then the drive must have additional information about the motor parameters, so-called electric motor equivalent circuit diagram parameters (fig. 4.1):

- Parameter 1.11 resistance of stator windings Rs [Ohm]
- Parameter 1.12 resistance of rotor windings Rr [Ohm] (the parameter 1.12 is defined automatically by converter MFC710 on basis of other motor parameters - it is impossible to change)
- Parameter 1.13 main inductance Lm [mH]
- Parameter 1.14 inductance of a stator Ls + Lm [mH]
- Parameter 1.15 inductance of a rotor Lr + Lm [mH]
- Parameter 1.16 additional inductance connecting wires, choke if connected in series with the motor.

In order to determine the values of these parameters, use the built-in function of the IDENTIFICATION RUN described in chapter 5.1 "Vector mode. Identification run". It is also possible to enter them manually (or to adjust the values obtained from the identification run).

Without the correct determination of these parameters, the operation in the vector mode is not possible. Setting of incorrect values will result in the malfunction of the system. These parameters correspond to the motor in the star connection (Us is the phase voltage).

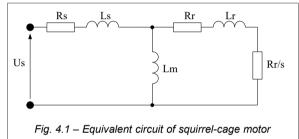

After performing the IDENTIFICATION RUN procedure

or manually entering these parameters, the parameter 1.20 "OPERATING MODE" should be set to:

- Vector1 sensorless mode does not require an encoder, but it is less accurate,
- Vector2 operation mode with a position sensor (encoder) the encoder resolution is determined by the parameter 1.80; this operation mode is especially recommended for operation at low speeds (below 2.0 Hz).

#### 4.2. Control

Main possibilities of converter control – referencing output frequency (rotation rate) and configuration of control with a START / STOP signal - are described below with additional information about configuration of output relays of a converter. More detailed information is in "parameter list" - Appendix C. The control possibilities of the converter result from the analysis of a structure of the control system - fig. 4.2b/4.2c.

#### 4.2.1. Structure of control

The control system of the converter MFC710 uses the structure of two independent "control places" A and B, that allows to change whole structure of the converter control (sources of START and STOP signals and sources of frequency for drive operation) by changing only one parameter -2.1. In fig. 4.2a there is simple diagram and in fig. 4.2b and 4.2c there are developed diagrams of the converter control.

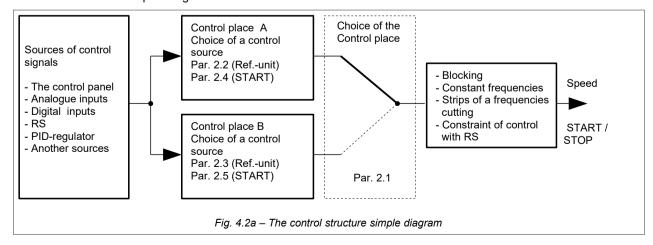

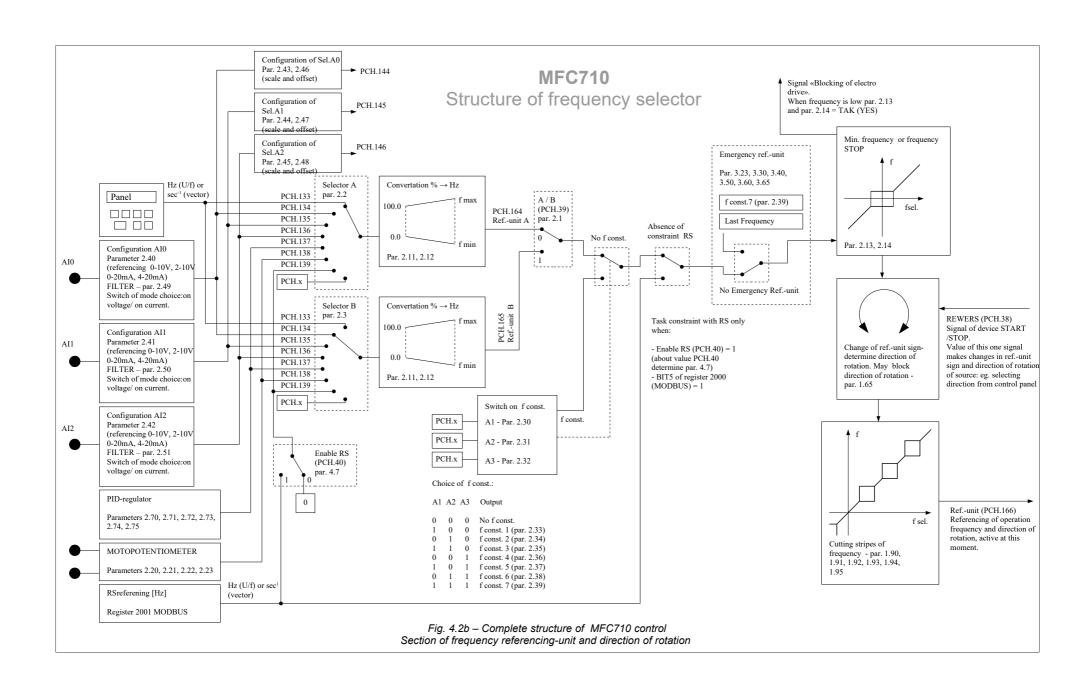

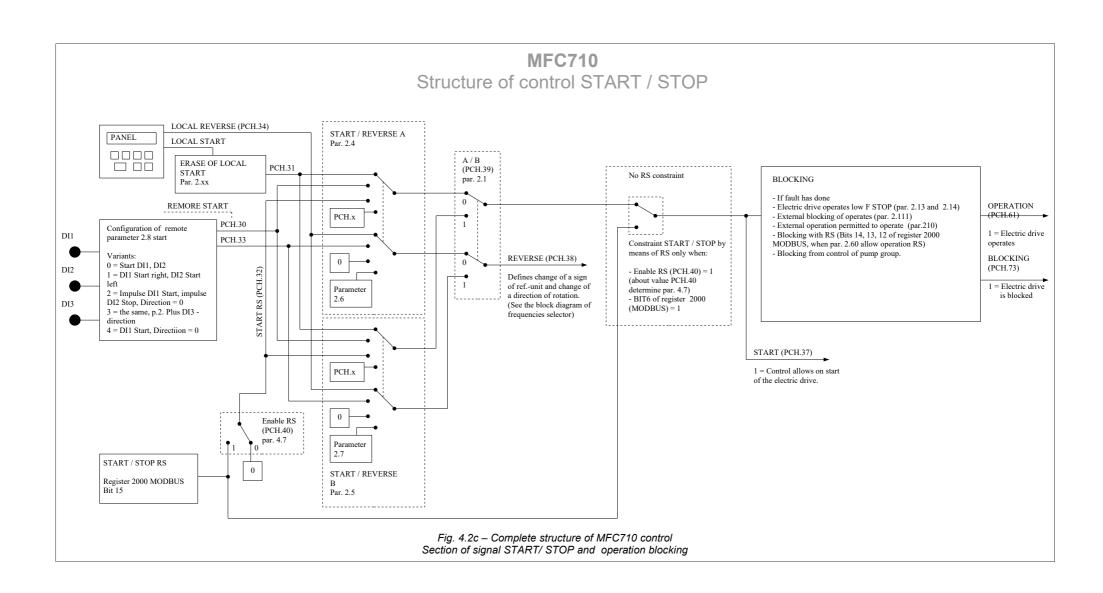

#### 4.2.2. Control from the control panel

In order to control the drive from the control panel it is necessary to set up:

- "Control place" A or B by par. 2.1
- Parameter 2.2 (for A) or 2.3 (for B) should be set to "133 Keyb ref."
- Parameter 2.4 (for A) or 2.5 (for B) should be set to "031 Keyboard St."
- Make sure that the constant speed selection is not active, i.e. the parameters: 2.30, 2.31, 2.32 should be set to "000 Sw.Off".

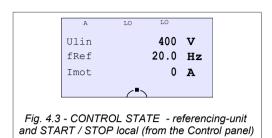

With this configuration, the changes in the system frequency value (or rotation speed in vector mode) are made using the keys 11 1 The motor is started and stopped from the Panel with the LEFT / RIGHT and STOP keys.

#### 4.2.3. Control from terminal connections

In order to control the drive from the terminal block (e.g. START STOP through digital inputs DI and regulation of rotation speed using a potentiometer) it is necessary to:

In order to control the drive from terminal connections form "control place B" (control place B is default for remote control, control place A can also be used), e.g. START / STOP through digital inputs DI and regulation of rotation speed using a potentiometer, it is necessary to:

- Set up the "control place" A or B by parameter 2.1 (control place B is default for remote control and it is not recommended to modify the existing A control place, which is assigned to the Control Panel by default).
- Define the signal source of the converter output frequency reference by par. 2.2 ("control place" A) or par. 2.3 ("control place" B):

  - "134 In.A0" for an analog input Al0 "135 In.A1" for an analog input Al1 "136 In.A2" for an analog input Al2
- Set up the source of START/STOP signal by par. 2.4 ("control place" A) or 2.5 ("control place" B) to "030 Dig.Inp. St"
- Make sure that the constant speed selection is not active, i.e. the parameters: 2.30, 2.31, 2.32 should be set to "000 Sw.Off".
- set up the parameter 2.8 "Remote start" it defines functions of control digital inputs as at the tab. 4.1.

Table 4.1 - possible configuration variants of remote start (START)

| Value of par. 2.8<br>"Remote start" | Notation                                                 | Function                                                                                                    |  |  |
|-------------------------------------|----------------------------------------------------------|----------------------------------------------------------------------------------------------------|--|--|
| 0                                   | DI1 = START/STOP<br>DI2 = DIRECTION                      | Voltage feeding into digital input DI1 results in the drive start, while voltage removal – in the drive stop. The condition of a digital input DI2 defines determines the change of the motor rotation direction.          |  |  |
| 1                                   | DI1 = START RIGHT DI2 = START LEFT                       | Voltage feeding into digital input DI1 results in the start of motor. Voltage feeding into digital input DI2 results in the motor start in opposite direction.                                                             |  |  |
| 2                                   | DI1 = PULSE START<br>DI2 = PULSE STOP                    | If a voltage pulse is applied to input 1 at high input 2, the motor will start. Removing the voltage from Input 2 will stop the motor. The direction of rotation is determined only by the reference sign.    START   STOP |  |  |
| 3                                   | DI1 = PULSE START<br>DI2 = PULSE STOP<br>DI3 = DIRECTION | As the same as above. Additionally direction of rotation can be change using digital input DI3.                                                                                                    |  |  |
| 4                                   | DI1 = START/STOP                                         | Voltage feeding to digital input 1 results in the drive start, while voltage removal – in the drive stop. The direction of rotation is determined only by sign of referencing-unit.                                        |  |  |

Note: Digital input DI3 is default using as a source of external fail 1 (par. 3.10 = In.C3), so before using DI3 to change direction please move a source of external fail 1 to another digital input DI or just turn it off.

An example of the screen view for the following settings is shown in fig. 4.4:

- referencing-unit from analog input 1
- START / STOP from digital inputs.

Regulation of output frequency of the drive and rotation speed of the motor is carried out through selected analog input (e.g. using a potentiometer).

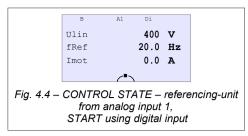

#### 4.2.4. Work with constant speeds

The system can work with one of seven constant speeds. The choice of constant speed is made by digital inputs determined by parameters 2.30, 2.31 and 2.32 - an example in table 4.2. Values of constant speeds are defined by parameters:

```
par. 2.33 – constant speed number 1 [Hz] par. 2.34 – constant speed number 2 [Hz] par. 2.35 – constant speed number 3 [Hz] par. 2.36 – constant speed number 4 [Hz] par. 2.37 – constant speed number 5 [Hz] par. 2.38 – constant speed number 6 [Hz] par. 2.39 – constant speed number 7 [Hz]
```

Table 4.2 – suggested configuration of constant speed control

|                                                                                         | and the dagged to a defining an anti-order to the control of the control of the c |                                                                               |  |  |
|-----------------------------------------------------------------------------------------|----------------------------------------------------------------------------------------------------|-------------------------------------------------------------------------------|--|--|
| Parameters                                                                              | Example                                                                                                    | Notation                                                                      |  |  |
| 2.30 W1                                                                                 | 005 In.C5                                                                                                    | Signal of constant speed selection W1 comes from digital input DI5 (W1 = DI5) |  |  |
| 2.31 W2                                                                                 | 006 In.C6                                                                                                    | Signal of constant speed selection W2 comes from digital input DI6 (W2 = DI6) |  |  |
| 2.32 W3 000 Sw.Off. W3 = 0                                                              |                                                                                                    |                                                                               |  |  |
| !!! ATTENTION!!! - see structural circuit of frequency referencing-unit - section 4.2.1 |                                                                                                    |                                                                               |  |  |

As a result of choice of such parameter configuration it is possible to choice between 3 available constants through digital inputs DI5 and DI6:

| State DI5 | State DI6                                     | Effect                                                                                                    |  |
|-----------|-----------------------------------------------|----------------------------------------------------------------------------------------------------|--|
| 0         | 0                                             | Drive does not operate with constant speed. At this time another referencing-unit is operating. (See structural circuit of frequency referencing-unit - section 4.2.1) |  |
| 1         | 0                                             | 0 Constant speed no. 1 (value as par. 2.33)                                                                                                    |  |
| 0         | 0 1 Constant speed no. 2 (value as par. 2.34) |                                                                                                    |  |
| 1         | 1                                             | Constant speed no. 3 (value as par. 2.35)                                                                                                    |  |

**Note 1:** Digital input DI4 is default using as a source of external reset, so before using DI4 please move a source of external reset to another digital input DI or just turn it off (par. 3.70).

Note 2: Please make sure that DI6 works in digital input mode (fig. 2.6, jumper J5).

When constant speed referencing-unit is active display looks like it is shown in fig. 4.5. Fc – Referencing-unit: constant frequency (speed),

Di – START through digital input.

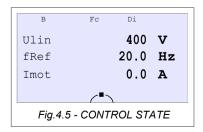

#### 4.2.5. Motopotentiometer

Motopotentiometer is designed to "increase/decrease" drive speed by two buttons. An exemplary way of connecting the "Increase" and "Decrease" keys to the drive is shown in fig. 4.6a. In this example, the digital inputs DI3 and DI4 are used. Fig. 4.6b. shows action of the device.

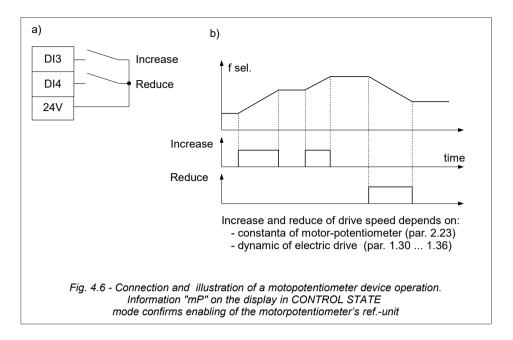

To set the output frequency of the drive using a motopotentiometer, set the output frequency of the drive in the selected parameter responsible for the source of the reference signal 2.2 (for "control place" A) or 2.3 (for "control place" B) to "138 MotPot". Fig. 4.6a corresponds to a situation when par. 2.20 = "003 In.C3" and par. 2.21 = "004 In.C4".

**Note:** Digital input DI3 is default using as a source of external fail 1 (par. 3.10 = "003 In.C3"), so before using DI3 please move a source of external fail 1 to another digital input DI or just turn it off. Similar situation occurs with digital input DI4. Digital input DI4 is default using as a source of external reset, so before using DI4 please move a source of external reset to another digital input DI or just turn it off (par. 3.70).

There are four available modes of motopotentiometer operation: 0, 1, 2 and 3.

Modes 0, 1 and 2 should be used only when current referencing-unit (par. 2.2/par. 2.3) is set on "**004 MotPot**". Mode 3 can be used regardless of setting of current referencing-unit.

- Stopping the converter In mode 0 will cause reset of motopotentiometer settings.
- In mode **1** settings of motopotentiometer will be stored and there is no possibility of changing it while the drive is stopped.
- In mode 2 settings of current referencing-unit are traced by motopotentiometer so switching from current referencing-unit to motopotentiometer's referencing is made very easily.
- In mode 3 configuration of motopotentiometer is stored and there is possibility of changing it while the drive is stopped.

#### 4.2.6. Other possibilities of the frequency converter control

Other possibilities arise from the analysis of the block diagram of control (see section 4.2.1). From the major options it is possible to allocate

- Change of control place A / B e.g. using a digital input par. 2.1
- Mixed control e.g. referencing frequency from the control panel and a START / STOP signal from digital inputs,
- Control through RS232/RS485 connection (see section 13),
- Referencing frequency from an output of the PID controller (see section 8),
- Advanced functionalities related to the use of built-in PLC or a control system of group of pumps (see section 10 and the following sections).

#### 4.2.7. Configuration of digital and analog inputs and outputs

#### Digital inputs

Frequency converter has 6 digital inputs designated DI1...DI6 (in the control panel they are named In.C1...In.C6). Applying 24V voltage on any digital input (terminal strip – fig. 2.6) sets it in a logic state 1. Current state of digital inputs can be read on parameter 0.48 (fig. 4.7a - "110000" means that voltage 24V is sent on DI1 and DI2).

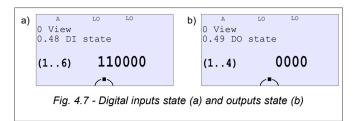

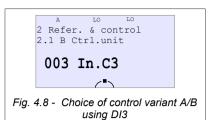

Digital inputs have no parameters which define their function. Such function is determined only for "remote start" (see table 4.1) and also "thermal blocking" for DI6 - see section 4.4.4.2. In other cases the digital input "is selected" for using the certain functions using parameters which are connected to the given function of the frequency converter. An example to choose control variant A or B using DI3 it is necessary to set up par. 2.1 (which makes choice of control variant) on value "003 In.C3" as it is shown in fig. 4.8. It means that there is a possibility of giving to this digital input simultaneously more than one function. (Other parameter can be set up also on value "003 In.C3").

#### Analog inputs

Frequency converter has three analog inputs Al0, Al1 and Al2 (in the control panel they are named In.A0, In.A1 and In.A2). Two of them (Al1 and Al2) can operate both in voltage mode 0(2)...10V and in current mode 0(4)...20mA. The choice of an operating mode for these inputs is carried out by switches J3 i J4. Input Al0 can work only in voltage mode. It is possible to connect directly a potentiometer or a voltage (current) source to analog inputs - see fig. 2.7. Table 4.3 compares the parameters responsible for a configuration of the analog inputs. By analogy to digital inputs, analog inputs have no parameters which define their function in the system. Inputs are selected by control configuration parameters to perform certain actions (fig. 4.9).

Note: in order to set the configuration shown in Fig. 4.9b, it is necessary to activate the "full pointers" - see chapter 11.3 "Modifying the standard control".

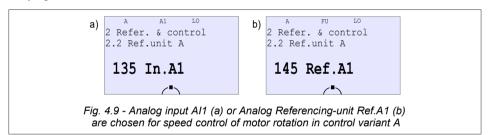

Table 4.3 - Parameters defining a configuration of analog inputs

| Parameter | Function                                       | Description                                                                                                    |  |
|-----------|------------------------------------------------|----------------------------------------------------------------------------------------------------|--|
| 2.40      | Configuration of AI0 range                     | Choice of range for input value 010V, 210V, 100V (inversion), 102V.                                                                                                    |  |
| 2.41      | Configuration of Al1 range                     | Voltage/current mode: 0-10V / 0-20mA, 10-0V / 20-0mA, 2-10V / 4-20mA, 10-2V / 20-4mA Voltage/current mode selection is done by J3 and J4 jumpers (fig. 2.6). The range configuration is done by software settings (par. 2.41 and 2.42). Displayed marks 0-10V, 10-0V, 2-10V and 10-2V are common for both modes, it means that after changing the jumper setting to current mode, displayed 0-10V means 0-20mA, 10-0V |  |
| 2.42      | Configuration of Al2 range                     | means 20-0mA, 2-10V means 4-20mA and 10-2V means 20-4mA. <u>Example:</u> to set the Al1 in current mode with 4-20mA range you need:  1. Set the mode selection jumper (fig. 2.6).  2. Set the 2-10V in par. 2.41.                                                                                                    |  |
| 2.49      | Constant of time for lowpass filter Al0        | filtered value of AI0                                                                                                    |  |
| 2.50      | Constant of time for lowpass filter Al1        | 100% Al0 input voltage                                                                                                    |  |
| 2.51      | Constant of time for lowpass filter Al2        | time [s]                                                                                                    |  |
| 0.40      | Value Al0 [%]                                  | READ ONLY. Value Al0 in [%], e.g. for range 010V voltage 5V corresponds par. 0.40=50.0 %                                                                                                    |  |
| 0.41      | Value Al1 [%]                                  | READ ONLY. Value Al1 in [%], e.g. for range 010V voltage 5V corresponds par. 0.41 =50.0%                                                                                                    |  |
| 0.42      | Value Al2 [%]                                  | READ ONLY. Value Al2 in [%], e.g. for range 010V voltage 5V corresponds par. 0.42 =50.0%                                                                                                    |  |
| 3.23      | Reaction to signal absence at the Analog Input | In operating modes 210V, 102V, 420mA and 204mA it is possible to define behavior of the drive when value of voltage falls below 1V or value of a current falls below 2mA (see Appendix C - par. 3.23).                                                                                                    |  |

In structure of the drive **Analog Referencing-units** are also provided. Analog referencing-units are strictly connected to Analog Inputs, from which they differ, that they have parameters carrying the information on value of their offset and scale. Usually analog referencing-units are used only as inputs for the PID controller, however they can be used as inputs for PLC controller or after expansion of parameters range(see section 11.3) as control signals in any point of the structural diagram of control (e.g. fig. 4.9b). In the table 4.4 there are parameters which define a configuration of Analog Referencing-units and dependence of value Ref.A from AI.

Table 4.4 - Analog Referencing-units

| Parameter | Function         | Description                                                                                                    |
|-----------|------------------|----------------------------------------------------------------------------------------------------|
| 2.43      | Ref.A0 scale     | Value in [%]: -500.0 500.0 %                                                                                                    |
| 2.44      | Ref.A1 scale     | Value in [%]: -500.0 500.0 %                                                                                                    |
| 2.45      | Ref.A2 scale     | Value in [%]: -500.0 500.0 %                                                                                                    |
| 2.46      | Ref.A0 offset    | Value in [%]: -500.0 500.0 %                                                                                                    |
| 2.47      | Ref.A0 offset    | Value in [%]: -500.0 500.0 %                                                                                                    |
| 2.48      | Ref.A0 offset    | Value in [%]: -500.0 500.0 %                                                                                                    |
| 0.45      | Ref.A0 value [%] | READ ONLY. Value Ref.A0 in [%].  Ref.A0 = (par. 2.46 + par. 2.43 * Al0 / 100.0%)  E.g. if par. 2.46 = 20.0%, par. 2.43 = 50.% and Al0 = 30.0%  then: Ref.A0 = 20.0% + 50.0% * 30.0% / 100.0% = 35.0% |
| 0.46      | Ref.A1 value [%] | READ ONLY. Value Ref.A1 in [%]. Ref.A1 = (par. 2.47 + par. 2.44 * AI1 / 100.0%)                                                                                                    |
| 0.47      | Ref.A2 value [%] | READ ONLY. Value Ref.A2 in [%].<br>Ref.A2 = (par. 2.48 + par. 2.45 * Al2 / 100.0%)                                                                                                    |

#### • Digital outputs (relays)

In the converter there are 4 digital outputs:

- ° 3 relay outputs which are called K1, K2 i K3 (or DO1, DO2 and DO3)
- ° 1 transistor open-collector output marked DO4.

Each digital output can simultaneously realize up to two programmed functions. In table 4.5 there are parameters which serve for a choice of functions of digital outputs.

Table 4.5 – parameters configuring digital outputs

| Parameter | Digital output       | Value                |                                                                                                    |            | Note            |
|-----------|----------------------|----------------------|----------------------------------------------------------------------------------------------------|------------|-----------------|
| 2.90      | Relay K1             | Choice of function 1 | State of digital output corresponds to the logic sum of values of both functions according to the table |            |                 |
| 2.91      | (DO1)                | Choice of function 2 |                                                                                                    |            |                 |
| 2.92      | Relay K2             | Choice of function 1 |                                                                                                    | Function 2 | State of output |
| 2.93      | (DO2)                | Choice of function 2 | 0                                                                                                    | 0          | 0               |
| 2.94      | Relay K3             | Choice of function 1 | 1                                                                                                    | 0          | 1               |
| 2.95      | (DO3)                | Choice of function 2 | 0                                                                                                    | 1          | 1               |
| 2.96      | Open-collector (DO4) | Choice of function 1 | 1                                                                                                    | 1          | 1               |
| 2.97      |                      | Choice of function 2 |                                                                                                    |            |                 |

The list of possible functions is in the description of parameters - Appendix C.

By changing parameters from table 4.5 it is possible to choose advanced functions, which allows to control relay outputs using the built-in control system PLC. In Pumps control variant configuration of digital outputs are responsible for control of contactor group which enable separate pumps.

#### Analog outputs

Table 4.6 presents parameters which concern configuration of two analog outputs AO1 and AO2 (in the control panel they are named Out.A1 and Out.A2). Both outputs can operate in a voltage mode 0-10V (2-10V) or in a current mode 0-20mA (4-20mA). The choice of an operating mode is carried out by switches J1 and J2 (see fig. 2.6).

Note: Analog outputs in voltage mode should be loaded by impedance in value not less then 10kOm.

| Parameter | Function                                        | Description                                                                                                    |  |  |
|-----------|-------------------------------------------------|----------------------------------------------------------------------------------------------------|--|--|
| 2.80      | Choice of signal for AO1                        | Details in Appendix C                                                                                                    |  |  |
| 2.81      | Choice of signal for AO2                        | Details in Appendix C                                                                                                    |  |  |
| 2.82      | Configuration of range AO1                      | Voltage/current mode: 0-10V / 0-20mA, 10-0V / 20-0mA, 2-10V / 4-20mA, 10-2V / 20-4mA Voltage/current mode selection is done by J1 and J2 jumpers (fig. 2.6). The range configuration is done by software settings (par. 2.82 and 2.83). Displayed marks 0-10V, 10-0V, 2-10V and 10-2V are common for both modes, it |  |  |
| 2.83      | Configuration of range AO2                      | means that after changing the jumper setting to current mode, 0-10V means 0-20mA, 10-0V means 20-0mA, 2-10V means 4-20mA and 10-2V means 20-4mA.<br><u>Example:</u> to set the AO1 in current mode with 4-20mA range you need:  1. Set the mode selection jumper  2. Set the 2-10V in par. 2.82                     |  |  |
|           | A1 scale (Out.A1 Scal)                          | 0 500.0 %. Typically 100.0 %                                                                                                    |  |  |
|           | 10V                                             | For a configuration 0-10V signal value 1000 at a scale established on 100.0 % corresponds to voltage value 10V.                                                                                                    |  |  |
|           | 1000   Scale = 100%   OutA   Signal   Mode 010V | For a scale established on 50.0% to receive 10V of output voltage the signal value should be 2000. Similarly for a scale established on 200.0% to receive 10V of output voltage the signal value should be 500.                                                                                                    |  |  |
| 2.84      | 0 0V 10V 500 Scale = 200% OutA Mode 210V 2V     | Value of a signal corresponds to value of the selected size without a decimal point, e.g.: 12.5 % = 125 2.43 A = 243 375 B = 375 e.g., if signal (value of current) is 11.7 A it corresponds to 117 number. In this case: voltage = scale * signal / 1000 voltage = 100.0% * 117 /1000 = 11.7 %(010V) = 1.17 V      |  |  |
| 2.85      | AO2 scale (Out.A2 Scal)                         | 0 500.0 %. Typically 100.0 %, (see above).                                                                                                    |  |  |
| 2.86      | Constant of time for the lowpass filter of AO1  | Filter of analog output AO1 – see Appendix C for more details                                                                                                    |  |  |
| 2.87      | Constant of time for the lowpass filter of AO2  | Filter of analog output AO2 – see Appendix C for more details                                                                                                    |  |  |
| 0.43      | Out.A1<br>Value of analog output 1              | 0100.0% READ ONLY Out.A1 = Absolute value (signal * AO1 scale / 1000)                                                                                                    |  |  |
| 0.44      | Out.A2<br>Value of analog output 2              | 0100.0% READ ONLY. Out.A2 = Absolute value (signal * AO2 scale / 1000)                                                                                                    |  |  |

#### 4.3. Configuration of the drive

#### 4.3.1. Establishing dynamic characteristics and ways of stopping the motor

Dynamics decides about changing rate of the electric motor rotation speed - start and stopping, reverse speed. In MFC710 converter you can choose dynamics from two accessible variants which are named DYNAMICS1 and DYNAMICS2.

The times set in parameters 1.30 ... 1.33 relate to the acceleration after the START command and reverse (deceleration + acceleration) after the REVERSE command. Time set in parameter 1.34 refers to the deceleration time after the STOP command. When parameter 1.34 is set to 0.0 then the deceleration time set in parameters 1.31 (1.33) is also a deceleration time after the STOP command.

- Parameter 1.30 Acceleration 1 time of acceleration from 0Hz to 50Hz (Dynamics 1)
- Parameter 1.31 Deceleration 1 time of deceleration from 50Hz to 0Hz (Dynamics 1)
- Parameter 1.32 Acceleration 2 time of acceleration from 0Hz to 50Hz (Dynamics 2)
- Parameter 1.33 Deceleration 2 time of deceleration from 50Hz to 0 Hz (Dynamics 2)
- Parameter 1.34 Stopping time:
  - when a value of parameter is >0 then this value means time of deceleration from 50Hz to 0Hz after sending a STOP signal (from control panel, digital inputs, internal PLC, RS communication, etc.),
  - when a value of parameter is "0.0" then this parameter is inactive, time of

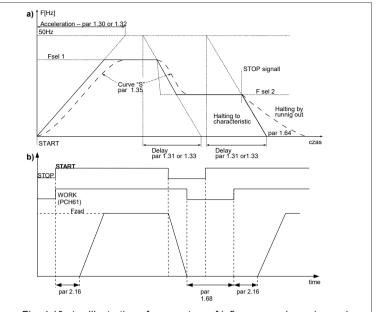

Fig. 4.10 a) – Illustration of parameters of influence on dynamics and stopping of a motor
Fig. 4.10 b) – Illustration of influence of minimal stopping time and ref.-unit delay parameters

- deceleration depends of time set in active dynamics (par. 1.31 or par. 1.33).
- Parameter 1.35 S Curve allows to realize the smooth beginning and end of acceleration and deceleration.
- Parameter 1.36 Choice of DYNAMICS allows to set up dynamics variant 1 or 2. You can also decide, that the choice of dynamics will be carried out through one of digital inputs.

**ATTENTION:** setting up too small time of acceleration can result in occurrence of "high current" failures during the start-up, especially at significant loading of the motor.

There is a possibility of determining minimal time of halting and referencing-unit delay (fig. 4.10b) **par 1.68** – min t. Stop – minimal time needed to restart electric motor after stopping it, **par 2.16** – Ref. Delay – time needed by referencing-unit to run.

#### 4.3.2. Formation of U/f characteristic

In modes of scalar control U/f there is a possibility of influence on type of the characteristic - see fig. 4.11. In modes of vector control (Vector 1 and Vector 2) parameters of U/f characteristic formation are not relevant.

The main parameter which influences on form of the drive characteristic is par. 1.20 "Operating mode":

- Mode U/f linear. It is used if there exists a constant torque of loading which does not depend on speed.
- Mode U/f exponential. It is used if the torque of loading grows under the exponential from speed (e.g. the drive of the fan). Use of exponential characteristic U/f cause reduction of noise and decrease of losses in the motor.

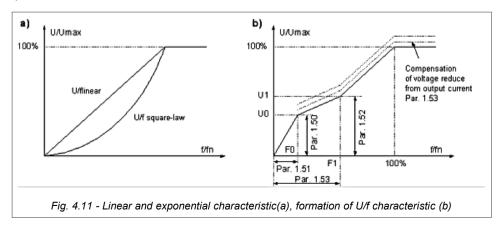

#### 4.3.3. Elimination of frequencies

With purpose of elimination of undesirable output frequencies which can result in the resonant phenomena of the motor, it is possible to determine 3 ranges called "ranges of elimination". Their options can be set up by parameters:

- Par. 1.90 bottom frequency of elimination range 1 [Hz]
- Par. 1.91 top frequency of elimination range 1 [Hz]
- Par. 1.92 bottom frequency of elimination range 2 [Hz]
- Par. 1.93 top frequency of elimination range 2 [Hz]
- Par. 1.94 bottom frequency of elimination range 3 [Hz]
- Par. 1.95 top frequency of elimination range 3 [Hz]

Referencing-unit of the drive will "bypass" frequencies which are chosen by the parameters above mentioned.

Fig. 4.12 shows influence of range elimination procedure on output frequency of referencing-unit.

Note. The elimination of frequencies applies f Ref. and does not affect at the operation of acceleration and deceleration.

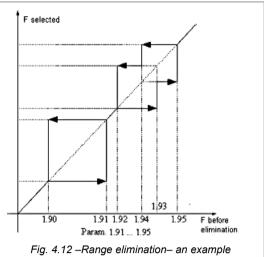

configuration. Strips 2 and 3 are overlapping.

#### 4.3.4. DC (direct current) braking

Parameters 1.66 and 1.67 allow to define voltage (in % Un of the motor) and also time (in seconds) of braking the electric motor by a direct current. In case time of braking is set up on 0 sec this function is switched off.

#### 4.3.5. Mechanical brake

!!! CAUTION !!! In case when generation of full torque is required at zero speed of a motor, it is recommended to use vector mode of control – par. 1.20 "Vector 2" and to apply encoder.

MFC710 allows to cooperate with mechanical brake of a power transmission system. An example of connecting the brake is shown in fig. 4.13. Braking control is made by appropriate configuration of relay input (appropriate parameter 2.90 ... 2.96 set on "Brake" (Br.)). Functioning of mechanical brake control is shown in fig. 4.14. In table 4.7 configuration parameters are compared.

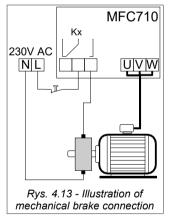

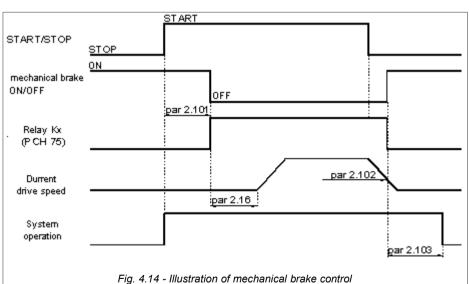

Table 4.7 – Configuration parameters of mechanical brake control

| Parameter | Name          | Description                                                                                                    |  |  |  |
|-----------|---------------|----------------------------------------------------------------------------------------------------|--|--|--|
| 2.16      | Ref. delay    | Referencing-unit start-up delay [s].                                                                            |  |  |  |
| 2.101     | Br. re. delay | Brake release delay [s] – time needed to magnetize the motor (not magnetized motor is unable to create torque). |  |  |  |
| 2.102     | Br. close n   | Below this speed a command to close the mechanical brake is sent. [rpm]                                         |  |  |  |
| 2.103     | Br. close t.  | Time of work after closing command is sent [s] – time needed for complete locking of mechanical brake.          |  |  |  |

#### 4.3.6. Flying start

Flying start enables valid start-up of the motor in case initial speed of a shaft of the motor differs from zero. Five modes of **par 1.61** are possible:

- 0 function is switched off.
- 1 search in one direction, search frequency from Fref or Fmax.
- 2 search in two directions, search frequency from Fref or Fmax.
- 3 search in one direction, search frequency from Fmax.
- 4 search in two directions, search frequency from Fmax.

**Search in one direction** should be used for drive systems in which in case of switching off voltage powering the motor, loading will not result in change of a direction of the device.

**Search in two directions** should be used for drive systems in which in case of switching off voltage powering the motor, loading <u>can result</u> in change of a direction of the device.

In case of modes 1 and 2 search of frequency can begin from the referenced frequency Fref. or from the maximal frequency Fmax. It depends on whether the repeated start begins:

- After pressing a key STOP (search from Fref),
- After restart of frequ0ency converter (search from Fmax).

For search in one direction it is recommended to set up **par 1.61** on **1**. In case of search in two directions it is necessary to set up **par 1.61** on **2**.

#### 4.4. Protection and blocking

#### 4.4.1. Current, frequency and the torque limitations

- Current limit: In order to prevent overloading of the drive or the motor you can limit maximal permissible output current of the drive Parameters 1.41 and 1.42 with factory options are set up to value 150 % of nominal current of the drive. System will not allow current to increase higher then this limit.
- Torque limit: In order to exclude mechanical impacts of the motor and all drive system the permissible torque on a motor shaft is set up by means of parameters 1.43 and 1.44. Standard option is 150 % from rating value of the torque.
- Output frequency limit: In order to exclude possibility of setting frequency which considerably exceeds nominal frequency of the motor, parameter 1.40 allows to limit the top limit of output frequency of the drive. Standard option is 50 Hz. Maximal value in Vector1/vector2 operating mode is 200 Hz - it is the absolute maximum of output frequency in Vector mode!

#### 4.4.2. Blocking a direction of electric motor rotation

There is a possibility of partial blocking of the drive with permission of operation only in one direction. In this case irrespective of control signals the drive will rotate the motor only in one direction. Parameter 1.65 allows to define this option:

- "000 Reverse" operation in two directions (option relative)
- "001 Right" operation in one direction
- "002 Left" operation in one direction

Fig. 4.15 – Symbol of the converter operation status

The symbolic direction of rotation is shown in the lower part of the display - fig. 4.15 and fig. 3.2.

#### 4.4.3. Blocking the drive operation

Switching on one of the arbitrary blocking described below results in electric motor stopping and makes it impossible to start until the time of taking down blocking signal (blocking cause).

Blocking state is indicated by the going off yellow diode READY on the control panel.

- External permission and blocking of operation: Two parameters allow to define digital input which will serve as an external signal source for permission and blocking of operation:
  - ° par. 2.111 Blocking of operation value "Sw.Off" (default) switches off external blocking of operation. (possible options: Sw.Off. In.C1...In.C6).
  - ° par. 2.110 Permission of operation value "Sw.On" (default) permits operation in spite of state of digital inputs (possible options: **Sw.On, In.C1...In.C6**).
- Blocking from thermorelay or thermistor in the motor: parameter 3.1 permits to switch on thermorelay blocking (see section 4.4.4.2).
- External emergency stop: instant stop of the drive in "coast" mode (see par. 2.112 possible options: Sw.Off, In.C1...In.C6). "Sw.Off" by default function does not operate.
- Blocking from "F STOP": There is a built-in blockade in referencing-unit structure. It is switched on by parameter 2.14. If it is set on "No" par. 2.13 determines the minimal frequency value, below which frequency will not decrease (by

default 0.5 Hz). If par. 2.14 is set up on value "YES" par. 2.13 determines the blocking frequency. If value of frequency decrease under level from parameter 2.13 blockade is activated (STOP). If frequency increases above the limitation set with par. 2.13 will result in repeated start of a drive. The mode of switch on / off will be coordinated due to the characteristic such as "loop of hysteresis" (see fig. 4.16).

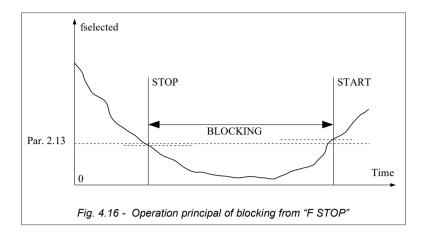

• SLEEP blocking of PID controller - see section 8.

#### 4.4.4. Thermal protections of the motor

#### 4.4.4.1. Protection limit I2t

The built-in thermal model of the motor enables to calculate temperature of the motor in the theoretical way. The Model is developed on the basis of the following assumptions:

- the temperature of windings changes according to exponential law,
- the electric motor achieves the maximal temperature for continuous work at a rated current
- change of temperature depends on a ratio (I/In)2,
- the constant of time of cooling for stopped electric motor is four times more than a constant of time of heating during operation

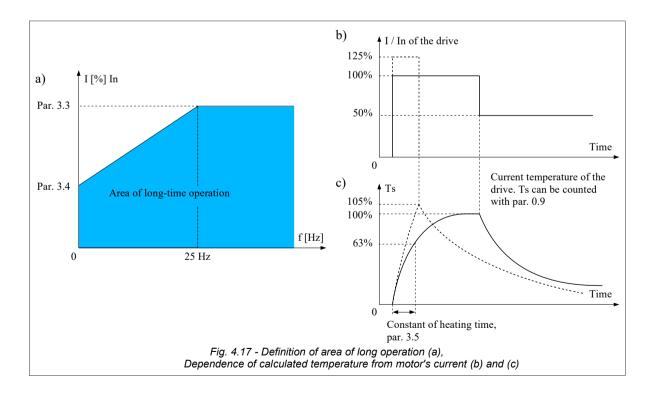

Relative **long-term motor current** value for frequency higher then 25 Hz is determined by **parameter 3.3**. For frequency lower then 25 Hz long-term current is lower (smaller efficiency of the cooling fan which is placed on a motor shaft) and it is determined by **parameter 3.4**. These parameters are determined in comparison with rating value of a motor current (for 100.0 % = In). Thus the **area of long-term work** (fig. 4.17a) is defined.

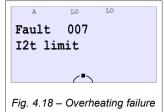

When cooling the motor without additional ventilation (only with the internal fan) par. 3.4 is necessary to set up on value of 35 % of rated motor current. If additional ventilation of the motor is used value of par. 3.4 can be set up to 75 %. If the motor

or

current is outside of defined area of long-term operation the calculated temperature will increase above 100 %. When the calculated temperature achieves value of 105 % drive will stop (the message of failure will appear (fig. 4.18)). Such situation is represented in fig. 4.17c for a increase in temperature marked by a dotted line.

Speed of increase in calculated temperature is determined by **parameter 3.5** - a constant of time of motor heating. It equals time after which the temperature of the motor will achieve 63 % from value of a final gain. In practice it is possible to accept option:

Par. 3.5 = 120\* $t_6$  [min], where  $t_6$  [s] is provided by motor manufacturer

Demonstration values of constants of time are resulted in table 4.8.

Table 4.8 - Constants of time of heating

| Nominal power of the motor | Quantity of poles                                  |    |    |  |  |  |
|----------------------------|----------------------------------------------------|----|----|--|--|--|
| Pn [κW]                    | 2                                                  | 4  | 6  |  |  |  |
|                            | Constant of time of motor heating [min] (par. 3.5) |    |    |  |  |  |
| 2.2                        | 11                                                 | 17 | 24 |  |  |  |
| 3.0                        | 12                                                 | 18 | 26 |  |  |  |
| 4.0                        | 13                                                 | 19 | 29 |  |  |  |
| 5.5                        | 15                                                 | 21 | 29 |  |  |  |
| 7.5                        | 16                                                 | 23 | 31 |  |  |  |
| 11                         | 19                                                 | 26 | 34 |  |  |  |
| 15                         | 20                                                 | 29 | 39 |  |  |  |

#### 4.4.4.2. Protection using thermorelay fuse or thermistor built-in the motor

With purpose of protection from overheating it is possible to use PTC thermistor or thermorelay built-in the electric motor. The digital input 6 We.C6 (DI6) is used for connecting signal to the converter. Protecting function is activated by the par. 3.1. It is necessary to set up a switch J5 depending on type of the sensor (fig. 2.6 and fig. 4.19).

**Note.** Digital input We.C6 (DI6) is default assigned to function "constant speeds". It is necessary to move this signal to another digital input beforehand or just turn it off by par. 2.31.

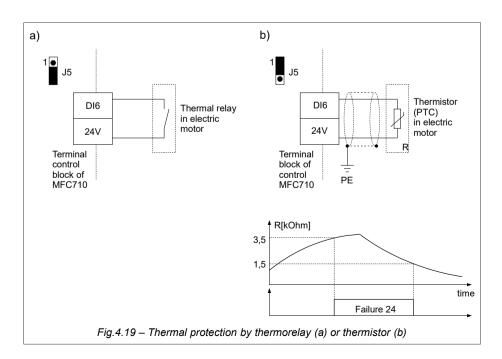

#### 4.4.5. Autostart blockade

Applies to devices with software version 12.63 and above. The software version can be checked in parameter 0.51.

Par. 2.18 makes it possible to blockade the converter autostart function, which is triggered in below situations:

- power failure,
- removing the cause and cancelling the fault.

When the blockade of autostart is disabled, then an active start signal is a necessary for the converter autostart (e.g. high state of digital input DI1). Fig. 12.8 shows the difference in converter operation with and without active autostart blockade.

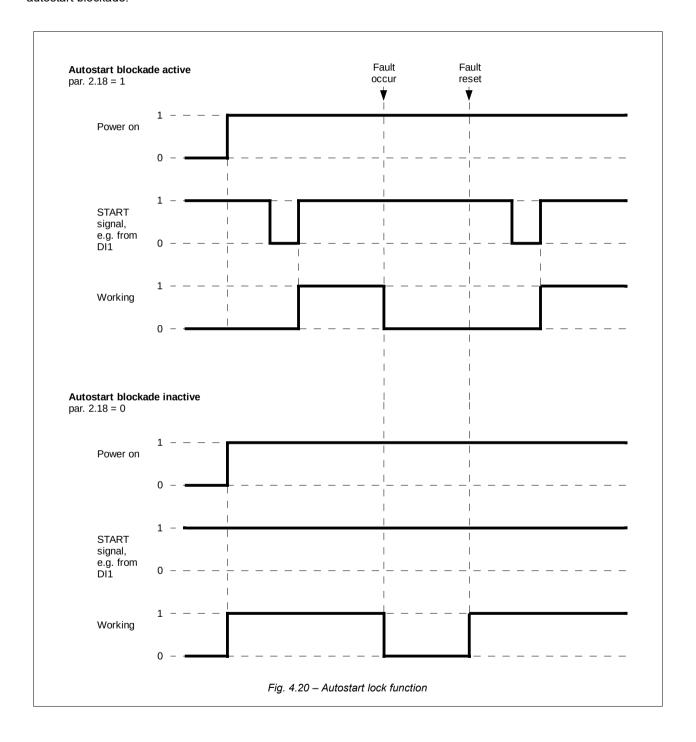

#### 4.5. Motor drying function

Applies to devices with software version 12.63 and above. The software version can be checked in parameter 0.51.

The motor drying function is used to heat the motor windings when stopped. Keeps the engine warm, dehumidifies from possible moisture and prevents condensation.

The motor is heated by forcing a direct current to flow through the motor windings. The value of this current is set in **par. 1.97** and can be in the range from 0% to 60% of the current rated motor (the rated motor current is given in par. 1.3).

The drying function can only be activated when the motor is stopped. Starting the converter frequency stops the drying function and resets the time remaining until the end of drying (par. 0.38). When restarting the drying function, the countdown of time will start from the value stored in par. 1.99.

The ongoing process of drying the motor is signaled by the flashing green led RUN.

Note 1: Using the motor drying function without monitoring the temperature of the motor windings may result to windings overheating and motor damage.

Note 2: Setting the maximum drying time in **par. 1.99** at 200.0 h means, disabling the automatic end of drying function the timer will count down from 200.0 h to 0 h, but after it has expired will not finish the drying process. The drying process will only be finished when one of the following conditions occurs:

- "start converter" command,
- no signal that allows the drying process par. 1.96,
- operation blocking or converter failure.

Parameters responsible for the motor drying function:

| Parameter /<br>Name   | Function                                     | Available options / measurement unit                                                                                                    | Factory setting | Change<br>during<br>operation |
|-----------------------|----------------------------------------------|----------------------------------------------------------------------------------------------------|-----------------|-------------------------------|
| 0.38<br>Dry end time  | Time to the end of the drying process [min.] |                                                                                                    |                 |                               |
| 1.96<br>DC dry enable | Switching On the drying process              | 000 Sw.Off – Switch off<br>001 In.C1 In.C6 – switch on when on DI16<br>is given a voltage<br>007 Sw.On – Switch on                                                                                                    | 000 Sw.Off      | Yes                           |
|                       |                                              | The drying process is switched on with the rising edge – fig. 4.21                                                                                                    |                 |                               |
| 1.97<br>DC dry max I  | Drying current limit                         | 060.0% Note: this is the limit of the average value of the current from the three phases. In one of the motor phases, the current value will be higher and may be up to 1.5 times the current value set in parameter 1.97. | 20.0 %          | Yes                           |
| 1.98<br>DC dry max U  | Drying voltage limit                         | 040.0%                                                                                                    | 5.0 %           | Yes                           |
| 1.99<br>DC dry time   | Maximum drying time                          | 0.1200.0 h Note: the value of 200.0 h means that the automatic end of drying function is turned off - the timer will count down the time from 200.0 h to 0 h, but after it finish, it will not end the drying process.     | 0.1 h           | Yes                           |

The state of the motor drying process can be read in register 2007, bit 1 - see chapter 13.2 *Map of registers available through the RS interface*.

| The address<br>of the<br>registers<br>(decimal) | Description (meaning)                               | Mode      |
|-------------------------------------------------|-----------------------------------------------------|-----------|
| 2007                                            | bit 1 = 1 - the motor drying process is in progress | Read only |

#### Start the engine drying process

When the drive is stopped and a signal is given in accordance with the setting of parameter **1.96 DC dry enable**, the process of drying the motor windings will be started. The drying process will continue for the time specified in par. **1.99 DC dry time** or less if interrupted by one from the following:

- "start inverter" command,
- no signal that allows the drying process par 1.96,
- · operation lock, inverter failure.

| PCH PCH name |                                      | Function / value / note                                                                   |
|--------------|--------------------------------------|-------------------------------------------------------------------------------------------|
| 67           | Drying status                        | H = drying process is active                                                              |
| 195          | Time until the end of drying process | Time remaining until the end of the drying process [in minutes] - equivalent to par. 0.38 |

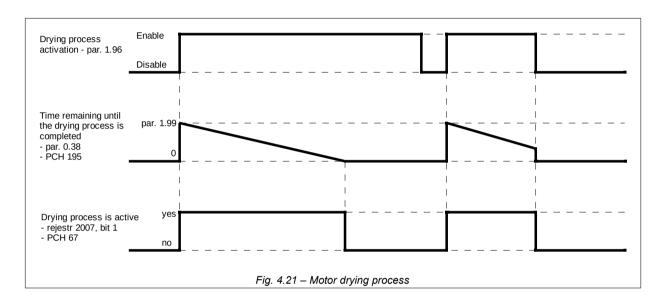

#### Example 1

The start of the drying process is to be activated by digital input 1 (DI1) and should last for 1 hour. Drying current limit: 20% In. Drying voltage limit: 5%.

The following parameters must be set:

par. 1.96 = 001 We.C1 (DI1), par. 1.97 = 20.0%,

par. 1.97 = 20.0%, par. 1.98 = 5.0%, par. 1.99 = 1.0 h.

#### Example 2

The start of the drying process is to be activated by digital input 1 (DI1) and should last until the signal changes on this input.

Drying current limit: 20% In. Drying voltage limit: 5%.

The following parameters must be set:

par. 1.96 = 001 We.C1 (DI1),

par. 1.97 = 20.0%,

par. 1.98 = 5.0%,

par. 1.99 = 200.0 h.

**Note:** Using the motor drying function without monitoring the temperature of the motor windings may overheat these windings and damage the motor.

#### 5. The first start

Before first start of the converter MFC 710 it is necessary to check section 4 "Configuration of frequency converter". The structural circuit of control MFC 710 and Appendix C – table of parameters of MFC710 are also very important.

Main options:

- nominal parameters of the motor (see section 4.1)
- "control place" A or B

```
parameter 2.1 "Control B"

"Sw.Off" = Control A

"In.C1" = Choice A/B using digital input DI1
...

"In.C6" = Choice A/B using digital input DI6
"Sw.On" = Control B
```

• Source of signal START/STOP (local from control panel, remote from digital inputs, remote from RS or others):

```
parameter 2.4 "START A" - source of signal START for control A parameter 2.5 "START B" - source of signal START for control B
```

 method of referencing frequency or rotation speed of the motor (local from control panel, remote from analog input, through link RS, motopotentiometer, from PID controller or others):

```
parameter 2.2 "START A" - source of referencing-unit for control A parameter 2.3 "START B" - source of referencing-unit for control B
```

#### 5.1. Vector control mode. Identification run

In order to operate drive in a mode of vector control, except for switching on mode **Vector1** (with encoder) or **Vector 2** (without the sensor of rotor position) by parameter 1.20, it is necessary to enter parameters of an equivalent circuit of the motor (see section 4.1). If these parameters are not known it is possible to use the built-in procedure **of parameters identification**. After its switching on the frequency converter will made 2 or 3 tests of the motor during which attempt of determination of equivalent circuit parameters will be carried out.

#### 5.1.1. Stages of identification run

Identification of parameters is divided into three stages:

- Stage 1: DC probing. The motor is stopped, the device defines active resistance of stator Rs,
- Stage 2: AC probing. The motor is stopped, the device defines active resistance of rotor Rr, inductance of stator Ls and rotor Lr,
- Stage 3: Experiment with rotation at 50 Hz or 25 Hz. The motor rotates powered by voltage with frequency of 50 or 25 Hz the device defines inductance Lm.

#### 5.1.2. Switching on identification run

#### !!! CAUTION!!!

- 1. Before switching on of parameters identification mode it is necessary to enter nominal parameters of the motor which are described in section 4.1 (nominal power, current, voltage, frequency and speed) entering erroneous parameters can result in damage of the motor and the frequency converter.
- 2. During the "ID run" blocking direction rotation of the motor (par. 1.65) is not active.
- 3. Motor should be disconnected from the load due to stage 3, during which the motor is accelerated to the speed corresponding to a frequency of 50 Hz or 25 Hz (depending on the mode selected in par. 1.10). When it is impossible to disconnect the load, the option "Dont run" in par. 1.10 should be chosen.

To start procedure of parameters identification it is necessary to set up parameter 1.10 "Identification run" on one of values:

- Run fn all 3 stages of identification are carried out, stage 3 at 50 Hz.
- Run fn/2 all 3 stages of identification are carried out, stage 3 at 25 Hz.
- **Dont run** 3rd stage of parameters identification isn't carried out (in the event that the 3rd stage of the "ID run" test cannot be carried out due to the connected driven machine).

After setting parameter 1.10 on one of the options above mentioned the display of the control panel will look as it is shown in fig. 5.1a. After pressing one of keys START (left arrow or right arrow) procedure of parameters identification begins - fig. 5.1b, 5.1c and 5.1d. Depending on parameters of the motor stages 1 and 2 can last from several seconds up to several dozen seconds. The stage 3 lasts about 20 sec. After completing all tests calculated parameters are written to EEPROM memory of the frequency converter (fig. 5.1e). Then STOP button should be pressed to restart the converter. It is possible to interrupt procedure of testing in the same way at any time. At the end the vector mode is set using parameter 1.20: Vector1 or Vector2.

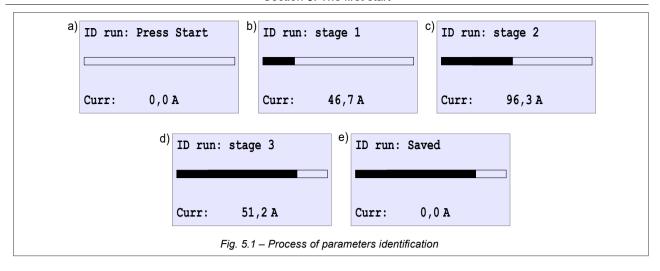

- Note 1: During the reset of the system (after pressing STOP) occurs a loss of communication with the keyboard, which results in displaying the message "Fail. Keyb. RS".
- Note 2: In case of interruption of identification process by a STOP button before its ending the new parameters of the motor will not be stored.
- Note 3: In case of the third option (No run) parameter Lm is estimated on the basis of other nominal parameters of the motor. Because of that par. Lm can be erroneous.
- Note 4: Parameter Rr is estimated on the basis of nominal parameters of the motor. The rated speed of the motor (par 1.2) has the greatest influence on parameter Rr. In case of observing that speed of the motor increases / reduces after its loading it is necessary to accordingly increase / reduce, par 1.2 (it will cause similar reduction / increase of Rr).
- Note 5: In case of full identification procedure (three stages) which is carried out when encoder is connected, there is no necessity to carry out change in par 1.81 (Enc. Reverser) because the direction of encoder pulses count is simultaneously identified and correction of par 1.81 is carried automatically out.

The error during parameter identification of the motor (fig. 5.2) can occur if:

- the motor is not connected to the frequency converter,
- the motor has damages,
- the current during identification has exceeded 170 % of rated current of the motor,
- there is no possibility to define parameters for this motor.

After setting up parameters of the motor and control the drive is ready to operate.

# ID run: Error 1 0,0A Curr: Fig. 5.2 - Error during identification

#### 5.2. Storing and reading of options for 4 different motors

There is an possibility of storing in memory EEPROM four groups of the parameters connected with different motors. It enables to use one frequency converter to operate with four motors. Thus there is no necessity to change option of parameters manually. The structure of parameters set consists of:

- rated motor power (par 1.1),
- rated motor speed (par 1.2),
- rated motor current (par 1.3),
- rated motor voltage (par 1.4),
- nominal motor frequency (par 1.5),
- nominal motor cosφn (par 1.6),
- active resistance of stator (par 1.11),
- the main inductance (par 1.13),
- inductance of stator (par 1.14), • inductance of rotor (par 1.15),
- speed regulator amplification (par 1.70).

- constant of integration of speed regulator (par 1.71),
- torque regulator amplification (par 1.72),
- constant of integration of torque regulator (.1.73),
- stream regulator torque (par 1.74),
- constant of integration of steam regulator (par 1.75),
- quantity of encoder's pulses (par 1.80);
- counter of encoder's pulses reverser (par 1.81),
- current setting of the motor thermal protection (par 3.3),
- thermorelay's setting for stopped motor (par 3.4),
- constant of time of motor heating (par 3.5).

#### **STORING**

To store the parameters mentioned above it is necessary to choose number of the memory buffer in par. 1.18 (from 1 up to 4) which will store parameters and to confirm record. The choice of buffer "0" will result in records deleting.

To restore the parameters which have been recorded earlier it is necessary to choose the memory buffer in par 1.19 (from 1 up to 4) in which parameters have been stored and to confirm reading. Reading empty buffer or buffer "0" will not result in changing current parameters.

ATTENTION. Procedure of record / reading can be made only when the motor is stopped.

#### 6. Failures and warnings

#### 6.1. Messages on failures and warnings on the control panel

**The failure status** is signaled by the lighting of the red LED and by the message on the display (Fig. 6.1). The converter is stopped. In order to be able to restart, it is necessary to remove the failure reason cause and cancel the failure state. In case of some failures, an automatic restart (deletion of the notification) is possible after the cause of the failure has disappeared.

**The warning** state is signaled during the inverter operation without stopping it by an appropriate message on the display and by the flashing of the red LED (Fig. 6.2). The warning will be automatically cleared when the motor is stopped.

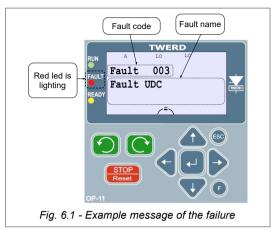

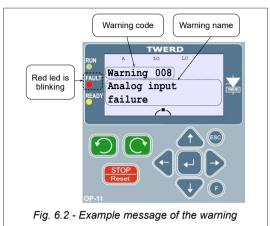

In both cases, the operation of the panel is continued, i.e. all parameters of the converter can be viewed and changed without any problems. The failure or warning message appears as the fourth screen in the Basic View (Fig. 3.2). To return to it, go to the basic view and select the appropriate screen with the  $_{"}\leftarrow "$   $_{"}\rightarrow "$  keys.

#### 6.2. Deleting failure message. Automatic restarts.

#### 6.2.1. Manual deleting

STOP Push for at least 2 seconds

#### 6.2.2. Deleting through a digital input of the converter

The parameter 3.70 allows to choose a digital input which will serve for deleting message of failure.

#### 6.2.3. Remote deleting through RS link

If parameter setting 4.7 allows to operate with RS control mode, sequence of 2 next records in the register 2000 (MODBUS) deletes failure message. The detailed description of separate bits and methods of deleting can be found in the description of the register 2000 - Section 13.

#### 6.2.4. Readiness to restart if the reason of failure has not disappeared

If one of the methods mentioned in sections 6.2.1...6.2.3 deleted the message of failure and the failure reason has not disappeared, the drive will be stopped in "ready to restart" state (fig. 6.3).

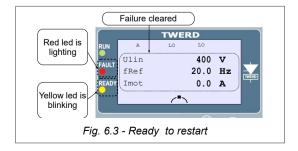

When the reason of failure will disappear, automatic restart of the drive will begin.

#### 6.2.5. Automatic restarts

If the drive stops after failure there is a possibility of automatic operation restart after reason of system failure disappears. The parameter 3.71 (amount of automatic restarts) restricts allowable quantity of automatic restarts in a time period defined by parameter 3.72. Restart delay from the time of failure reason disappearance is defined by parameter 3.73 (fig. 6.4).

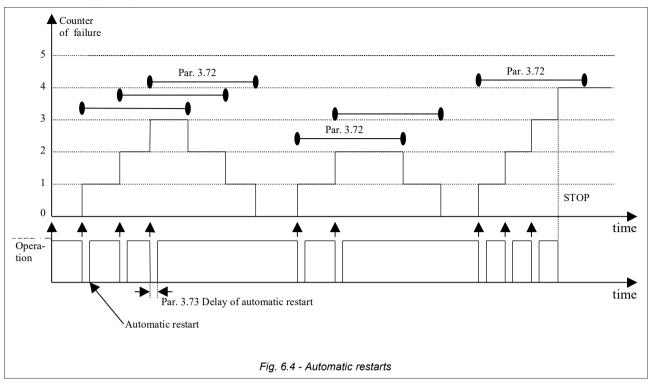

The drive will not restart operation automatically if the internal counter of failure will achieve the value limited by parameter 3.71 in time period determined by parameter 3.72. In this case operation restart will be possible only after deleting failure message by one of methods mentioned in sections 6.2.1...6.2.3

The permission on automatic restarts is possible after setting value "YES" to parameters:

par. 3.74 (for failure Low Udc)

par. 3.75 (for failure High Udc)

par. 3.76 (for failure High current)

par. 3.77 (for failure High temperature of a heatsink)

par. 3.78 (for failure Failure of an analog input)

#### 6.3. Codes of failures and warnings

Table 6.1 - List of failure and warnings codes

| Failure<br>codes<br>F/W/M <sup>1)</sup> | Displayed<br>name                                      | Description                                                         | Possible reason                                                                           | Counteraction                                                                                                    |
|-----------------------------------------|--------------------------------------------------------|---------------------------------------------------------------------|-------------------------------------------------------------------------------------------|----------------------------------------------------------------------------------------------------|
| <b>1</b> (F, W)                         |                                                        |                                                                     | The air course through the converter is complicated, too high temperature of environment. | Check efficiency of ventilation<br>(efficiency of the ventilating fan and<br>pollution of a heat sink).                                                                     |
| <b>2</b><br>(F – par.<br>3.35)          | par. Earthing   not equal to null.   Damaged motor wir |                                                                     | Damaged motor windings insulation or connecting wires.                                    | Check isolation resistance of the wires connecting the motor and the converter and isolation resistance of windings of the motor.                                           |
| <b>3</b> (F)                            | High Udc                                               | High voltage in circuit DC                                          | Too high voltage in the circuit, intensive braking of the motor                           | Test the mains<br>Increase a time of braking Par 1.31 or<br>1.33                                                                                                    |
| <b>4</b> (F)                            |                                                        |                                                                     | Low voltage in circuit, absence of one phase of a supply voltage                          | Check connecting cables and a level of a feeding voltage                                                                                                    |
| <b>5</b><br>(F)                         | Short circuit                                          | Short circuit on output of the converter or failure of power module | Short circuit in the motor or in the wires feeding the motor                              | Disconnect the motor and test presence of a short circuit, if present call service to repair drive, and if is not present test isolation of wires and windings of the motor |
| <b>6</b><br>(F)                         | High current                                           | The current of the motor is to high                                 | Too high intensity of acceleration, a sudden change of motor loading                      | Increase acceleration time of the motor                                                                                                    |

| Failure<br>codes<br>F/W/M 1)              | Displayed<br>name                                                                                                    | Description                                                                                         | Possible reason                                                                                                    | Counteraction                                                                                                    |  |
|-------------------------------------------|----------------------------------------------------------------------------------------------------|----------------------------------------------------------------------------------------------------|----------------------------------------------------------------------------------------------------|----------------------------------------------------------------------------------------------------|--|
| 7<br>(F –<br>par.3.2)                     | I2t limit                                                                                                    | Overheating of the motor                                                                            | Overheating of the motor or operation with high loading at small speeds                                                                                     | Check loading of the motor (current of the motor); check parameters of thermal motor model                             |  |
| <b>8</b><br>(F/W –<br>par. 3.23)          | InA damage Damage of the analog input                                                                                                    |                                                                                                    | At input option with "living zero" (2-10V or 4-20mA) value of a signal is lower than 1V                                                                     | Check a configuration of analog inputs, test system of connection (damage of a cable, etc.)                            |  |
| <b>9</b><br>(F/W –<br>par. 3.56)          | R brake<br>ovrlo.                                                                                                    | Braking resistor overload – operational time of braking resistor exceeded the time set in par. 3.55 | Deceleration time is too short.  Maximum operate resistor's time in DC voltage is too short                                                                 | Increase the deceleration time (par. 1.31 or 1.33 or 1.34). Increase the maximum operate resistor's time in DC voltage |  |
| <b>10</b> (F)                             | DC charging                                                                                                    | Failure of charging circuit of capacitor bank.                                                      | Damage of the relay/contactor<br>(nom. power up to 55kW), thyristor<br>module (nom. power 75kW and<br>above) or pre-charge control circuit                  | Check connections (wire, plugs, etc.)                                                                                  |  |
| <b>11</b> (F)                             | Absence of temp. sensor                                                                                                    | Failure of the temperature sensor                                                                   | Failure of the temperature sensor or of connecting wires                                                                                                    | Call service                                                                                                    |  |
| <b>12</b> (F)                             | Short cir. of temp. sensor                                                                                                    | Short-circuit of temperature sensor                                                                 | Failure of the temperature sensor or of connecting wires                                                                                                    | Call service                                                                                                    |  |
| <b>13</b> (F)                             | Low<br>temperature                                                                                                    | Temperature of the heatsink is lower than -10°C                                                     | Temperature of converter's environment is to low.                                                                                                    | Check efficiency of heating                                                                                            |  |
| <b>14</b> <sup>2)</sup> (F/W – par. 3.57) | AcR Fault                                                                                                    | ACR module failure -<br>Error code can be read in<br>parameter 0.78                                 | According to the MFC710/AcR user manual.                                                                                                    | According to the MFC710/AcR user manual                                                                                |  |
| <b>15</b> <sup>2)</sup> (F/W – par. 3.57) | AcR Comm. ACR module communication Failure of AcR module or connecting wire                                                                                                    |                                                                                                    |                                                                                                    | Call service                                                                                                    |  |
| <b>19</b><br>(F/W –<br>par. 3.45)         | difference between reference and output speed exceed                                                                                                    |                                                                                                    | Incorrect setting the dynamics of<br>the drive; output values of<br>frequency converter reached<br>operational limits of: current, torque<br>and/or voltage | Check the drive system, the motor load. Change the parameters 3.45, 3.46, 3.47                                         |  |
| <b>20</b><br>(F/W –<br>par. 3.30)         |                                                                                                    |                                                                                                    | The motor failure or absence of output phase (damage of a wire)                                                                                             | Check connections of the drive-<br>motor, check resistance of motor<br>windings, replace the motor.                    |  |
| <b>21</b><br>(F/W –<br>par. 3.50)         | Underload                                                                                                    | Operation with loading which is much lower than nominal                                             | Parameters of a underload are incorrectly determined                                                                                                    | Check and correct parameter settings which refer to underload of the converter                                         |  |
| <b>22</b> (F – par. 3.10)                 | External1                                                                                                    | The signal of external failure is active                                                            |                                                                                                    | Check a signal at digital input DI3 which is chosen as an external failure                                             |  |
| <b>23</b> (F – par. 3.11)                 | External 2                                                                                                    | The signal of external failure is active                                                            |                                                                                                    | Check the signal at digital input DI4 which is chosen as an external failure.                                          |  |
| <b>24</b> (F/W – par. 3.1)                | Overheating of the electric motor or failure of the electric motor's external temperature sensor connected to WeC6 (DI6)  Thermorelay  Overheating (overloading) of the electric motor or operation with high loading at small speeds. |                                                                                                    | Failure of the temperature sensor                                                                                                    | Check loading of the motor (current of the motor).  Check connections (wires, plugs, etc.)                             |  |
| <b>25</b><br>(F/W –<br>par. 3.40)         | Stall                                                                                                    | The motor has stopped under act of too high loading                                                 | Too high anti-torque, failure of the operating device, to low power of the converter                                                                        | Check operating device (jam), increase voltage of the frequency converter                                              |  |
| <b>26</b><br>(F/W –<br>par. 3.65)         | Absence of keyboard                                                                                                    | Exceeded time of waiting for control panel transmission.                                            | Interferences or damage of a cable connecting a control board with the converter                                                                            | Check connections (wires, plugs, etc)                                                                                  |  |
| <b>27</b><br>(F/W –<br>par. 3.60)         | RS time                                                                                                    | Waiting time on a signal from RS is exceeded                                                        | Failure of a cable, parameters of the transmission are incorrectly set up                                                                                   | Check external connections and validity of RS parameters                                                               |  |
| <b>28</b> (F)                             | U mains                                                                                                    | Voltage oscillations of circuit DC are higher than allowable                                        | Voltage oscillation of power source                                                                                                    |                                                                                                    |  |

| Failure<br>codes<br>F/W/M 1) | Displayed<br>name                                                                | Description                                                                                  | Possible reason                                                                                             | Counteraction                                                                                                    |  |
|------------------------------|----------------------------------------------------------------------------------|----------------------------------------------------------------------------------------------|----------------------------------------------------------------------------------------------------|----------------------------------------------------------------------------------------------------|--|
| <b>29</b> (F)                | f > fmax                                                                         | Output frequency of the frequency converter is higher than the maximum frequency (par. 1.40) | Operation device rolls the motor up or there is a big readjustment of the speed regulator                   | Modify the speed regulator option                                                                                                  |  |
| <b>30</b> (F)                | Encoder<br>error                                                                 | Failure of encoder                                                                           | Failure of encoder or connecting wires                                                                      | Check connections (wires, plugs, etc.)                                                                                             |  |
| М                            | Fail. Keyb. RS  A loss of communication between internal processor and keyboard. |                                                                                              | Loading factory parameters, identification run and others events causing the restart of frequency converter | It is typical message in the case of restart of the frequency converter. It should appear only for few seconds during the restart. |  |

- 1) F=fault, W=warning, M=message
- 2) Applies only to regenerative frequency (Active Front End) converters AcR type.

If you have difficulty removing the fault, please contact the TWERD service.

#### 6.4. Failure and warning log

Parameters 3.80...3.111 form the Failures and warning log allows to display a history of at least the last 16 incidents. Each record in the log consists of two parameters 3.80÷3.81, 3.82÷3.83, ..., 3.110÷3.111, the first (3.80) contains:

- the name of the incident (Fig. 6.5a),
- type of incident (Warn. = warning, Fault = failure) and the number of the incidents in a one working hour (Fig. 6.5b).

It is possible to obtain additional information about the following frequency converter conditions during the time of incident:

- time the incident occurred a relative time related to the total number of operating hours of the converter par. 0.35;
- e.g. 95 h means that the event occurred in 95 hours of the converter operation, calculated from the first connection to the mains,
- output frequency fout,
- RMS current of the electric motor (average from three phases) Isil
- · voltage of the DC intermediaries circuit of the converter Udc
- · heatsink temperature Trad
- · operating status of the converter S

Switching between the above entries is done by pressing the Enter key ""

".

The second parameter (eg. 3.81) contains the relative time of the Fault or the Warning occurrence (Fig. 6.5c). Parameter pair 3.80 - 3.81 contain the most recent Fault or Warning and data parameter pair 3.110 - 3.111 contain the oldest.

In a time of one hour of the converter operation the same incident can take place many times. In order to prevent overflow of the Failure and warning log, only the quantity of incidents which occurred in last operating hour is increased. Thanks to this the real quantity of failures which can by stored in the Failure and warning log increases.

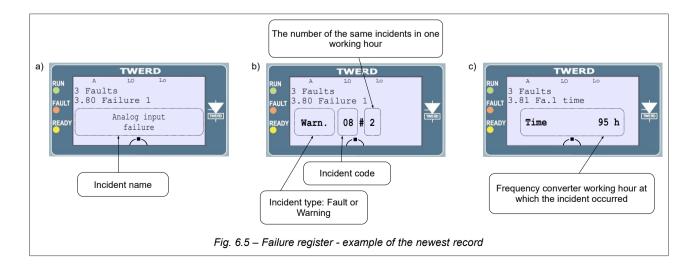

## 7. Sets of factory parameters

The way of loading factory parameters in the converter is shown in section 3.7. There are 9 various sets of factory parameters (table 7.1) intended for loading standard, most used control programs.

Frequently in the beginning it is better to load one of the instanced standard sets of parameters, than manually change a lot of parameters of the frequency converter. After loading factory settings it is necessary to change only those options which should be changed to adapt operation of the converter for specific conditions.

It is important to remember that after loading any set of factory parameters, it is necessary to define factory parameters of the connected motor and in case of using vector mode to carry out motor identification (see section 4.1 and 5.1).

Table 7.1 - Sets of factory parameters

|                | _         | / parameters |                       |           | _                           |                            | _                        |            |              |
|----------------|-----------|--------------|-----------------------|-----------|-----------------------------|----------------------------|--------------------------|------------|--------------|
| Parameter<br>№ | 1<br>Base | 2<br>Remote  | 3<br>Local/<br>Remote | 4<br>PID  | 5<br>Motopotenti<br>o-meter | 6<br>Constant<br>Frequency | 7<br>Regulated<br>torque | 8<br>Pumps | 9<br>Winding |
| 1.20           | U/f lin.  | U/f lin.     | U/f lin.              | U/f lin.  | U/f lin.                    | U/f lin.                   | Vector 1                 | U/f lin.   | Vector 1     |
| 1.65           | Reverse   | Reverse      | Reverse               | Reverse   | Reverse                     | Reverse                    | Reverse                  | Right      | Reverse      |
| 2.1            | Sw.Off    | Sw.On        | In.C3                 | In.C3     | Sw.Off                      | Sw.Off                     | Sw.Off                   | Sw.Off     | Sw.Off       |
| 2.2            | Keyb.r    | Keyb.r       | Keyb.r                | OutPID    | MotPot                      | Keyb.r                     | 100.0%                   | OutPID     | 100.0%       |
| 2.3            | In.A0     | In.A0        | In.A0                 | In.A0     | Keyb.r                      | In.A0                      | In.A0                    | In.A0      | In.A0        |
| 2.4            | Keyb.     | Keyb.        | Keyb.                 | Dig.In    | Dig.In                      | Keyb.                      | Keyb.                    | Keyb.      | Keyb.        |
| 2.5            | Dig.In    | Dig.In       | Dig.In                | Dig.In    | Keyb.                       | Dig.In                     | Dig.In                   | Dig.In     | Dig.In       |
| 2.6            | Keyb.     | Keyb.        | Keyb.                 | Keyb.     | Dig.In                      | Keyb.                      | Keyb.                    | Keyb.      | Keyb.        |
| 2.7            | Dig.In    | Dig.In       | Dig.In                | Dig.In    | Keyb.                       | Dig.In                     | Dig.In                   | Dig.In     | Dig.In       |
| 2.9            | 100.0%    | 100.0%       | 100.0%                | 100.0%    | 100.0%                      | 100.0%                     | Ref.A0                   | 100.0%     | Ref.RC       |
| 2.10           | 100.0%    | 100.0%       | 100.0%                | 100.0%    | 100.0%                      | 100.0%                     | Ref.A0                   | 100.0%     | Ref.A1       |
| 2.20           | Sw.Off    | Sw.Off       | Sw.Off                | Sw.Off    | In.C6                       | Sw.Off                     | Sw.Off                   | Sw.Off     | Sw.Off       |
| 2.21           | Sw.Off    | Sw.Off       | Sw.Off                | Sw.Off    | In.C5                       | Sw.Off                     | Sw.Off                   | Sw.Off     | Sw.Off       |
| 2.22           | 1         | 1            | 1                     | 1         | 0                           | 1                          | 1                        | 1          | 1            |
| 2.23           | 10.0 s    | 10.0 s       | 10.0 s                | 10.0 s    | 5.0 s                       | 10.0 s                     | 10.0 s                   | 10.0 s     | 10.0 s       |
| 2.30           | In.C5     | In.C5        | In.C5                 | Sw.Off    | Sw.Off                      | In.C4                      | In.C4                    | In.C5      | Sw.Off       |
| 2.31           | In.C6     | In.C6        | In.C6                 | Sw.Off    | Sw.Off                      | In.C5                      | In.C5                    | In.C6      | Sw.Off       |
| 2.32           | Sw.Off    | Sw.Off       | Sw.Off                | Sw.Off    | Sw.Off                      | In.C6                      | In.C6                    | Sw.Off     | Sw.Off       |
| 2.68           | 2         | 2            | 2                     | 0         | 2                           | 2                          | 2                        | 1          | 2            |
| 2.70           | 0 s       | 0 s          | 0 s                   | 0 s       | 0 s                         | 0 s                        | 0 s                      | 60 s       | 0 s          |
| 3.10           | In.C3     | In.C3        | Sw.Off                | Sw.Off    | In.C3                       | Sw.Off                     | Sw.Off                   | Sw.Off     | Sw.Off       |
| 3.70           | In.C4     | In.C4        | In.C4                 | In.C4     | In.C4                       | Sw.Off                     | Sw.Off                   | Sw.Off     | Sw.Off       |
| 4.10           | Par. 0.11 | Par. 0.11    | Par. 0.11             | Par. 0.31 | Par. 0.11                   | Par. 0.11                  | Par. 0.11                | Par. 0.11  | Par. 0.11    |
| 4.11           | Par. 0.5  | Par. 0.5     | Par. 0.5              | Par. 0.30 | Par. 0.5                    | Par. 0.5                   | Par. 0.5                 | Par. 0.34  | Par. 0.5     |
| 4.12           | Par. 0.4  | Par. 0.4     | Par. 0.4              | Par. 0.31 | Par. 0.4                    | Par. 0.4                   | Par. 0.4                 | Par. 0.4   | Par. 0.4     |
| 4.13           | Par. 0.7  | Par. 0.7     | Par. 0.7              | Par. 0.2  | Par. 0.7                    | Par. 0.7                   | Par. 0.7                 | Par. 0.34  | Par. 0.7     |
| 4.14           | Par. 0.1  | Par. 0.1     | Par. 0.1              | Par. 0.30 | Par. 0.1                    | Par. 0.1                   | Par. 0.1                 | Par. 0.1   | Par. 0.1     |
| 4.15           | Par. 0.2  | Par. 0.2     | Par. 0.2              | Par. 0.4  | Par. 0.2                    | Par. 0.2                   | Par. 0.2                 | Par. 0.2   | Par. 0.2     |
| 4.16           | Par. 0.3  | Par. 0.3     | Par. 0.3              | Par. 0.6  | Par. 0.3                    | Par. 0.3                   | Par. 0.3                 | Par. 0.3   | Par. 0.3     |
| 4.17           | Par. 0.4  | Par. 0.4     | Par. 0.4              | Par. 0.7  | Par. 0.4                    | Par. 0.4                   | Par. 0.4                 | Par. 0.4   | Par. 0.4     |
| 4.18           | Par. 0.5  | Par. 0.5     | Par. 0.5              | Par. 0.8  | Par. 0.5                    | Par. 0.5                   | Par. 0.5                 | Par. 0.5   | Par. 0.5     |
| 4.19           | Par. 0.6  | Par. 0.6     | Par. 0.6              | Par. 0.10 | Par. 0.6                    | Par. 0.6                   | Par. 0.6                 | Par. 0.6   | Par. 0.6     |
| 4.20           | Par. 0.7  | Par. 0.7     | Par. 0.7              | Par. 0.20 | Par. 0.7                    | Par. 0.7                   | Par. 0.7                 | Par. 0.7   | Par. 0.7     |
| 5.1            | Ref.A0    | Ref.A0       | Ref.A0                | Ref.A0    | Ref.A0                      | Ref.A0                     | Ref.A0                   | Ref.A0     | Ref.A0       |
| 5.10           | NO        | NO           | NO                    | NO        | NO                          | NO                         | NO                       | YES        | NO           |
| 5.27           | Ref.A0    | Ref.A0       | Ref.A0                | Ref.A0    | Ref.A0                      | Ref.A0                     | Ref.A0                   | RefPID     | Ref.A0       |

#### 8. PID controller

Frequency converter has a PID controller (Proportional - Integral - Differential). The controller can be used for stabilization of any parameters at fixed level (fig. 8.1).

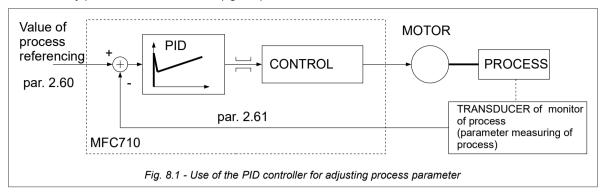

#### 8.1. Turning on and a configuration of the PID controller

To enable PID controller as a source of referenced frequency it is necessary to set up par. 2.2 (for control A) or 2.3 (for control B) on value "137 OutPID" (fig. 8.2).

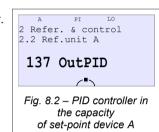

Table 8.1 - Control and information parameters of the PID controller

| Parameter | ameter Name Description |                                                                                                    |  |
|-----------|-------------------------|----------------------------------------------------------------------------------------------------|--|
| 2.60      | PID Ref.Src             | Source of refunit for PID controller. It serves for setting process referenced value. Possible values: Keyb.P – referencing PID from control board Ref.A0, Ref.A1, Ref.A2 – analog referencing-units from analog inputs RS PID – analog referencing-units from communication module RS232/485 (Modbus) MP-PID – motopotentiometer PID |  |
| 2.61      | PID Inp.Src             | Signal source of feedback PID controller.  Ref.A0, Ref.A1, Ref.A2 – feedback is connected to one of the analog inputs.                                                                                                    |  |
| 2.62      | Error inversion         | Error inversion (difference between tasked value and feedback signal) NO / YES                                                                                                    |  |
| 2.63      | P amplification (Kp)    | Amplification of proportional component of PID controller. The bigger amplification, the faster reaction to speed error                                                                                                    |  |
| 2.64      | I Const (Ki)            | So called time of PID controller doubling. 0.01 320.00s (0.01 320.00 s)                                                                                                    |  |
| 2.65      | D Amp. (Kd)             | Amplification of differential component of PID controller.                                                                                                    |  |
| 2.66      | Max.Out.PID             | Max value which output signal of PID controller can achieve (limitation of saturation) 0.0 3000.0 %                                                                                                    |  |
| 2.67      | Min.Out.PID             | Min value which output signal of PID controller can achieve (limitation of saturation) 0.0 3000.0 %                                                                                                    |  |
| 2.68      | PID Out.res             | Resetting PID output when device is stopped: 0,1,2                                                                                                    |  |
| 2.69      | PID type                | 0 / 1 Choice of regulator's algorithm operation. Recommended setting is 0.                                                                                                    |  |
| 2.70      | SLEEP time              | Time after which SLEEP blockade will activate, when the regulator output maintain on minimal value determined by par. 2.67 <b>0 32000 s</b> , 0 = SLEEP function is not active                                                                                                    |  |
| 2.71      | SLEEP<br>threshold      | The program of shut down of SLEEP blockade 0.0100.0 % Blocking will be switched off, when: the output of the regulator will achieve value above than (par. 2.67 + par. 2.71) or error will be higher, than par. 2.71                                                                                                    |  |
| 0.30      | RefPID                  | Value of current PID referencing-unit. READ ONLY.                                                                                                    |  |
| 0.31      | InPID                   | Current value of PID controller input. READ ONLY                                                                                                    |  |
| 0.32      | PID error               | Value of current regulator error par 0.32 = par 0.30 – par 0.31 <b>READ ONLY</b>                                                                                                    |  |
| 0.33      | OutPID                  | Current value of PID controller output. READ ONLY                                                                                                    |  |

#### 8.2. Limitation of saturation and SLEEP function

When the positive or negative error of regulating is kept some time it can result in saturation of the PID controller. To prevent this phenomenon, it is necessary to limit output value of the controller:

- the lowest output value par. 2.67 (by default 0.0 %)
- the highest output value par. 2.66 (by default 100.0 %)

Function SLEEP of the PID controller enables to shut down automatically the motor when output value of the PID controller which is simultaneously the reference of frequency is kept on minimum determined by par. 2.67, during a time determined by par. 2.70. The drive will be blocked in this case. Unblocking will occur automatically when one from below conditions will be fulfilled:

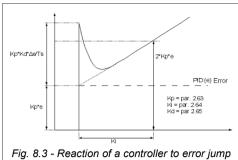

Fig. 8.3 - Reaction of a controller to error jump at the input of the PID controller at the broken off back coupling on speed

- the output of a controller will achieve value higher than value par. 2.67 + par. 2.71
- the error will be higher than par. 2.71

Functioning of limitation and SLEEP blocking is shown in fig. 8.4.

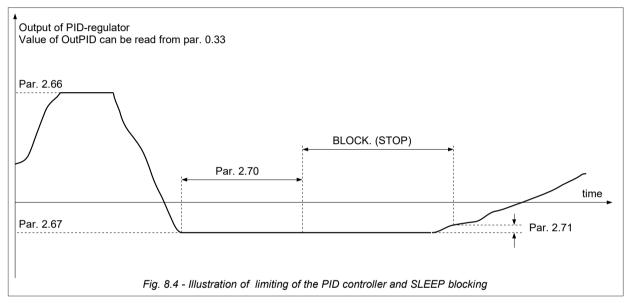

#### 9. Reeler calculator

MFC710 has built-in application of reeler calculator RC (see fig. 9.1).

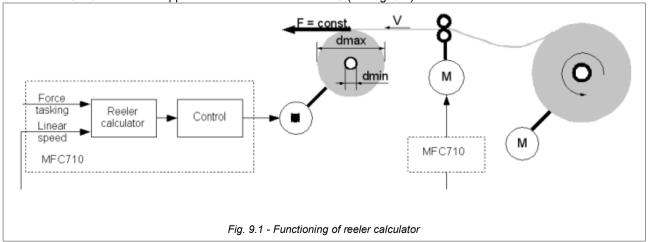

Application adapts motor's torque to current roller diameter, so that rolling up could be performed with constant force. For determining current diameter of a roller there is necessary an information about linear speed of rolled medium. In presented example linear speed signal is obtained from frequency converter which cooperates simultaneously in production line.

#### 9.1. Turning on and configuration of RC

To activate RC you should set par. 2.9 (for A control) or par 2.10 (for B control) on "Ref.RC" (fig. 9.2).

CAUTION: RC application works only with vector control (par 1.20 "Vector 1" or "Vector 2").

CAUTION: Instead of configuring all parameters of Application separately it is better idea to load factory settings number 9 and then modify only some parameters. This set is especially intended for Reeler Calculator Application. Description of loading factory settings can be found in section 3.7.

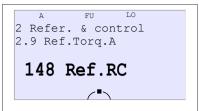

Fig. 9.2 - Activating RC for A control

Table 9.1 - Parameters of reeler calculator

| Parameter | Name | Description                                                                                                    |
|-----------|------|----------------------------------------------------------------------------------------------------|
| 5.1       | In.V | Source of linear speed signal of rolled medium. Possible values: Ref.A0, Ref.A1, Ref.A2 – analog referencing-units from analog inputs                                                    |
| 5.2       | In.F | Source of force referencing-unit signal. It serves for determining of force used to roll medium.  Possible values:  Ref.A0, Ref.A1, Ref.A2 – analog referencing-units from analog inputs |
| 5.3       | Vmax | Maximum linear speed of rolled medium. This speed corresponds to 100% of signal value of linear speed referencing-unit (par. 5.1) <b>0.00 320.00m/s</b>                                  |
| 5.4       | dmin | Minimum diameter of roller (see fig 9.1). Basing on this value application determines minimum torque <b>0.0 32000mm</b>                                                                  |
| 5.5       | dmax | Maximum diameter of roller (see fig. 9.1). Basing on this value application determines maximum torque <b>0.0 32000mm</b>                                                                 |
| 5.6       | Мо   | Friction torque set in %                                                                                                    |

#### 10. Pump Group Controller

The MFC710 built-in control system of pump group (or ventilating fans) enables to control group of maximum 6 pumps (or ventilating fans). Standard frequency converter MFC710 has 4 digital outputs and can serve 4 pumps. The fifth and sixth pump can be connected using the optional expansion module. One of controlled pumps is the pump with an adjustable speed of twirl (it is connected to the frequency converter), and other pumps are connected automatically to work from a mains when needed. Working frequency (pressure) and also quantity of working pumps are adjusted in feedback using PID controller of the converter or directly from any referencing-unit.

One pump works with a rotational speed which is adjusted by frequency converter MFC710, it is "**the leading pump**". Other pumps are switched on/switched off depending on necessity and powered directly from supply grid (these are **additional pumps**). The frequency converter decides which of pumps is the leading one and also automatically replaces the leading pump and turns on/shuts down additional pumps.

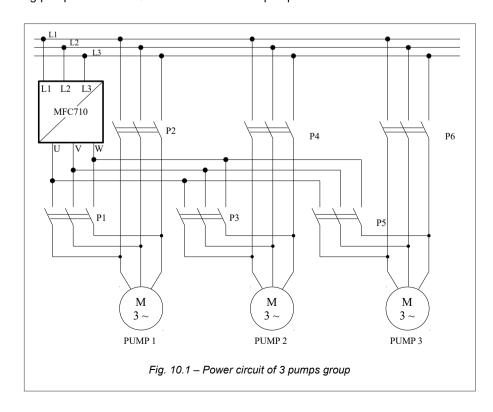

System with control of group of 3 pumps is shown in fig. 10.1. If the operating mode with pump control is chosen (the parameter 5.10 "Switch on pumps" is set on "YES") to each pump will be allocated one digital output of the frequency converter:

Pump 1 - an output (relay) K1 Pump 2 - an output (relay) K2 Pump 3 - an output (relay) K3

Pump 4 - digital output DO4 (an open-collector)

Pump 5 and 6 - option.

To provide safe work of pump group shown in fig. 10.1 it is necessary to mount the circuit of control of pump group as in fig. 10.2. Switches S1, S2 and S3 enable to change a configuration of pump as switched off (0) / switched on directly from a grid (R) / controlled automatically by the frequency converter (A).

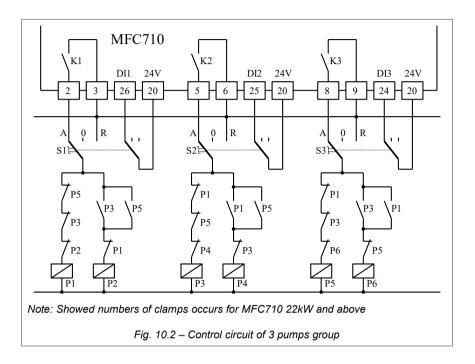

In fig. 10.2 there is an assumption that inputs that allow/block the pump operation with parameters 5.16, 5.17 and 5.18. are established on control from digital inputs DI1, DI2 and DI3 of the frequency converter (as it is in a set of factory parameters no. 2) and also, that digital outputs of converter K1, K2 i K3 are control signals of turning on pumps (par. 2.90 = "76 pump1", par. 2.92 = "77 pump2", par 2.94 = "78 pump3").

#### 10.1. Parameters of a pump group controller

The description of pumps group controller parameter can be found in Appendix C - see parameters from 5.10 to 5.28.

ATTENTION: Instead of setting all parameters of the Control system separately, it is better to load a set of factory parameters number 8. This set is specially intended for a configuration of the Control system of pump group. The description of loading of factory parameters is in section 3.7.

After loading this set of factory parameters it is possible to change some of them to adapt work of a control system of pumps for this concrete case.

#### 10.2. Turning on pump group controller

Switching on pump group controller activates after setting up parameter 5.10 on value "YES". Besides the configuration of the parameters 5.11...5.28 is responsible for functioning of a pump group controller and also 2.90, 2.92 and 2.94 assign digital outputs function of switching the pumps on . The parameter 2.2 (or 2.3) is necessary to be set up on value "137 OutPID" or "161 R.Pump". For operation with the PID controller it is necessary to determine parameters of a controller - especially a signal source of pressure and the pressure referencing-unit - par. 2.60 and 2.61. In addition parameters restricting a range of controller's output - par. 2.66 and 2.67 should be set up on values 100% and 0 % respectively.

Simpler way of setting up parameters is loading of factory parameters, set number 8 which is especially prepared for a pump group controller group, with subsequent changing only some options.

#### 10.3. An operating mode with the PID controller and a mode of direct control

The pump group controller can operate in two modes::

- standard when pressure control is adjusted by means of the PID controller of the frequency converter (when par. 5.27 = "158 RefPID"),
- direct when the referenced signal decides directly (without PID) about quantity of operating pumps.

In most cases operation in a standard mode, when par. 5.27 "Ref. choice" is set up on "158 Ref. PID", is recommended. Any other setting of this parameter will result that the control system will operate in a direct mode - in this case quantity of operating pumps and also speed of twirl of the leading (adjustable) pump will be set up directly by chosen with par. 5.27 source in limits from 0 to 100 %. For 50 % half of pumps operates, for 0 % one pump operates on the lowest speed, for 100 % all pumps operate.

In a standard mode the quantity of operating pumps and speed of the leading pump is determined by the PID controller on the basis of current referenced value (desirable pressure) and also value of current process (current pressure). Signal of referencing-unit's pressure is set up by parameter **2.60 "PID Ref.Src"** and the signal of current pressure is set up by parameter **2.61 "PID Inp.Src"**. It is possible to set up, for example, that the referenced signal from a control panel and a signal of actual pressure from an analog input of the frequency converter. In addition the PID controller can control rotation speed of leading pump if the parameter 2.2 (frequency referencing-unit for control A) is set on value **"137 Out.PID"**.

In a mode of direct control the parameter 2.2 (frequency referencing-unit for control A) must be set on value **"161 R.Pump"**. This option is outside of standard range of parameter's 2.2 options. In order to make such option of par. 2.2 available, it is necessary to set up par. **4.6 "Full pointers"** on value "YES".

# 10.4. A configuration of pump amount and operating modes of separate pumps - blocking of pumps

Maximum quantity of pumps which are switched on simultaneously is set up by parameter 5.28. For example, if a group of 4 pumps which are active (can operate under control from pump group controller) but we want only 3 of them to work **SIMULTANEOUSLY**. For this purpose **par. 5.28** should be set on "3".

Parameters **5.16** (for the Pump 1) ... to **5.20** (for the Pump 5) define signals activating each pump. Value **"000 Sw.Off"** means that the pump will be always in inactive mode (the control system will not use it). Value from **"001 In.C1"** up to **"006 In.C6"** means that this pump will be activated/deactivated by the corresponding digital input DI1..DI6 of the converter (if the pump is in an active mode and operates and will be deactivated, its immediate shutdown will occur). Value **"007 Sw.On"** means that the pump will be constantly active - there will be no opportunity to block its operation. **The pump in an inactive mode cannot be switched on in operation neither as leading nor as additional.** 

Parameters 5.11 to 5.15 determines operating modes for each pump. There are two opportunities:

- MFC / MAINS
- MAINS ONLY

**MFC / MAINS** - the pump can be the pump with regulated by converter speed of a rotation (the main pump) and also can operate as an additional pump powered directly from the grid,

MAINS ONLY - the pump can operate only as an additional pump powered directly from the grid.

#### 10.5. Monitoring work of pumps

It is possible to monitor state of pump group controller by means of par. 0.34. (fig. 10.3). The information about state of the Control system of pumps group can be highlighted on the main display of the panel (fig. 10.4) during drive operation.

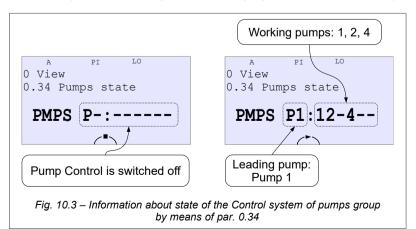

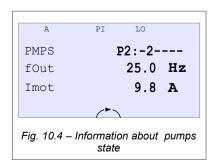

#### 10.6. Conditions of switching on/off additional pump

The additional pump is switched on under conditions:

- output signal of the PID controller attains value of 100%,
- the level of pressure signal is less than referenced pressure by value of parameter 5.26 (or more),
- two previous conditions are carried out through a time which is set up by parameter 5.22.

After fulfilling the conditions mentioned above the leading pump reduces a rotational speed up to value determined by parameter 5.25. When the pump achieves this rotational speed, additional pump is switched on. As a result of switching the pressure in system increases. If pressure will stay in range <Selected Pressure +/-par. 5.26> the control system will continue operation without changes. If pressure again reduce - the next additional pump (if it is active - ready to switching on) will be switched on. Otherwise, when pressure will still increase the last additional pump will be switched off

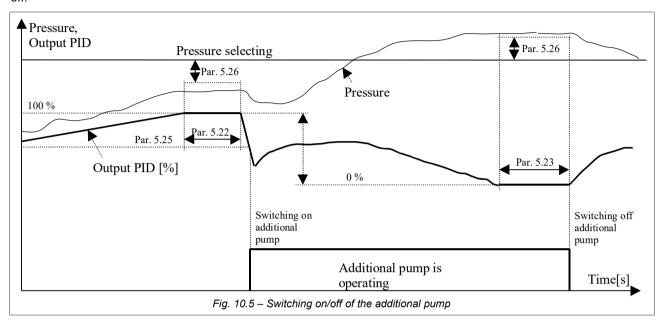

The additional pump will be switched off under conditions:

- the PID controller output has reduced up to 0%,
- the level of pressure signal is higher than referenced pressure by value of parameter 5.26 (or more),
- two previous conditions are carried out through a time determined by value of parameter 5.23.

After fulfilling the conditions mentioned above the last additional pump is immediately shut down.

#### 10.6.1. Priority of switching on/off additional pumps

First additional pump that will be switched on, is the pump with number next to the number of the leading pump - according to a sequence shown in fig. 10.6).

When the control system makes a decision to switch on the additional pump, the first pump of sequence, which isn't blocked and is not running, is switched on (see fig 10.6a). The first checked pump is the following pump from sequence after the main pump (e.g. when the main pump is P2 the first according to sequence is P3).

When the control system makes a decision to switch off the additional pump, the first pump of sequence (see fig 10.6b), which is currently working, is switched off. The first checked pump is the pump which is located in sequence on the previous position to the main pump (e.g. when the main pump is P2 the first in sequence is P1).

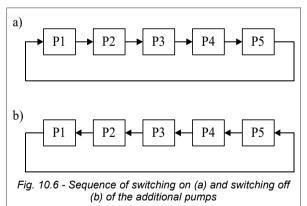

Example 1:

If the main pump is 2, switching on sequence of additional pumps is following:

 $P3 \rightarrow P4 \rightarrow P5 \rightarrow P1$ 

switching off sequence:

 $P1 \rightarrow P5 \rightarrow P4 \rightarrow P3$ 

Condition: the maximum quantity of pumps is set up on 5, all pumps are not blocked.

#### Example 2:

If pumps P2 P4 are blocked and the main pump is P1 in this case switching on sequence is following:

 $P3 \rightarrow P5$ 

switching off sequence:

 $P5 \rightarrow P3$ 

If working pump will be blocked, it will be immediately switched off. Thus, when after certain time if conditions of the switching on the additional pump are satisfied, first ready to operate pump from sequence (see fig. 10.6a) will be switched on

If during operating time the main pump is blocked, all pumps (main and additional) are immediately switched off. When the quantity of operating pumps (including main) is equal to value of parameter P limit (5.28), even if conditions of switching on are fulfilled and there is not blocked pump ready to run – not any more pump will be switched on.

#### 10.7. Automatic replacement of pumps

After time of leading pump operation (determined in hours by parameter 5.2) expires Pump Control switches off the leading pump and replaces it by other accessible pump and starts counting operation time of new leading pump.

Replacement of the leading pump allows to distribute an operating time of each pump in system.

For automatic pump replacement the following conditions must be satisfied:

- the pump operating at present has worked the quantity of hours determined in parameter 5.21,
- the tasked pressure is less or is equal to a threshold determined in parameter 5.24 (blocking of replacement at high loading of grid),
- there is accessible at least one pump (except leading pump) which is not blocked and its configuration allows to operate as leading pump (MFC/MAINS),
- parameter P limit (5.28) is set up on value 2 or more.

When mentioned above conditions are satisfied the system passes to consecutive replacement of the leading pump. With this purpose:

- in series of 2-seconds intervals all operating additional pumps are switched off according to sequence at the fig. 10.6b;
- in two next seconds the leading pump is switched off;
- through following two seconds the new pump is switched on. It is picked out of unblocked and ready to operate (with signal from the frequency converter) pumps. It is the next pump in sequence (see fig 10.6a) after last used leading pump;
- the system will begin a normal operation and in case of need it will switch on the additional pumps.

#### **REMARK**

If the system has been switched off from a supply grid, after switching on power the same pump will be switched on as a leading pump, as before. The amount of operating hours before switching off power is remembered and taken into account at the subsequent switching on.

If the main pump is blocked, other pumps are immediately switched off. After that the system will switch on next (according to a sequence from fig. 9.6a) main pump provided that it is not blocked and can operate from the frequency converter.

By temporarily blocking of main pump operation you can force replacement (accelerated) of this pump.

#### 11. Advanced programming of MFC710

In order to use completely the frequency converter possibilities and to seize art of its programming it is necessary to familiarize with some concepts:

Characteristic point (abbreviation: PCH) - any from accessible 512 values which characterize current state of the converter's operation, for example, there are characteristic points which are responsible for a state of digital input and outputs, values of referencing-unit's signals and also points which are outputs of control unit PLC, etc. (see section 11.1)

Pointer - parameter which decides about what among disposable 512 characteristic points (PCH) will be taken as input value in certain place of process (see sections 11.1 and 11.2). Many of the standard parameters determining operation of MFC710 are, in essence, pointers that makes possible, for example, to control the drive operation using built - in control system PLC.

#### 11.1. Characteristic Points (PCH)

Each of 512 Characteristic Points is a 16-bit number and can accept a numerical value from range 0 up to 65536 for unsigned numbers, or from -32768 up to 32767 for numbers with a sign. If this PCH is treated as digital value (logic 0 or 1) in this case value "logic 0" corresponds to value PCH = 0, and value "logic 1" corresponds each arbitrary value PCH ≠ 0. PCH are numbered from 0 to 511. Some of them are named in order to display their function on LCD or LED of control panel. Part of PCH remains not used and is intended for future use. In table 11.1 general classification of PCH is presented. The detailed description of every PCH can be found in Appendix A "Characteristic Points".

Table 11.1 - General classification of PCH

|            | 0.4. 0.40004                                       |            |                                                      |
|------------|----------------------------------------------------|------------|------------------------------------------------------|
| PCH number | Value                                              | PCH number | Value                                                |
| 0127       | Digital variables of process (e.g. Digital inputs) | 384447     | PCH, accessible for record by means of RS connection |
| 128255     | Analog variables of process (e.g. Analog inputs)   | 448511     | PCH, connected with optional module of               |
| 256383     | PCH, connected with units of internal control PLC  |            | expansions                                           |

#### 11.2. PCH and the pointers - how does it work

Pointers and PCH are strictly connected: Value of the pointer (in range 0...511) decides which PCH will be picked - value of this PCH is output value (see fig. 11.1).

# PCH no. PCH no. PCH no. PCH no. Output value content of selected PCH Pointer with value 0...511 PCH no. 256 PCH no. 257 PCH no. 509 PCH no. 510 PCH no. 511 which PCH

#### Fig. 11.1 -Principle of selecting PCH with help of the pointer

#### 11.3. Modification of standard control

Part of parameters in the frequency converter MFC710 are defined as pointers (fig. 11.2). Due to this it is possible to change a standard way of controlling the frequency converter by connecting others PCH by means of these parameters. This PCH can be, for example, outputs of control system PLC which implements any control algorithm. There is an example in fig. 11.2. The parameter 2.2 is the pointer which is set up in PCH no.133 that is the Ref.-unit of Panel (Keyboard). It means: Value of the Referencing-unit A will be taken from the control panel (a). After modification value of the Referencing-unit A can be taken, for example, from an output of unit number 2 of control systems PLC (b).

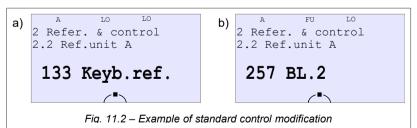

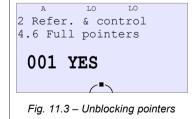

For security reasons parameters which are pointers and concern operation of the frequency converter have restricted range of selecting PCH. They are reduced to the several standard values. For example for referencing-unit A and B it is possible to choose standard PCH starting from no. 133 to 139 (respectively: referencing-unit of the panel, referencingunit of analog inputs 0, 1, 2, an output of the PID controller, a motor-potentiometer and RS referencing-unit). It secures, that the unexperienced user will not change this parameter to unspecified value. If however the designed application of system demands different from standard setting of the pointer (e.g. in case when for control of the converter it is necessary to use built-in PLC system or a control system of pumps group), in this case parameter 4.6 ("Full pointers") should be set up on value YES (fig. 11.3).

Operation sequence at change of standard control:

- 1. Unblock possibility of parameters changing (see a way in section 3.9),
- 2. Set Parameter 4.6 on value "001 YES",
- 3. Change appropriate parameter of the frequency converter (the )
- 4. If it is necessary block possibility of parameters changing.

#### 11.4. The control panel - defining displayed values

Among parameters from group 0 there are 4 "read only" parameters which can be projected on display in a way defined by a user. Each of these parameters can include value of any PCH. You can define also: measurement unit and quantity of decimal digits. Table 11.2 presents configuration parameters.

Table 11.2 - Configuration of own displayed values

| Defined parameter in group 0 | Parameters determining configuration | Value                                                               |
|------------------------------|--------------------------------------|---------------------------------------------------------------------|
|                              | Par. 4.60                            | The pointer to PCH which contains value displayed as par 0.54       |
| 0.54 (Usr1)                  | Par. 4.61                            | The displayed unit of measurement of par. 0.54 (see table 11.3)     |
|                              | Par. 4.62                            | Number of decimal places 0.54 (03)                                  |
|                              | Par. 4.63                            | The pointer to PCH which contains value presented as par 0.55       |
| 0.55 (Usr2)                  | Par. 4.64                            | The highlighting value of measurement of par. 0.55 (see table 11.3) |
|                              | Par. 4.65                            | Quantity of decimal places of par. 0.55 (03)                        |
|                              | Par. 4.66                            | The pointer to PCH which contains value displayed as par 0.56       |
| 0.56 (Usr3)                  | Par. 4.67                            | The displayed unit of measurement of par. 0.56 (see table 11.3)     |
|                              | Par. 4.68                            | Number of decimal places 0.56 (03)                                  |
|                              | Par. 4.69                            | The pointer to PCH which contains value displayed as par 0.57       |
| 0.57 (Usr4)                  | Par. 4.70                            | The displayed unit of measurement of par. 0.57(see table 11.3)      |
|                              | Par. 4.71                            | Number of decimal places 0.57 (03)                                  |

Because parameters 0.54, 0.55, 0.56 and 0.57 belong to group 0 of parameters, they can be presented on the display of the control panel in a basic mode or in mode of fast review (see section 3.4) and due to this to receive effect as it is shown in fig. 11.4b.

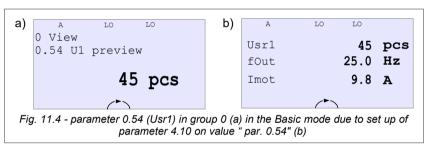

Table 11.3 - predefined measurement units

| No. | Unit | No. | Unit | No. | Unit | No. | Unit | No. | Unit | No. | Unit |
|-----|------|-----|------|-----|------|-----|------|-----|------|-----|------|
| 0   |      | 5   | %    | 10  | Nm   | 15  | ms   | 20  | hPa  | 25  | Wb   |
| 1   | V    | 6   | Ohm  | 11  | kWh  | 16  | mOhm | 21  | Bar  | 26  | MWh  |
| 2   | Α    | 7   | kHz  | 12  | mH   | 17  | m/s  | 22  | m    | 27  | kVar |
| 3   | Hz   | 8   | ,C   | 13  | s    | 18  | szt  | 23  | mm   | 20  |      |
| 4   | rpm  | 9   | kW   | 14  | h    | 19  | imp  | 24  | m/m  | 28  | min  |

#### 11.5. The control panel - definition of user referencing-units

Directly through Control panel with keys left it is possible to change value of referencing-units: of frequency (rotation speeds), of the PID controller and also of one of four User Referencing-units (UR1, UR2, UR3 or UR4). The User Referencing-unit can be used, for example, for quick control of process in connection with built-in control

system PLC (for example, referencing of quantity of converted pieces of products, selecting time intervals, etc.)

There is an access to the User Referencing-unit only when these conditions are satisfied:

- current control (A or B) is not set up on frequency referencing (rotation speed) from the Panel (par. 2.2 for control A and par. 2.3 for control B),
- the Referencing-unit of the PID controller (par. 2.60) it is not set up on the referencing from the Panel,
- parameter 4.30 (Choice User Referencing-unit) is set up on value 1 (for UR1), 2 (for UR2), 3 (for UR3) or 4 (for UR4). Value defines choice of active referencing-unit. In fig. 11.5 change of the Referencing-unit for par 4.30 = 1 is shown.

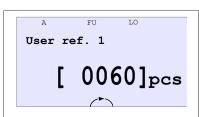

Fig. 11.5 – User Ref.-unit 1 (UR1) the measurement unit is set up on "item"

Each of four User Referencing-units (UR1, UR2, UR3 and UR4) has parameters which define:

- an allowable range of referencing-unit,
- displayed measurement unit (as in Table 11.3),
- quantity of decimal places.

The detailed description of parameters about user referencing-unit can be found in the Appendix C - see parameters from 4.30 to 4.51. Parameters 4.32...4.35 enable changes of the referencing-unit even when there is no direct access to it from the Control panel. In order to connect value the User Referencing-unit with structure of control of the frequency converter, four PCH are provided which keep current values of SU1... SU4:

PCH.178 = UR1

PCH.179 = UR2

PCH.180 = UR3

PCH.181 = UR4

#### 11.6. System of rotation counter

System of rotations counter serves for measuring the amount of rotations of connected to converter encoder. Parameter 4.28 (Scale) determines the quantity of units that correspond to one rotation of encoder. Thus it is possible to scale any quantity connected with performing the rotation. For example, it can be an amount of mm corresponding to one rotation, amount of rotations in appropriate scale..

Counter can be erased by any PCH. Parameter **4.29 "n.rot.reset"** defines PCH, which erases the counter. Setting 1 erases and switches off the counter.

Counter counts "up" or "down" in range -32000 ... 32000. Current value of counter is placed in PCH.177.

System of rotations counter used in structure of PLC control can serve, for example, to set programmed quantity of rotations of drive's shaft.

#### 12. PLC controller

In standard variant the frequency converter is equipped with built-in PLC controller which can serve for the control of converter's work or control of any process. PLC controller is switched on when the parameter 5.144 is set up on value YES.

The basic characteristics of control system PLC:

- 48 universal 3-input units from which each can implement one of 43 logical, arithmetical or time-counting functions.
- the sequencer unit with a possibility to program a sequence which will consist of maximum 8 states each with individually programmed time of operation and a possibility changing state by external signal,
- two 8-input multiplexers which connect to an output one of eight input values depending on control signal,
- 5-point formation unit of curve X→Y which can be used, for example, as the referencing-unit with the certain characteristic.
- 24 programmed constants accessible also as PCH (can be used as factors in calculations),
- time of PLC program execution is less or equal to 10 ms.

Outputs of each PLC units are Characteristic Points, inputs are pointers and that's why it is possible to connect units among themselves and with parameters of the frequency converter, forming thus structure of a control system.

#### 12.1. Universal functional blocks

There are 48 functional units which don't have precisely limited purpose. Therefore with their help it is possible to implement many control algorithms. Each of these units can perform one of 43 possible logical, arithmetical, time-

counting sequencer, multiplexer, curve shaping functions (see appendix B). Each of these units has 3 inputs which have been marked A, B and C and are (depending on the selected function) pointers or constant parameters. Each unit has one output which is a Characteristic Point. OUT of unit 1 has number 256, OUT unit 2 has number 257, and so on, up to OUT of the parameters of the second part of the second part of the second parameters.

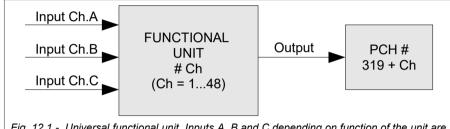

Fig. 12.1 - Universal functional unit. Inputs A, B and C depending on function of the unit are pointers or usual parameters.

unit 48 which has number 303 (fig. 12.1 and appendix A).

Each of 48 Functional units has constantly assigned 4 parameters in 6 group of parameters, for example the Unit 1 has parameters:

Par. 6.1 - function of the unit 1 (see Appendix B)

Par. 6.2 - input A of the unit 1

Par. 6.3 - input B of the unit 1

Par. 6.4 - input C of the unit 1

Accordingly, parameters 6.5 up to 6.8 concern the Unit 2, parameters from 6.9 to 6.12 concern the Unit 3 and so on up to the Unit 48.

During PLC operation functions determined by Units are carried out in sequence from 1 up to 48 (always the unit with the lowest number is carried out before the unit with the highest number).

The full operation time of PLC sequence depends on amount of blocks used in program, determined by par. **5.145**. This time is equal to  $T = par. 5.145 \times 0.2ms$ . By default, parameter is set to 50 what limits time of execution to 10 ms.

NOTE 1. Units with numbers higher than par. 5.145 are not executed!

NOTE 2. The sequencer device, Multiplexers and Curve shaping unit should be placed in one of the function blocks to activate them.

#### 12.2. Sequencer device

The sequencer (fig. 12.2) allows programming up to 8 cyclically repeating operation modes of the converter with the determined times of duration of separate modes. Inputs marked out by arrows are pointers - they take the data from PCH determined by the specified parameter. Input LEN is an ordinary parameter.

In case of defining sequencer as functional unit corresponding inputs A, B and C aren't active. To output of sequencer (which is appropriate PCH of such unit) number of sequence is passed. Number of sequence can be also found in PCH 312.

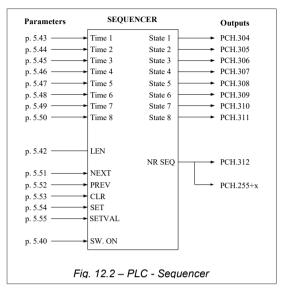

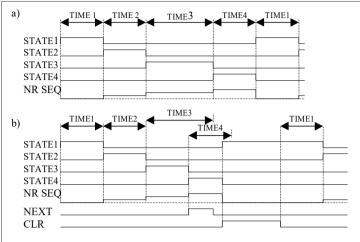

Fig. 12.3 - Undisturbed (without failures) operation of a sequencer for LEN = 4 (a), example of input use NEXT and CLR (b)

| Input/<br>output<br>names | Meaning                                                                                                    |
|---------------------------|----------------------------------------------------------------------------------------------------|
| SW. ON                    | The pointer to PCH switching on the unit of a sequencer. When SW. ON = 0 all outputs of the device are set on value 0. The sequencer is ready to the beginning of STATE 1 after unblocking this input |
| LEN                       | Quantity of sequences. Range from 2 up to 8 allows to organize quantity of sequences. After execution of last sequence first is automatically carried out ("looping").                                |
| TIME 1<br>TIME 8          | Pointers for PCH which define duration of separate sequences. A range of a time 0.1sec 6553.5 sec (interval 0.1 sec). Constant Values (see section 12.5) can be, for example, this PCH.               |
| NEXT                      | Force switching into following state (forward). The input operates at down-up transition of a signal.                                                                                                 |
| PREV                      | Force switching into previous state (backward). The input operates at down-up transition of a signal                                                                                                  |
| CLR                       | Force transition into STATE 1 when CLR = H (differs from 0).                                                                                                    |
| SET                       | Force transition into a STATE determined by input SETVAL when SET = H (the priority is lower, than CLR).                                                                                              |
| SETVAL                    | STATE to which the frequency converter passes after supply of signal SET (a range 07, there are only 3 youngest bits).                                                                                |
| STATE 1<br>STATE 8        | Outputs which correspond to current state of a sequencer. At the same time only one of outputs STAT1 STAT8 have value other than zero.                                                                |
| NR SEQ                    | An output - value 07. Number of a current state minus 1.                                                                                                    |

#### 12.3. Multiplexers MUX1 and MUX2

These are two units which implement the selecting function "1 from 8". Depending on the input state of SELECT (values 0...7, only 3 youngest bits are important) on the output of the multiplexer (PCH number 313 or 314) value from an appropriate input (from In0 up to In7) is transferred. It is possible to switch off the multiplexer (input Sw.on) then input value of DVAL input is transferred to the output. Parameter PRIOR can adopt a value from 1 (the most high priority) up to 48 (see the description of a sequencer operation - section 12.2).

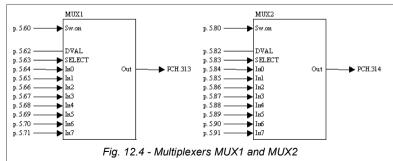

As in sequencer most parameters (inputs) are pointers. They are presented in fig. 12.4.

### 12.4. Curve shaping unit

PLC controller contain Curve Shaping Unit (CSU) which can serve, for example, for formation of the characteristic of the speed referencing - changing the characteristic from linear to determined broken curve. CSU is the functional converter of any input value X into output value Y, which depends on the form of a curve which is defined with help of 5 points (X, Y) (see fig. 12.5). These points are determined as parameters of CSU. Input value X is chosen by parameter 5.101. Output value Y is in PCH.315.

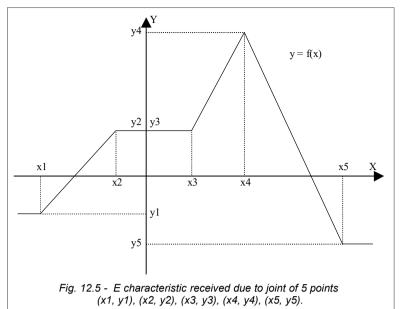

| Parameter | Description                                                 | Parameter | Description                                 |
|-----------|-------------------------------------------------------------|-----------|---------------------------------------------|
| 5.101     | The pointer for an input (a source of value of the X-input) | 5.107     | Y3 - parameter y points 3. range-3200032000 |
| 5.102     | X1 - parameter x points 1. range-3200032000                 | 5.108     | X4 - parameter x points 4. range-3200032000 |
| 5.103     | Y1 - parameter y points 1. range-3200032000                 | 5.109     | Y4 - parameter y points 4. range-3200032000 |
| 5.104     | X2 - parameter x points 2. range-3200032000                 | 5.110     | X5 - parameter x points 5. range-3200032000 |
| 5.105     | Y2 - parameter y points 2. range-3200032000                 | 5.111     | Y5 - parameter y points 5. range-3200032000 |
| 5.106     | X3 - parameter x points 3. range-3200032000                 |           |                                             |

**CAUTION:** conditions  $X1 \le X2 \le X3 \le X4 \le X5$  should be satisfied.

#### 12.5. Constant values

In cases, when we want to determine a constant value as an input of any PLC block, we can use one of 24 constant values accessible as PCH with number from 320 to 343. These values can be set in range from -32000 to 32000 by means of parameters 5.120 do 5.143.

Example when there is a necessity to use a constant.

It is necessary to execute operation Y = 5 \* X where X is an input value and Y is output value. Using universal units PLC, we can execute operation (A \* B / C) This is function number 2 (see. Appendix B). We assume A = X, B = 5 and also C = 1, in result we have function Y (an output of the universal unit) = X \* 5 / 1

How shall we do it?

With parameter 5.120 we set value of Constant 1 to 5,

- parameter 5.120 sets up value of the Constant number 1 on 5,
- parameter 5.121 sets up value of the Constant number 2 on 1,
- parameter 6.1 (function of the unit 1) is set up on value 2 (function 2, that is A \* B / C),
- parameter 6.2 (input A of the unit 1) is set up on a signal source X, for example, the analog input 0 = PCH.134),
- parameter 6.3 (input B of the unit 1) is set up on the Constant number 1 = PCH.320,
- parameter 6.4 (input C of the unit 1) is set up on the Constant number 2 = PCH.321.

In this connection inputs B and C of functions 2 are pointers, instead of parameters, so they cannot be assigned a constant values. It is necessary to choose the Constant number 1 (PCH.320) from among characteristic points for input B and the Constant number 2 (PCH.321) for input C.

The parameter 5.144 "Switching on PLC" is set up on YES. Since this time PCH.256 (the output of the unit number 1) is the value corresponding to result of operation X \* 5, that in our

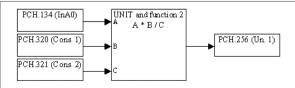

Fig. 12.6 - Unit diagram implementing an example. Value PCH.256 = PCH.134 \* 5

case corresponds to value of an analog input 0 increased 5 times, which means it changes in limits from 0 to 5000 (0.0...500.0 %) (fig. 12.6).

#### 12.6. Example of PLC use

An example presented in this section describes how to control such quantities as output speed and time of motor acceleration by means of built-in PLC.

**TASK:** To modify the process of motor start-up in such way, that the speed characteristics of a motor would look just like it is shown in fig. 12.7.

In fig. 12.7 it is possible to distinct three zones: the First zone - slow acceleration - (Dynamics 1), II zone - the established speed, and also III zone - fast acceleration (Dynamics 2).

Frequency converter MFC710 allows to set up 2 different rates of acceleration and braking: Dynamics 1 and Dynamics 2. These rates are determined by parameters 1.30, 1.31, 1.32, 1.33. Parameter 1.36 decides which dynamic is currently active. The parameter 1.36 is a pointer and consequently it can be set up so that one of PLC units decides about dynamics.

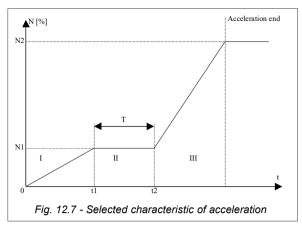

In fig. 12.7 it is shown, that after the motor acceleration (with dynamics1) to speed N1 it is necessary to make time limit T and then to accelerate the motor (with dynamics 2) to speed N2. It is necessary to modify parameter 2.2 (Referencing-unit A) so that one of PLC units define an relative level of speed up to which the motor should be accelerated (this level corresponds to the nominal frequency of the motor).

In fig. 12.8 the structure which implements a given task it presented. The unit 1 is the comparator which reacts to the value of first speed. In the observed case acceleration with dynamics 1 is implemented to speed of 20.0% (ST1) of nominal speed. The signal which informs about achievement of the first value of speed enables Unit 3. The Unit 3 is the counter which counts downwards from value 5 (ST3) every 1 second (constant speed for 5s). The output signal of the Unit 3 enables the Unit 4 and switches type of dynamics (Dynamics 1 or Dynamics 2). The unit 4 is a switch which, depending on a signal on input, passes to the referencing-unit A the first or second value of speed (ST1/ST2). Value of balance time (ST3), first (ST1) and second (ST2) speed can be modified by connecting in proper place, for example, an analog input or one of user referencing-units. Condition: ST2> ST1 must be fulfilled.

To realize such structure it is necessary to:

- 1. define the Unit 1 (par. 6.1 = 12, par. 6.2 = PCH.176, par. 6.3 = PCH.320, par. 6.4 = 0),
- **2.** define the Unit 2 (par. 6.5 = 23, par. 6.6 = PCH.256),
- 3. define the Unit 3 (par. 6.9 = 27, par. 6.10 = PCH.91, par. 6.11 = PCH.257, par. 6.12 = PCH.322),
- 4. define the Unit 4 (par. 6.13 = 9, par. 6.14 = PCH.321, par. 6.15 = PCH.320, par. 6.16 = PCH.256),
- **5.** define the Unit 5 (par. 6.17 = 23, par. 6.18 = PCH.258),
- 6. set up parameter 2.2 (Referencing-unit, A) on PCH.259 as it described in section 3.2.1, 3.2.8,
- 7. set up parameter 1.36 (Choice of dynamics) on PCH.260,
- 8. switch on PLC setting up parameter 5.144 on YES.

In above mentioned example the parameter 5.120 will define a threshold of speed N1 [resolution 0.1 %, that is 1000 = 100.0 %], the parameter 5.121 will define a threshold of speed N2 [resolution 0.1 %, that is 1000 = 100.0 %], a parameter 5.122 time T with resolution of one second.

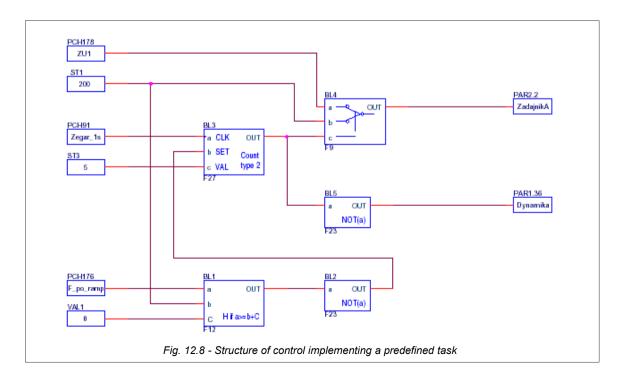

#### 13. Control of the frequency converter by means of connection RS

Frequency converter MFC710 is equipped with RS232 communication link and/or RS485 (depending on variant). It enables to control work of device with help of a computer or an external controller. The basic characteristics and possibilities of the RS link of the frequency converter:

- operation with speed 9600, 19200, 38400 or 57600 bits per second,
- a format of a character: 8 data bits, lack of parity control, 2 stop bits,
- transfer protocol: MODBUS mode RTU,
- check of transfer validity with use of CRC sum,
- unit number (converter) set up with help of parameter (typically 12),
- support of MODBUS commands: command 3 "read the register" allows to read individual registers from the converter or block of up to 127 registers. command 6 - "register write" - write to individual register in the converter.
- possibility of reading of an operating mode, control start/stop, reading and writing of referencing-units,
- possibility of reading and writing of all parameters of the converter just as by means of a control panel,
- possibility of reading all 512 PCH and writing 64 of them, which are intended for writing through RS connection.

All operations are based on two basic commands of MODBUS RTU protocol - 3 and 6 which are described in publications concerning MODBUS.

#### 13.1. Parameters which concern communication through RS

Table 13.1 - Parameters which refer to communication

| Parameter | Description                                                                                                    |  |
|-----------|----------------------------------------------------------------------------------------------------|--|
| 2.2       | Referencing-unit A - it is possible to set up a source "RS"                                                                                                    |  |
| 2.3       | Referencing-unit B - it is possible to set up a source "RS"                                                                                                    |  |
| 2.4       | Start A - it is possible to set up a source "RS"                                                                                                    |  |
| 2.5       | Start B - it is possible to set up a source "RS"                                                                                                    |  |
| 4.7       | RS permission – it is possible to enable permanent permission to control from RS, disable permanent permission or, for example, set enabling/disabling RS permission from a digital input. The permission concerns referencing frequency through RS, RS PID referencing-unit, and a START / STOP/BLOCKING signal from RS (see table 13.2 - registers 2000, 2001 and 2002). |  |
| 4.8       | RS speed - possible options is 9600, 19200, 38400, 57600 bits per second.                                                                                                    |  |
| 4.9       | Number of device (converter) in MODBUS protocol (possibility of connecting several converters through one communication channel RS 485).                                                                                                    |  |

**CAUTION:** If control RS blocked (par. 4.7), and parameters 2.2, 2.3, 2.4 or 2.5 define control as "RS" in this case the frequency converter remains in STOP mode or the referencing-unit of frequency will assume value 0.

#### 13.2. Map of registers accessible through RS link

All registers are 16-bit numbers. Addresses which are omitted in the table are not supported.

Table 13.2 - Registers

| The address<br>of the<br>registers<br>(decimal) | Description (meaning)                                                                                                    |                                                                         |
|-------------------------------------------------|----------------------------------------------------------------------------------------------------|-------------------------------------------------------------------------|
| PCH REGISTE                                     | RS                                                                                                    |                                                                         |
| 1000 1383                                       | PCH from number 0 up to number 383 (see. Appendix A)                                                                                                    | Read only                                                               |
| 1384 1447                                       | PCH from number 384 up to number 447 - intended for writing through RS (see. Appendix A)                                                                                                    | Read / write                                                            |
| 1448 1511                                       | PCH from number 448 up to number 511 (see. Appendix A)                                                                                                    | Read only                                                               |
| REGISTERS O                                     | F OPERATING MODES                                                                                                    |                                                                         |
| 2000                                            | The register RS CONTROL. The data is valuable only when the parameter 4.7 (RS permission) allows control of the device with RS. Bits meaning: bits 0 - not used bits 1 - the sequence $0 \rightarrow 1 \rightarrow 0$ erases the message on failure bits 2,3 - not used bits 4 - 1 = force referencing PID from RS (the register 2002) bits 5 - 1 = force referencing frequency from RS (the register 2001) bits 6 - 1 = force START/STOP Control from RS bits 7,8,9,10,11 - not used bits 12 - 1 = BLOCKING of OPERATION shut down according to Parameter bits 13 - 1 = BLOCKING of OPERATION shut down RAMP bits 14 - 1 = BLOCKING of OPERATION shut down RUN OUT bits 15 - 1 = START 0 = STOP Bits 4,5,6 allow to force control of the drive through communication channel RS even if referencing-units or source of START / STOP signal is set up on value which differs from RS. If, for example, the referencing-units A is set up on value "RS" , to set frequency with RS, there is no necessity to set up bit 5. Forcing of control with RS by means of bits 4,5,6 results in switching off a source of the control established with parameters. Bits 12,13,14 block operation of the drive irrespective of the established type of control (also when, for example, there is control through RS and bits 15 = 1). | Read / write  The last value writter down in this register cab be read. |

| 2001        | The RS frequency referencing-unit operates only if the parameter 4,7 (RS permission) allows operation with RS. Resolution 0,1Hz (see. CAUTION), a range - 50005000. e.g. 250 = 25.0 Hz clockwise rotation e.g122 = 12.2 Hz anti-clockwise rotation CAUTION. For a mode of vector control (the Vector 1 and Vector2) value is in rotations per one                                                                                                    | Read / write |
|-------------|----------------------------------------------------------------------------------------------------|--------------|
| 2002        | minute (rpm) instead of in Hz.  The referencing-unit of the PID controller operates only if the parameter 4.7 (RS permission) allows operation with RS. Resolution 0,1 %, a range 01000. e.g. 445 = 44.5 %                                                                                                    | Read / write |
| 2003        | Forcing state of digital inputs. The register intended for testing. If bits 15 of this register is set up, bits 05 determine a state of a digital input 16 of electric drives (state on a real digital input is ignored)                                                                                                    | Read / write |
| 2004        | STATE OF CONTROL  The register which informs from where current START/STOP signal and current frequency referencing-unit is coming.  bits 0 - 1 = control A active  bits 1 - 1 = control B active  bits 2 - 1 = the referencing-unit from an analog input 0  bits 3 - 1 = the referencing-unit from an analog input 1  bits 4 - 1 = the referencing-unit from an analog input 2  bits 5 - 1 = the referencing-unit from a motor-potentiometer  bits 6 - 1 = the referencing-unit from an output of the PID controller  bits 7 - 1 = the referencing-unit from a control panel  bits 8 - 1 = the referencing-unit with another PCH (advanced)  bits 9 - 1 = START / STOP from digital inputs (remote)  bits 10 - 1 = START / STOP with another PCH (advanced)  bits 11 - 1 = START / STOP set through RS connection  bits 13 - 1 = the referencing-unit of frequency from communication channel RS  bits 14 - 1 = active frequency is CONSTANT (f c)  its 15 - 1 = the emergency referencing-unit is switched on (can be connected to other bits determining a source of the referencing-unit) |              |
| 2005        | PID controller state This register informs from where current referencing-unit and input signal of PID controller is coming and also whether SLEEP is switched on. bits 0 - 1 = PID referencing-unit from an analog input 0 bits 1 - 1 = PID referencing-unit from an analog input 1 bits 2 - 1 = PID referencing-unit from an analog input 2 bits 3 - 1 = PID referencing-unit from a control panel bits 4 - 1 = PID referencing-unit from communication channel RS bits 5 - 1 = PID referencing-unit comes from PCH (advanced) bits 6 - 1 = PID input from an analog input 0 bits 7 - 1 = PID input from an analog input 1 bits 8 - 1 = PID input from an analog input 2 bits 9 - 1 = PID input comes from PCH (advanced) bits 10 - 1 = SLEEP blockade of PID controller is active bits 11,12,13,14,15 - not used (= 0)                                                                                                    | Read only    |
| 2006        | OPERATION STATE  Value of this register serves for identification of the device's state: bits 0 - 1 = the drive operates bits 1 - 1 = one of referencing-units of a control panel (frequency, the PID controller or the user's referencing-unit) is switched on bits 2 - 1 = device is blocked bits 3 - 1 = ready to restart (failure message was erased, but reason has not disappeared) bits 4,5,6 - number of automatic restart/number of a stage of identification bits 7 - CRC error in EEPROM bits 8,9,10,11,12 - a failure code or warning (0 - absence of failure) bits 13 - value of a failure code: 0 = failure, 1 - warning) bits 14 - a direction of operation (0 = to the right, 1 = to the left). bits 15 - 1 = identification (it is started by par. 1.10)                                                                                                    | Read only    |
| 2007        | bits 1 - 1 = during the drying process of the electric motor                                                                                                    |              |
| THE REGISTE | RS CONNECTED TO PARAMETERS                                                                                                    |              |
| 40xxx       | Parameters from group 0. They are analogous with parameters on the control panel, e.g. the register 40003 corresponds to parameter 0.3                                                                                                    | Read only    |
| 41xxx       | Parameters from group 1. They are similar with parameters on the control panel, e.g. the register 41020 corresponds to parameter 1.20.  CAUTION: Changes of parameters are subjected to the same rules, as in case of operating from a control panel. There can be necessary to disable blocking of parameters change (parameter 4.1 = the register 44001) or entering of the corresponding code of access (parameter 4.2 = the register 44002). Some parameters of the device can be changed only in a case when it does not operate. Details: section 3.2 and following.                                                                                                    |              |
| 42xxx       | Parameters from group 2. They are similar with parameters on the control panel, e.g. the register 42001 corresponds to parameter 2.1.  CAUTION: the same as item 41xxx.                                                                                                    | Read / write |
|             |                                                                                                    |              |

| 43xxx | Parameters from group 3. CAUTION: the same as item 41xxx | Read / write |
|-------|----------------------------------------------------------|--------------|
| 44xxx | Parameters from group 4. CAUTION: the same as item 41xxx | Read / write |
| 45xxx | Parameters from group 5. CAUTION: the same as item 41xxx | Read / write |
| 46xxx | Parameters from group 6. CAUTION: the same as item 41xxx | Read / write |

#### 13.3. Handling of connection errors

If connection errors appear or if the command with improper parameter is sent, response of the device is described by MODBUS standard. Possible return error codes are:

- 1 = unknown command when the command other than 3 or 6 is sent,
- 2 = wrong address the address of the register is not supported by the drive (there is no such register).
- 3 = wrong value command 6 tried to send value which is out of range of specified register

In case of wrong transfer (e.g. CRC error) device does not send answers to commands.

#### 14. Maintenance

When installed, the use of the converter in accordance with its specifications is not often required periodic service. The cleanliness of the heatsink and fan as well as the condition of the cable connections require attention electrical wiring, in particular the PE protective conductor. The drive inspection schedule is shown in table 14.1.

Before starting maintenance work it is obligatory:

- disconnect the converter from all supply voltage sources (supply circuit, control circuits),
- make sure that there are no dangerous voltages on the connection terminals,
- wait 30 minutes (this is the time needed for the internal DC link capacitors to discharge and the inverter has cooled down).

If maintenance work requires the housing to be disassembled, make sure it is not present voltage in the internal DC circuit.

Table 14.1. Frequency converter maintenance schedule

| Maintenance place                   | Purpose of the Maintenance                                                                                                    | Maintenance frequency      |
|-------------------------------------|----------------------------------------------------------------------------------------------------|----------------------------|
| Heatsink                            | A large amount of dirt deposited on the heat sink weakens heat dissipation and may trigger operation thermal protection of the converter. Cleaning the heat sink can can be carried out with compressed, clean and dry air additionally using a vacuum cleaner that catches dirt. |                            |
| Fan                                 | Increased fan noise and reduced performance work proves the need to replace it.  Replacement fans are available from ZE TWERD.  Do not use any spare parts other than those recommended by ZE TWERD.                                                                              | Not less than 12 months 1) |
| Condition of electrical connections | Checking the condition of the power circuit connections and control circuits.  Check the tightness of the cable clamps and whether it is not present corrosion.  Particular attention should be paid to the PE conductor.                                                         |                            |

<sup>&</sup>lt;sup>1)</sup> Maintenance should be performed regularly with a frequency depending on the degree of use of the converter and environmental conditions (e.g. dust, vibration).

#### **Terms of warranty**

The frequency converter is covered by the warranty in accordance with the information contained in the warranty card. The manufacturer is not responsible liability for defects caused by transport, improper use, faulty installation, inappropriate environmental conditions (e.g. temperature, humidity, presence of corrosive agents) and as a result of exceeding rated parameters.

# Appendix A - Table of Characteristic Points

 $\textbf{Caution:} \ \ \text{In these PCH which are interpreted as logical values (0/1 or NO/YES), there is abbreviation $$ ``\textbf{H}$ `` used to refer to value different form zero (logical 1). For definition of value "logical 0" abbreviation $$ ``\textbf{L}$ `` is used.$ 

| РСН    | PCH name             | Function / value / note                                                                                                    |
|--------|----------------------|----------------------------------------------------------------------------------------------------|
| 000    | Switch Off           | Value always = L (logical 0)                                                                                                    |
| 001    | In.C1                | State of digital input DI1; L = 0V, H = 24V                                                                                                    |
| 002    | In.C2                | State of digital input DI2; L = 0V, H = 24V                                                                                                    |
| 003    | In.C3                | State of digital input DI3; L = 0V, H = 24V                                                                                                    |
| 004    | In.C4                | State of digital input DI4; L = 0V, H = 24V                                                                                                    |
| 005    | In.C5                | State of digital input DI5; L = 0V, H = 24V                                                                                                    |
| 006    | In.C6                | State of digital input DI6; L = 0V, H = 24V                                                                                                    |
| 007    | Switch on            | Value always = H (logical 1)                                                                                                    |
| 008    | F1                   | Key F1 (for future use) Value = always 0                                                                                                    |
| 009    | F2                   | Key F2 (for future use) Value = always 0                                                                                                    |
| 010    | F3                   | Key F3 (for future use) Value = always 0                                                                                                    |
| 011019 |                      | Reserve. Value = always 0                                                                                                    |
| 020    | Failure AI0          | H = absence of "living zero" at the Analog Input 0 (mode 210V, 420mA).                                                                                                    |
| 21     | Failure AI1          | H = absence of "living zero" at the Analog Input 1 (mode 210V, 420мA)                                                                                                    |
| 22     | Failure AI2          | H = absence of "living zero" at the Analog Input 2 (mode 210V, 420мA)                                                                                                    |
| 2329   |                      | Reserve. Value = always 0                                                                                                    |
| 030    | Remote start         | H = Remote Control (digital inputs) permits START This PCH operates also when remote control is not chosen, but the converter ignores it when the control differs from remote.                                                                                                    |
| 031    | Local start          | H = Local Control (Panel) permits START This PCH operates also when local control is not chosen,                                                                                                    |
| 032    | RS start             | H = Control through the connection RS allows START. This PCH operates also when RS control is not chosen.                                                                                                    |
| 033    | Remote reverse       | Direction of operation with Remote Control. L = determined with sign of referencing-unit, H = opposite (depends on state of digital inputs and mode of Remote Start - par. 2.8). This PCH operates even if the chosen control is different from remote.                                                                                                    |
| 034    | Local reverse        | Direction of operation with Local Control. 0 = determined with sign of referencing-unit, H = opposite (depends on pressing the key "Left" or "Right" on the control panel). This PCH operates even if the chosen control is different from local.                                                                                                    |
| 035    | Refunit sign         | Refunit sign . (L = positive refunit, H = negative refunit)                                                                                                    |
| 036    | Below f_stop         | H = the converter is blocked because frequency referencing-unit is lower then STOP frequency. It is determined with par. 2.13. This function will be switched on only in case of par. 2.14 = YES                                                                                                    |
| 037    | START                | H = currently active control allows to START the drive. But it doesn't always mean that the drive operates! One of the several blocking types may be switched on or the drive be running out after braking (directly before stopping)                                                                                                    |
| 038    | Reverse              | Operating direction at currently chosen control. L = is determined with a sign of referencing-unit, H = opposite. Equal to PCH.33 for remote control, PCH.34 for local control, L for RS control. At other control modes (defined by parameters / pointers 2.4 or 2.5) it is a copy of value PCH chosen by parameter / pointer 2.6 or 2.7.                                                                                                    |
| 039    | A/B control          | L = Control A active, H = Control B active                                                                                                    |
| 040    | Enable RS            | 0 = general absence of permission to control the converter with RS, H = permission to control the converter with RS. Value of PCH is a copy of PCH which is set by parameter/pointer 4.7. If control through RS is selected (par. 2.4 or 2.5) and PCH.40 = L, then the referencing-unit (value - PCH.166) and also PCH.37 and PCH.38 are set on value zero. If control is chosen with par.2.4 or 2.5 and it differs from RS and PCH.40 = H, in this case it is possible to force externally control through RS (see section 13). |
| 041    | Operation permission | L = general lack of permission to work, H = permission to work                                                                                                    |
| 042    | Fconst is active     | H when referencing-unit of constant frequency is switched on. Depends from PCH, defined in the parameters 2.30,2.31,2.32.                                                                                                    |
| 043058 |                      | Reserve. Value = always 0                                                                                                    |
| 059    | PUMP 6               | Pump system control. H = pump 6 operates                                                                                                    |
| 060    | K_ZERO               | Value = always 0                                                                                                    |
|        | OPERATION            | H when drive operates                                                                                                    |

| РСН    | PCH name                            | Function / value / note                                                                                                    |  |
|--------|-------------------------------------|----------------------------------------------------------------------------------------------------|--|
| 062    | READY                               | H when the drive is ready to work (there are no failures)                                                                                     |  |
| 063    | FAILURE                             | H when there was a failure                                                                                                    |  |
| 064    | NOT FAILURE                         | H when there is no failure                                                                                                    |  |
| 065    | WARNING                             | H when any warning is switch on                                                                                                    |  |
| 066    | FAIL. or WARN.                      | H if failure occurred or warning is active                                                                                                    |  |
| 067    | Motor windings drying               | H = Motor windings drying is going                                                                                                    |  |
| 068    | Threshold 1                         | H = The frequency defined in parameter 2.98 is exceeded                                                                                       |  |
| 069    | Threshold 2                         | H = The frequency defined in parameter 2.99 is exceeded                                                                                       |  |
| 070    | Fref reached                        | H when the drive will reach the referenced frequency                                                                                          |  |
| 071    | Temperature threshold               | H = The temperature of the drive has exceeded a threshold defined by parameter 2.100                                                          |  |
| 072    | Warning. Lack of the "living zero". | H = the prevention of absence of a signal on analog inputs is switch on in mode 210V 420mA                                                    |  |
| 073    | BLOCKING                            | H = the drive is blocked and isn't operating.                                                                                                 |  |
| 074    | Limitation of current               | H = The drive is in a mode of the output current limitation                                                                                   |  |
| 075    | Brake                               | H = mechanical brake released                                                                                                    |  |
| 076    | PUMP 1                              | Pump system control. H = pump 1 operates                                                                                                    |  |
| 077    | PUMP 2                              | Pump system control. H = pump 2 operates                                                                                                    |  |
| 078    | PUMP 3                              | Pump system control. H = pump 3 operates                                                                                                    |  |
| 079    | PUMP 4                              | Pump system control. H = pump 4 operates                                                                                                    |  |
| 080    | PUMP 5                              | Pump system control. H = pump 5 operates                                                                                                    |  |
| 081    | Relay 1                             | State of relay (digital output) number 1. H = it is switched on                                                                               |  |
| 082    | Relay 2                             | State of relay (digital output) number 2. H = it is switched on                                                                               |  |
| 083    | Relay 3                             | State of relay (digital output) number 3. H = it is switched on                                                                               |  |
| 084    | Relay 4                             | State of relay (digital output) number 4. H = it is switched on                                                                               |  |
| 085089 |                                     | Reserve. Value = always 0                                                                                                    |  |
| 090    | Timer 50 ms                         | Signal of timer with 50ms period and 50% filling                                                                                              |  |
| 091    | Timer 1s                            | Signal of timer with 1s period and 50% filling.                                                                                               |  |
| 092    | Timer 1min                          | Signal of timer with 1min period and 50% filling.                                                                                             |  |
| 093    | Timer 1 hour (t.1hour)              | Signal of timer with 1 hour period and 50% filling                                                                                            |  |
| 094124 |                                     | Reserve. Value = always 0                                                                                                    |  |
| 125    | RSTout                              | Value corresponding to timeouf of the communication through RS                                                                                |  |
| 126    | NULL                                | Value always = L                                                                                                    |  |
| 127    | NOT NULL                            | Value always = H                                                                                                    |  |
| 128132 |                                     | Reserve. Value = always 0                                                                                                    |  |
| 133    | Keyboard refunit                    | Value of the local referencing-unit (keyboard). resolution 0.1 Hz. e.g. 500 = 50.0 Hz, range is determined by parameters 2.11 and 2.12        |  |
| 134    | Input A0                            | Value corresponding to voltage (current) of analog input 0. resolution 0.1 Hz, range 01000 = 0.0100.0 %. It depends on parameter 2.40         |  |
| 135    | Input A1                            | Value corresponding to voltage (current) of analog input 0. resolution 0.1 Hz, range 01000 = 0.0100.0 %. It depends on parameter 2.41         |  |
| 136    | Input A2                            | Value corresponding to voltage (current) of analog input 0. resolution 0.1 Hz, range 01000 = 0.0100.0 %. It depends on parameter 2.42         |  |
| 137    | PID Output                          | Output of PID controller. resolution 0.1 %, range is determined by parameters 2.66 and 2.67                                                   |  |
| 138    | Motopotentiometer                   | Refunit of the motopotentiometer. resolution 0.1 %, range 01000 = 0.0100.0 %                                                                  |  |
| 139    | RS refunit                          | Value of the frequency refunit which is transmitted through RS connection. resolution 0.1 Hz. Sign determines direction of the motor rotation |  |
| 140    | Additional motopot.                 | Additional motopotentiometer. Resolution 0.1%, range 01000 = 0.0100.0%                                                                        |  |
| 141    | PID motopot.                        | Referencing-unit of motopotentiometer for PID controller.                                                                                     |  |
| 142    | RS PID refunit                      | Value of PID controller refunit which is transmitted through RS connection. resolution 0.1 %.                                                 |  |
| 143    | PID keyboard                        | Value of PID controller referencing-unit from control panel. Interval is 0.1 %.                                                               |  |
| 144    | Value A0                            | Value of analog input 0 multiplied by parameter of scale 2.43 and added offset – parameter 2.46                                               |  |
| 145    | Value A1                            | Value of analog input 0 multiplied by parameter of scale 2.44 and added offset – parameter 2.47                                               |  |

| PCH | PCH name              | Function / value / note                                                                                                    |  |  |
|-----|-----------------------|----------------------------------------------------------------------------------------------------|--|--|
| 146 | Value A2              | Value of analog input 0 multiplied by parameter of scale 2.45 and added offset – parameter 2.48                                                                                                    |  |  |
| 147 | 100%                  | In all cases value 1000 corresponds to 100.0 % of referencing-units                                                                                                    |  |  |
| 148 | RC Output             | Output of reeler calculator device, it serves for torque referencing. Resolution 0.1 %, range 0.0100.0 %                                                                                                    |  |  |
| 149 | ABS rotations percent | Relative value which corresponds to current rotational motor speed compared to the rated motor rotation speed. Resolution 0.1 %. Value without a sign, it doesn't depend on direction of rotation                                                                                                    |  |  |
| 150 | Rotations percent     | The same but with sign depending on direction of rotation -1000 = -Nn, 0 = 0 rpm, 1000 = Nn                                                                                                    |  |  |
| 151 | Frequency percent     | Relative value which corresponds to current output frequency of the drive compared to the rated motor frequency. Resolution 0.1 %. Value without a sign, it doesn't depend on direction of rotation.                                                                                                    |  |  |
| 152 | Current percent       | Relative value which corresponds to present output current compared to rated current of the motor. Resolution 0.1 %.                                                                                                    |  |  |
| 153 | ABS torque percent    | Relative value which corresponds to current torque of the motor compared to the rated torque. Resolution 0.1 %. Value without a sign (always positive).                                                                                                    |  |  |
| 154 | Torque percent        | Relative value which corresponds to current torque of the motor compared to rated torque.  Resolution 0.1 %. Value with positive sign means that the drive gives the electric energy to the motor, negative - the drives brakes the motor (gets el. energy from the motor).                                       |  |  |
| 155 | Power percent         | Relative value which corresponds to current output power of the drive compared to rated power of the motor. Resolution 0.1 %. Value with positive sign means that the drive rotates the motor, negative - the drive breaks the motor.                                                                             |  |  |
| 156 | Motor voltage percent | Relative value which corresponds to current output voltage of the drive compared to rated voltage of the motor. Resolution 0.1 %. Value without a sign (always positive).                                                                                                    |  |  |
| 157 | PID error             | Value of present error of PID controller ( error = PID input – PID refunit). Resolution 0.1 %                                                                                                    |  |  |
| 158 | PID refunit           | Value of the PID controller referencing-unit – copy of PCH.142 for referencing-units PID with RS or PCH.143 for referencing-units PID from the panel, or copy of the other PCH. It depends on parameter 2.70                                                                                                    |  |  |
| 159 | Motor temperature     | Estimated motor temperature in %, resolution 0.1 %.                                                                                                    |  |  |
| 160 | PID Input             | Value of PID controller input. It serves for connection of regulated process signal. This is a copy of PCH, determined with parameter 2.61                                                                                                    |  |  |
| 161 | FR refunit            | Output of pump control system refunit. Value of this PCH should be chosen as a main refun of the drive in Fast Review operation mode without PID controller (parameter 2.2 or 2.3)                                                                                                    |  |  |
| 162 | N of the process      | Speed of the process. Value of this PCH is a result of current rotation speed of the motor and scale factor determined with parameter 4.25. It serves for converting rotation speed to output value (e.g. m/s).                                                                                                   |  |  |
| 163 | Torque refunit        | Value of the torque referencing-unit. Copy of PCH determined by parameters 2.9 or 2.10. Resolution 0.1 %, range 0.0100.0 %.                                                                                                    |  |  |
| 164 | Refunit A             | Value of refunit A chosen with parameter 2.2. Resolution 0.1 Hz, value with sign.                                                                                                    |  |  |
| 165 | Refunit B             | Value of refunit B chosen with parameter 2.3. Resolution 0.1 Hz, value with sign.                                                                                                    |  |  |
| 166 | Refunit               | Output of control unit – the final value of the frequency converter, value with a sign determining the direction of rotation (plus = to the right, minus = to the left). Resolution 0.1 Hz.                                                                                                    |  |  |
| 167 | ABS refunit           | Output of the control unit – the final value of the frequency refunit, value without a sign(always positive). Resolution 0.1 Hz.                                                                                                    |  |  |
| 168 | Fconst 1              | Constant frequency number 1, Copy of parameter 2.33                                                                                                    |  |  |
| 169 | Fconst 2              | Constant frequency number 2, Copy of parameter 2.34                                                                                                    |  |  |
| 170 | Fconst 3              | Constant frequency number 3, Copy of parameter 2.35                                                                                                    |  |  |
| 171 | Fconst 4              | Constant frequency number 4, Copy of parameter 2.36                                                                                                    |  |  |
| 172 | Fconst 5              | Constant frequency number 5, Copy of parameter 2.37                                                                                                    |  |  |
| 173 | Fconst 6              | Constant frequency number 6, Copy of parameter 2.38                                                                                                    |  |  |
| 174 | Fconst 7              | Constant frequency number 7, Copy of parameter 2.39                                                                                                    |  |  |
| 175 | Freq Last             | Average frequency                                                                                                    |  |  |
| 176 | f Ramp ABS percent    | Value PCH.166 converted to % compared to rated motor frequency taking into account the procedures of acceleration/braking (ramp). Interval is 0.1 %. For operating mode U/f value of this PCH corresponds to current output frequency of the drive. Value without sign (doesn't depend or direction of rotation). |  |  |
| 177 | Lrot                  | Value of rotation counter.                                                                                                    |  |  |
| 178 | UR1                   | Value of the user referencing-unit number 1.                                                                                                    |  |  |
| 179 | UR2                   | Value of the user referencing-unit number 2.                                                                                                    |  |  |
| 180 | UR3                   | Value of the user referencing-unit number 3.                                                                                                    |  |  |
|     | UR4                   | Value of the user referencing-unit number 3.  Value of the user referencing-unit number 4.                                                                                                    |  |  |

| РСН         | PCH name                    | Function / value / note                                                                                                    |
|-------------|-----------------------------|----------------------------------------------------------------------------------------------------|
| 182         | fzA_percent                 | Value corresponds to PCH.164 (referencing-unit A) converted to relative value (compared to rated motor frequency). Value without a sign, resolution 0.1 %.                                                                                                    |
| 183         | fzB_percent                 | Value corresponds to PCH.165 (referencing-unit A) converted to relative value (compared to rated motor frequency). Value without a sign, resolution 0.1 %.                                                                                                    |
| 184         | fz_percent                  | Value corresponds to PCH.166 (referencing-unit) converted to relative value (compared to rated motor frequency). Value without a sign, resolution 0.1 %.                                                                                                    |
| 185         | f Ramp                      | The same as PCH.176 but presented in Hz and with sign depending on direction of rotation.                                                                                                    |
| 186         | fz%(1)                      | Value corresponds to PCH.166 (referencing-unit) converted considering Fmin and Fmax. Value with a sign, resolution 0.1%.                                                                                                    |
| 187         | Fz%(2)                      | as above with the difference that value doesn't take into consideration direction of rotation. Resolution 0.1%.                                                                                                    |
| 188         | Fmin of the refunit         | Min value of the frequency referencing-unit – a copy of parameter 2.11. Resolution 0.1 Hz. Value of the referencing-unit (in %) is determined by parameter 2.2 or 2.3, converted to resolution 0.1 Hz considering Fmin and Fmax. 0.0 % = Fmin, 100.0 % = Fmax |
| 189         | Fmax of the refunit         | Max value of the frequency referencing-unit – copy of parameter 2.11. Resolution 0.1 Hz. Value of the referencing-unit (in %) is determined by parameter 2.2 or 2.3, converted to resolution 0.1 Hz considering Fmin and Fmax. 0.0 % = Fmin, 100.0 % = Fmax   |
| 190         | RTCmin                      | Value corresponding to current minute of the day. Range 0 1439 (only in systems equipped with the optional RTC module.                                                                                                    |
| 191         | RTCdoy                      | Value corresponding to current day of the year. Range 0 365 (only in systems equipped with the optional RTC module.                                                                                                    |
| 192         | RTCdom                      | Value corresponding to current day of the month. Range 0 31 (only in systems equipped with the optional RTC module.                                                                                                    |
| 193         | pump                        | Value corresponding to currently working pump. Range 0 4.                                                                                                    |
| 194         | motor                       | Value corresponding to currently working motor. Range 0 4.                                                                                                    |
| 195         | motor windings drying timer | Time remaining until the end of motor windings drying process [in minutes] – equivalent to par. 0.38                                                                                                    |
| 196197      |                             | Reserve. Value = always 0                                                                                                    |
| 198         | r.n%                        | Relative value which corresponds to current speed reference compared to rated speed                                                                                                    |
| 199         | z n%                        | Relative value which corresponds to current speed reference compared to rated speed. Value without a sign (always positive)                                                                                                    |
| 200205      |                             | Reserve. Value = always 0                                                                                                    |
| 206         | f.code                      | Value corresponds to the failure code                                                                                                    |
| 207         | w.code                      | Value corresponds to the warning code                                                                                                    |
| 208217      |                             | Reserve. Value = always 0                                                                                                    |
| 218         | d wind                      | Value corresponds to the current reeling diameter                                                                                                    |
| 219221      |                             | Reserve. Value = always 0                                                                                                    |
| 222         | f InC3                      | Value corresponds to the frequency on the Digital Input DI3                                                                                                    |
| 223         | f InC4                      | Value corresponds to the frequency on the Digital Input DI4                                                                                                    |
| 224         | f InC5                      | Value corresponds to the frequency on the Digital Input DI5                                                                                                    |
| 225         | f InC6                      | Value corresponds to the frequency on the Digital Input DI6                                                                                                    |
| 226227      |                             | Reserve. Value = always 0                                                                                                    |
| 228         | outPIn                      | Output value of speed regulator                                                                                                    |
| 229         | T ref                       | Input value of torque regulator                                                                                                    |
| 230237      |                             | Reserve. Value = always 0                                                                                                    |
| 238         | ENCpos                      | Value corresponds to the current encoder position                                                                                                    |
| 239         | ENCref                      | Value corresponds to the reference encoder position                                                                                                    |
| 240         | ENCdif                      | Value corresponds to the difference between current and reference encoder position                                                                                                    |
| 241255      |                             | Reserve. Value = always 0                                                                                                    |
| PCH of buil | t-in PLC controller         |                                                                                                    |
| 256         | UNIT number 1               | PLC controller. Output of the universal unit number 1. Depends on unit function. Value can be set from 0 to 65535.                                                                                                    |
| 257         | UNIT number 2               | PLC controller. Output of the universal unit number 2. Depends on unit function. Value can be set from 0 to 65535.                                                                                                    |
| 258303      | UNIT number 348             | PLC controller. Output of the universal unit number 348. Depends on unit function. Value can be set from 0 to 65535.                                                                                                    |
| 304         | SEQUENSER<br>STATE 1        | PLC controller. Sequencer system. Value H = active mode 1 (only one of the PCH.304311 can assume value H at the same time and only if the sequencer is switched on)                                                                                           |

## Appendix A – Table of Characteristic Points

| PCH    | PCH name                    | Function / value / note                                                                                                    |
|--------|-----------------------------|----------------------------------------------------------------------------------------------------|
| 305    | SEQUENSER<br>STATE. 2       | PLC controller. Sequencer system. Value H = active mode 2                                                                                      |
| 306311 | SEQUENSER<br>STATE. 38      | PLC controller. Sequencer system. Value H = active mode 38                                                                                     |
| 312    | SEQUENSER<br>NUMBER SEQUEN. | PLC controller. Sequencer system. Number of active mode. Value of this PCH can assume value 07.(0 = STATE 17 = STATE 8)                        |
| 313    | MULTIPLEXER 1               | PLC controller. Output of Multiplexer 1Value = L, when Multiplexer 1 is switched off.                                                          |
| 314    | MULTIPLEXER 2               | PLC controller. Output of Multiplexer 2. 1Value= L, when Multiplexer 2 is switched off.                                                        |
| 315    | Output CSU                  | PLC controller. Output Y of Curve Shaping Unit (CSU) X→Y                                                                                       |
| 316319 |                             | Reserve. Value = always 0                                                                                                    |
| 320    | CONST. 1                    | Constant number 1. Can be used as a factor in calculations made with help of Universal Block. It is a copy of parameter 5.120                  |
| 321    | CONST. 2                    | Constant number 1. Can be used as a factor in calculations made with help of Universal Block. It is a copy of parameter 5.121                  |
| 322343 | CONT. 324                   | Constant number 324. Can be used as a factor in calculations made with help of Universal Block. It is a copy of parameter 5.1225.143           |
| 344383 |                             | Reserve. Value = always 0                                                                                                    |
| 384447 | PCH RS 164                  | PCH accessible for writing using a connection RS. There is a possibility of an external control of a process which takes values from these PCH |
| 448511 | PCH EXT 164                 | PCH intended for service by means of optional extension module (additional inputs/outputs – analog, digital, etc.)                             |

## Appendix B - Table of Functions of Universal Blocks

Each Universal Block has 3 inputs which have been marked out A, B and C. These inputs can be pointers or parameters. In the table below following convention of type denoting is used: A (big letter A) means that input  $\bf A$  is parameter (value is assigned directly to it), but  $\bf a$  (the small letter a) means that the input  $\bf a$  is a pointer (it points PCH which contains input value). Inputs B and C are marked in the same way.

Caution: In OUT which is interpreted as logic value (0/1 or not/yes) abbreviation **H** is used for definition of any

value different from zero (logic 1). For definition of «logic 0» value character L is used.

| Function | Output                                                                                                    | Description                                                                                                    |
|----------|----------------------------------------------------------------------------------------------------|----------------------------------------------------------------------------------------------------|
| number   | (OUT of the block)                                                                                                    |                                                                                                    |
| 0        | а                                                                                                    | Output OUT assumes a value which is defined by an input <b>a</b> . It serves for storing values which are quickly changed – for 10 ms after execution of this block, value of output PCH will not change even if input value changes.                                |
| 1        | a + b + c                                                                                                    | Value OUT of the unit is the sum of three pointers <b>a</b> , <b>b</b> and <b>c</b>                                                                                                    |
| 2        | a * b / c                                                                                                    | Product <b>a</b> * <b>b</b> divided by value c                                                                                                    |
| 3        | (a + b)                                                                                                    | OUT of the unit = - (a + b) (negation the sum)                                                                                                    |
| 4        | ABS (a + b)                                                                                                    | OUT of the unit = an absolute value of (a + b)                                                                                                    |
| 5        | a + b - c                                                                                                    | OUT of the unit = a + b - c                                                                                                    |
|          | b ≤ a ≤ c                                                                                                    | Limitation of an output range. Output signal of the unit is between b (minimum) and c (maximum) according to rules described below:                                                                                                    |
| 6        |                                                                                                    | If $(a < b) \rightarrow OUT = b$                                                                                                    |
|          |                                                                                                    | If $(a \ge b)$ or $(a \le c) \rightarrow OUT = a$                                                                                                    |
|          |                                                                                                    | If $(a > c) \rightarrow OUT = c$                                                                                                    |
| 7        | B≤a≤C                                                                                                    | The same as item 6 but B and C are constant parameters                                                                                                    |
| 8        | a + B                                                                                                    | OUT = <b>a</b> + <b>B</b> , <b>B</b> is a parameter (e.g. addition of a constant offset)                                                                                                    |
| 9        | If c = H, OUT = b<br>If c = L, OUT = a                                                                                                    | The multiplexer 1 from 2. Logic state of an input decides about output value <b>a</b> or <b>b</b> .  C A OUT                                                                                                    |
| 10       | If (a ≥ B), OUT = a<br>If (a <b), out="c&lt;/td"><td>If value of an input <b>a</b> is equal or higher than a threshold determined by input <b>B</b> an output value <b>a</b> will be assumed. If value of an input <b>a</b> is less than threshold determined by input <b>B</b> an output value <b>c</b> will be assumed.</td></b),> | If value of an input <b>a</b> is equal or higher than a threshold determined by input <b>B</b> an output value <b>a</b> will be assumed. If value of an input <b>a</b> is less than threshold determined by input <b>B</b> an output value <b>c</b> will be assumed. |
| 11       | a ≥ (b * C)                                                                                                    | OUT = H when the inequality is carried out, OUT = L in all other cases                                                                                                    |
| 12       | a ≥ (b + C)                                                                                                    | OUT = H when the inequality is carried out, OUT = L in all other cases                                                                                                    |
| 40       | a = (b+/-C)                                                                                                    | OUT = H when value is in the limits <b><b-c< b=""> b<b>+C&gt;</b>,</b-c<></b>                                                                                                    |
| 13       |                                                                                                    | OUT = L in all other cases                                                                                                    |
| 14       | If (a <b -="" c),="" out="L&lt;br">If (a&gt; b + C), OUT = H</b>                                                                                                    | A hysteresis. The output signal doesn't change for <b>a</b> which is in limits <b><b-c< b=""> <b>b+C&gt;</b></b-c<></b>                                                                                                    |
|          | B + a * (C - B) / 1000                                                                                                    | Graduation. The input value <b>a</b> will be transformed from a range 01000 (0.0100.0 %) to a range determined by parameters <b>B</b> and <b>C</b>                                                                                                    |
| 15       |                                                                                                    | $a \longrightarrow 1000$ $C$ $B \longrightarrow PCH$                                                                                                    |
|          | (a - B)*1000 / (C - B)                                                                                                    | Graduation. The input value <b>a</b> will be transformed from a range determined by parameters <b>B</b> and <b>C</b> to a range 01000 (0.0100.0 %                                                                                                    |
| 16       |                                                                                                    | $a \longrightarrow C$ $B \longrightarrow PCH$                                                                                                    |

| Function | Output                                                      |                                                                              | Descrip                                             | tion                                           |                    |  |
|----------|-------------------------------------------------------------|------------------------------------------------------------------------------|-----------------------------------------------------|------------------------------------------------|--------------------|--|
| number   | (OUT of the block)                                          |                                                                              |                                                     |                                                |                    |  |
| 17       | If (a = H) OUT = b. If (a = L) OUT remains without changes. | Value OUT of the unit changes only if there is value H on an <b>a</b> input. |                                                     |                                                |                    |  |
|          | a OR b OR c                                                 | OUT of the unit is logical CAUTION: it is not an ope                         |                                                     |                                                |                    |  |
|          |                                                             | a                                                                            | b                                                   | С                                              | OUT                |  |
|          |                                                             | 0                                                                            | 0                                                   | 0                                              | 0<br>1             |  |
| 18       |                                                             | 0                                                                            | 1                                                   | 0                                              | 1                  |  |
|          |                                                             | 0                                                                            | 1                                                   | 1                                              | 1                  |  |
|          |                                                             | 1                                                                            | 0                                                   | 0                                              | 1                  |  |
|          |                                                             | 1                                                                            | 0                                                   | 1                                              | 1                  |  |
|          |                                                             | 1                                                                            | 1<br>1                                              | 0                                              | 1                  |  |
|          | a AND b AND c                                               | OUT of the unit is logic pr                                                  | oduct of values of inp                              | • 1                                            | <u> </u>           |  |
|          |                                                             | a                                                                            | b                                                   | С                                              | OUT                |  |
|          |                                                             | 0                                                                            | 0                                                   | 0                                              | 0                  |  |
|          |                                                             | 0                                                                            | 0                                                   | 1                                              | 0                  |  |
| 19       |                                                             | 0                                                                            | 1                                                   | 0                                              | 0                  |  |
|          |                                                             | 0                                                                            | 1 0                                                 | 0                                              | 0                  |  |
|          |                                                             | 1                                                                            | 0                                                   | 1                                              | 0                  |  |
|          |                                                             | 1                                                                            | 1                                                   | 0                                              | 0                  |  |
|          |                                                             | 1                                                                            | 1                                                   | 1                                              | 1                  |  |
|          | a XOR b                                                     | OUT of the unit is a result                                                  |                                                     |                                                |                    |  |
|          |                                                             | a                                                                            | 0 k                                                 | 0                                              | <b>OUT</b> 0       |  |
| 20       |                                                             |                                                                              | 0                                                   | 1                                              | 1                  |  |
|          |                                                             |                                                                              | 1                                                   | 0                                              | 1                  |  |
|          |                                                             |                                                                              | 1                                                   | 1                                              | 0                  |  |
| 21       | NOT (a OR b OR c)                                           | OUT of the unit is inversion                                                 |                                                     |                                                |                    |  |
| 22       | NOT (a AND b AND c)                                         | OUT of the unit is inversion                                                 | on of logical product o                             | f values <b>a</b> , <b>b</b> and <b>c</b> . (N | IAND).             |  |
| 23       | NOT (a)                                                     | Logic inversion of an inpu                                                   | t value <b>a</b> .                                  |                                                |                    |  |
| 24       | According to Truth Table a = R, b = S                       | Trigger RS. Input R has t                                                    | the priority. $\xrightarrow{\mathbb{R}} \mathbb{R}$ | Q R S OUT 0 0 n-1 0 1 1 1 0 0 1 1 0            |                    |  |
|          | According to Truth Table a = D, b = CLK, c = R              |                                                                              | R D C 0 0 0                                         | LK OUT                                         |                    |  |
|          | d B, B OLIK, O IK                                           | Trigger D (Latch). b CLI                                                     | 0 0 1                                               | n-1<br>0                                       |                    |  |
| 25       |                                                             | Trigger B (Laterry. a → D                                                    | Q PCH 0 1 5<br>0 1 0                                | 1<br>n-1                                       |                    |  |
|          |                                                             | c → R                                                                        | 0 1 1<br>1 X X                                      | n-1                                            |                    |  |
|          | Current value of the                                        | The counter with reset an                                                    |                                                     |                                                |                    |  |
|          | counter                                                     | inputs.                                                                      | OUT                                                 |                                                | 0.                 |  |
| 26       | a = CLK, b = CLR, c = DIR<br>Caution: the output of this    | The minimal period for CL concerns all counters.                             | LK is 20ms. It CLR                                  |                                                |                    |  |
| 20       | counter can assume positive and negative                    |                                                                              | DIR                                                 |                                                |                    |  |
|          | values in range.                                            |                                                                              | CLK                                                 |                                                |                    |  |
|          | <-3276832767>.                                              | "On a shat" a section                                                        |                                                     | . Inches a particular and the second           | Luchus (OET)       |  |
|          | Current value of the counter:                               | "One shot" counter type, of input of initial value.                          | counting down with ar                               | ı ınput setting on ınıtial                     | value (SET) and an |  |
|          | a = CLK,<br>b = SET,                                        |                                                                              |                                                     | femile 12                                      | <del></del>        |  |
|          | c = initial value                                           | OUT                                                                          |                                                     | Input value 0                                  |                    |  |
| 27       |                                                             |                                                                              |                                                     | <del>────</del>                                |                    |  |
|          |                                                             | SET _                                                                        |                                                     |                                                |                    |  |
|          |                                                             | CLK JUNIÚ                                                                    | חתתתת                                               |                                                | $\Pi\Pi\Gamma$     |  |
|          |                                                             |                                                                              |                                                     |                                                | - <del>-</del>     |  |

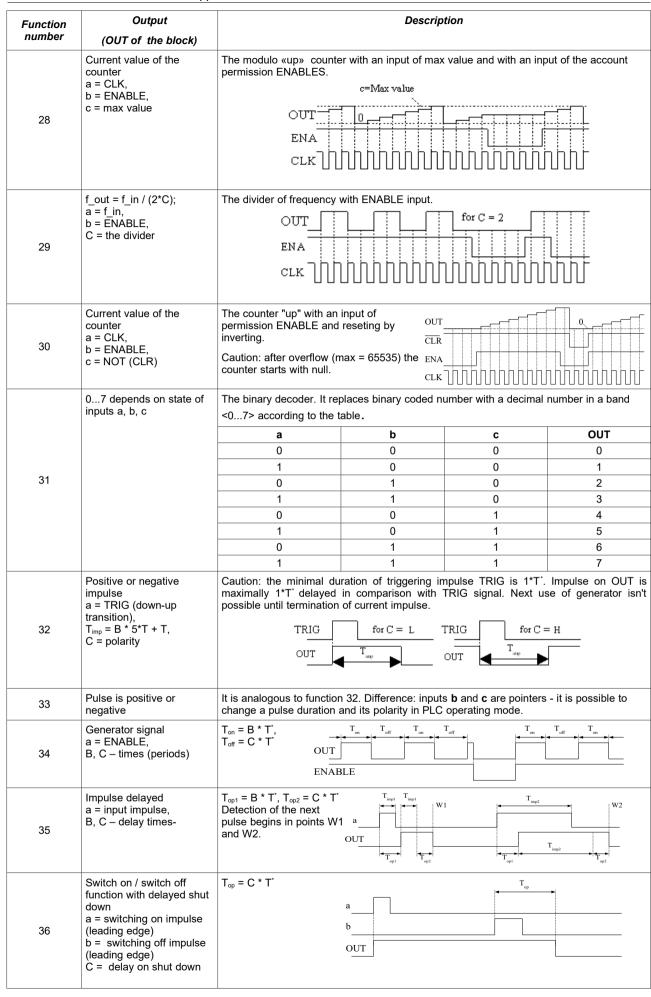

 $<sup>*</sup>T = par 5.145 \times 0.2 \text{ ms}$ 

| Function | Output                                                                                                    | Description                                                                                                    |
|----------|----------------------------------------------------------------------------------------------------|----------------------------------------------------------------------------------------------------|
| number   | (OUT of the block)                                                                                                    | ,                                                                                                    |
| 37       | Switch on / switch off<br>function with delayed<br>switching on<br>a = switching on impulse<br>(leading edge)<br>b = switching off impulse<br>(leading edge)<br>C = delay on switching on | Top = C * T*. If the pulse  b appears in time Top, switching on will not take place.  b OUT                                                                                                    |
| 38       | The filter of analog signals a, b - inputs of the filter C - the constant of the filter                                                                                                   | Sum (a+b) is taken as input value of the filter. T <sub>r</sub> = C * T*  input  output  t                                                                                                    |
| 39       | Fast counter a - quantity of impulses for counting B - a multiplier c - restart                                                                                                    | The counter converts pulses from digital input DI5. The maximum frequency of converted impulses is 2 kHZ. The unit can be used only once in structure of the program. If $\underline{i} = (a^*B) \to \text{OUT} = L$ If $\underline{i} = (a^*B) \to \text{OUT} = H$ If $\underline{c} \neq 0 \to \text{OUT} = H$ B OUT i. $\underline{i} = 1$ quantity of the impulses counted from input DI5. Update of the OUT output each T period. |
| 40       | Sequencer inputs – not active                                                                                                    | Look at sequencer description – section 12.2                                                                                                    |
| 41       | Multiplexer 1 inputs – not active                                                                                                    | Look at multiplexer description – section 12.3                                                                                                    |
| 42       | Multiplexer 2 inputs – not active                                                                                                    | Look at multiplexer description – section 12.3                                                                                                    |
| 43       | Unit of curve formation                                                                                                    | Look at description of the unit of curve formation – section 12.4                                                                                                    |
| 45       | Reading drive parameters A – group number B – register address                                                                                                    | OUT of the unit equal the value of any parameter from group 0÷6                                                                                                    |
| 46       | Modbus reading A – drive number B – register address                                                                                                    | OUT of the unit equal the value reading by Modbus from "A" drive number, from "B" address – see tab. 13.2.  Note: reading can be done only by master drive (drive number = 0)                                                                                                    |
| 47       | Modbus writing A – drive number B – register address c – PCH                                                                                                    | The value from PCH number "c" is writing by Modbus to "A" drive, "B" address – see tab. 13.2.  Note: reading can be done only by master drive (drive number = 0)                                                                                                    |
| 48       | CAN reading<br>A – drive number<br>B – register address                                                                                                    | OUT of the unit equal the value reading by CAN from "A" drive number, "B" address – see tab. 13.2.  Note: reading can be done only by master drive (drive number = 0)                                                                                                    |
| 49       | CAN writing A – drive number B – register address c – PCH                                                                                                    | The value from PCH number "c" is writing by CAN to "A" drive, "B" address – see tab. 13.2.  Note: reading can be done only by master drive (drive number = 0)                                                                                                    |

## Appendix C – Table of MFC710 frequency converter's parameters

Numbers of parameters which are instanced in the appendix are numbers presented on the display of the control panel. In case of reading/writing by means of RS connection, each parameter is read/written using the specified register. For example the register 42002 corresponds to parameter 2.2 there, the register 44030 corresponds to parameter 4.30, etc.

Parameters of GROUP 0. Variables of process - only for reading. It is possible to set the control panel to display value

of any of these parameters without need to enter mode of parameters viewing (section 3).

| Parameters in group 0 | Name         | Description                                                                                                    |
|-----------------------|--------------|----------------------------------------------------------------------------------------------------|
| 0.1                   | n Process    | Speed of process. It depends on current rotation speed of the motor. It is possible to set up scale, measurement unit and number of decimal places for this parameter using parameters 4.25, 4.26 and 4.27. |
| 0.2                   | n Motor      | Current rotation speed of the motor in rotations per one minute [rpm]                                                                                                    |
| 0.3                   | n Ref.       | Value of the referenced rotation speed [rpm]                                                                                                    |
| 0.4                   | f Out        | Current output frequency of the converter [Hz]                                                                                                    |
| 0.5                   | f Ref.       | Referenced frequency [Hz].                                                                                                    |
| 0.6                   | Mot. torque  | The torque of the motor compared to the nominal torque [%]                                                                                                    |
| 0.7                   | Mot. cur.    | Average value of current in windings of the motor [A]                                                                                                    |
| 0.8                   | Mot. volt.   | An output voltage AC of the converter [V] (voltage of the motor) – interfacial voltage                                                                                                    |
| 0.9                   | Mot. temp.   | Calculated relative temperature of the motor [%]                                                                                                    |
| 0.10                  | DC volt.     | Voltage of the DC intermediaries circuit of the converter [V]                                                                                                    |
| 0.11                  | Mains volt.  | Interfacial AC voltage the supply grid powering the converter [V] - calculated from Udc                                                                                                    |
| 0.12                  | Out. pow.    | Current output power of the converter at [kW]                                                                                                    |
| 0.13                  | Energy       | Value of energy which has been transferred to the motor from the time of switching on the converter or from the time of a cancellation of parameter 3.6 [kWh].                                              |
| 0.14                  | la cur.      | RMS current of a phase A of the motor [A]                                                                                                    |
| 0.15                  | lb cur.      | RMS current of a phase B of the motor [A]                                                                                                    |
| 0.16                  | lc cur.      | RMS current of a phase C of the motor [A]                                                                                                    |
| 0.17                  | Pow. fact.   | Output power factor                                                                                                    |
| 0.18                  | Psi st.      | Stator stream [Wb]                                                                                                    |
| 0.19                  | Encoder n    | Encoder speed [rpm]                                                                                                    |
| 0.20                  | Hts.1 temp.  |                                                                                                    |
| 0.21                  | Hts.2 temp.  | Temperature of separate parts of the converter's heatsink (if it is divided) [°C]                                                                                                    |
| 0.22                  | Hts.3 temp.  |                                                                                                    |
| 0.23                  | Hts. temp.   | Maximum of parameters 0.20, 0.21, 0.22 [°C]                                                                                                    |
| 0.30                  | PID ref.     | Value of current referencing-unit of the PID controller [%]                                                                                                    |
| 0.31                  | PID In.      | Current input value of the PID controller [%]                                                                                                    |
| 0.32                  | PID error    | Error of the PID controller [%]                                                                                                    |
| 0.33                  | PID out.     | Current output value of the PID controller [%]                                                                                                    |
| 0.34                  | Pumps state  | State of operation the Control unit of Pumps Group                                                                                                    |
| 0.35                  | ON time      | Quantity of hours of converter's operation [h].                                                                                                    |
| 0.36                  | Y.M.D date   | Current date – only drives with optional RTC clock                                                                                                    |
| 0.37                  | h:m time     | Current time – only drives with optional RTC clock                                                                                                    |
| 0.38                  | Dry end time | Time remaining until the end of motor windings drying process [in minutes] 1)                                                                                                    |
| 0.40                  | In.A0        | Value of an analog input 0 [%]                                                                                                    |
| 0.41                  | In.A1        | Value of an analog input 1 [%]                                                                                                    |
| 0.42                  | In.A2        | Value of an analog input 2 [%]                                                                                                    |
| 0.43                  | Out A1       | Value of an analog output 1 [%]                                                                                                    |
| 0.44                  | Out A2       | Value of an analog output 2 [%]                                                                                                    |
| 0.45                  | Ref. A0      | Value of the analog referencing-unit 0 [%]                                                                                                    |
| 0.46                  | Ref. A1      | Value of the analog referencing-unit 1 [%]                                                                                                    |
| 0.47                  | Ref. A2      | Value of the analog referencing-unit 2 [%]                                                                                                    |

| Parameters<br>in group 0 | Name                      | Description                                                                                            |
|--------------------------|---------------------------|----------------------------------------------------------------------------------------------------|
| 0.48                     | DI state                  | State of all six digital inputs (for RS six youngest bits of the register)                             |
| 0.49                     | DO state                  | State of all four digital output (for RS four youngest bits of the register)                           |
| 0.50                     | RS1 state                 | Corresponds to the value written into the register 2000 through RS connection                          |
| 0.51                     | Version                   | Version of the frequency converter software                                                            |
| 0.52                     | RS ref.                   | RS referencing-unit. Corresponds to the value written into the register 2001 through RS [Hz] or [rpm]. |
| 0.53                     | RS PID ref.               | RS PID Refunit. Corresponds to the value written into the register 2002 through RS [%]                 |
| 0.54                     | U1 preview                | Programmable User value number 1 (see section 11.4)                                                    |
| 0.55                     | U2 preview                | Programmable User value number 2 (see section 11.4)                                                    |
| 0.56                     | U3 preview                | Programmable User value number 3 (see section 11.4)                                                    |
| 0.57                     | U4 preview                | Programmable User value number 4 (see section 11.4)                                                    |
| 0.60                     | Curr.Motor                | Number of active motor                                                                                 |
| Parameters 0.7           | 70 ÷ 0.79 are active only | in regenerative frequency inverters MFC710AcR                                                          |
| 0.70                     | AcR I L1                  | Current of a phase L1 of the line [A]                                                                  |
| 0.71                     | AcR I L2                  | Current of a phase L2 of the line [A]                                                                  |
| 0.72                     | AcR I L3                  | Current of a phase L3 of the line [A]                                                                  |
| 0.73                     | AcR Ip                    | Active current of the line [A]                                                                         |
| 0.74                     | AcR Iq                    | Reactive current of the line [A]                                                                       |
| 0.75                     | AcR UL                    | Interfacial AC voltage the supply grid powering the converter [V]                                      |
| 0.76                     | AcR Temp1                 | Temperature of the active rectifier IGBT modules [°C]                                                  |
| 0.77                     | AcR Temp2                 | Temperature of the active rectifier IGBT modules [°C]                                                  |
| 0.78                     | AcR Fault code            | AcR error code                                                                                         |
| 0.79                     | AcR version               | AcR software version                                                                                   |

Parameters in group 1 ÷ 6

| Parameter / Name                     | Function                                                | Available options / measurement unit                                                                                                   | Factory<br>setting                                  | Change<br>during<br>operation |  |  |  |
|--------------------------------------|---------------------------------------------------------|----------------------------------------------------------------------------------------------------|-----------------------------------------------------|-------------------------------|--|--|--|
| GROUP 1 – CONFIGURATION OF THE DRIVE |                                                         |                                                                                                    |                                                     |                               |  |  |  |
| 1.1 Pn                               | Nominal power of the motor                              | 0.0 2 x [Nominal power of the freq. converter] kW                                                                                      | Nominal power of the frequency converter            | NO                            |  |  |  |
| 1.2 Rn                               | Nominal motor speed                                     | 0 30000 rpm                                                                                                    | 1450 rpm                                            | NO                            |  |  |  |
| 1.3 ln                               | Nominal motor current                                   | 0.00 2 x [Nominal current of the freq. converter] A                                                                                    | Nominal current of the frequency converter          | NO                            |  |  |  |
| 1.4 Un                               | Nominal motor voltage                                   | 0 1000 V                                                                                                    | Nominal<br>voltage of the<br>frequency<br>converter | NO                            |  |  |  |
| 1.5 fn                               | Nominal motor frequency                                 | 0.0 550.0 Hz                                                                                                    | 50.0 Hz                                             | NO                            |  |  |  |
| 1.6 PF nom.                          | Nominal $\cos \phi_n$ of the motor                      | 0.50 1.00                                                                                                    | 0.80                                                | NO                            |  |  |  |
| 1.10 ID run                          | Identification of motor's equivalent circuit parameters | 000 – without identification<br>001 Don't run – only for stopped motor<br>002 Run 25Hz – test at 25 Hz<br>003 Run 50Hz - test at 50 Hz | 000                                                 | NO                            |  |  |  |
| 1.11 Rs                              | Resistance stator windings                              | 0 32.000¹) Ohm                                                                                                    | 0.000 Ohm                                           | NO                            |  |  |  |
| 1.12 Rr                              | Resistance of rotor windings                            | 0 32.000 <sup>1)</sup> Ohm – read only                                                                                                 | 0.000 Ohm                                           | NO                            |  |  |  |
| 1.13 Lm                              | Main inductance Lm                                      | 0.0 3200.0 <sup>1)</sup> mH                                                                                                    | 0.0 mH                                              | NO                            |  |  |  |
| 1.14 Ls                              | Stator inductance Ls                                    | 0.0 3200.0 <sup>1)</sup> mH                                                                                                    | 0.0 mH                                              | NO                            |  |  |  |
| 1.15 Lr                              | Rotor inductance Lr                                     | 0.0 3200.0¹) mH                                                                                                    | 0.0 mH                                              | NO                            |  |  |  |

<sup>1)</sup> The number of decimal places depends on the nominal power of frequency converter

| Parameter / Name       | Function                                                          | Available options / measurement unit                                                                                                    | Factory<br>setting                                                     | Change<br>during<br>operation |
|------------------------|-------------------------------------------------------------------|----------------------------------------------------------------------------------------------------|------------------------------------------------------------------------|-------------------------------|
| 1.16 Add. L            | Additional inductance in stator's circuit (inductance of wires)   | service parameter                                                                                                    |                                                                        |                               |
| 1.18 Store mot.        | Storing specified parameters                                      | 000 – resignation from writing 002 Motor 1 005 Motor 4 – memory buffers designed for writing                                                                                                    |                                                                        | NO                            |
| 1.19 Read mot.         | Reading specified parameters                                      | 000 resignation from reading 002 Motor 1 005 Motor 4 - memory buffers designed for reading                                                                                                    |                                                                        | NO                            |
| 1.20 Oper. mode        | Device operating mode                                             | 000 U/f linear — operation in scalar mode (linear characteristic) 001 U/f squared — as above (exponential characteristic) 002 Vector1 w/o en — vector mode without sensors 003 Vector2 enc. — vector mode with encoder T4, T5 — service parameters | 000 U/f linear                                                         | NO                            |
| 1.21 f carr            | Switching frequency of the converter (IGBT modules)               | 2.0 16.0 kHz<br>Note: The setting range depends on the converter's<br>nominal power.                                                                                                    | depends on<br>the nominal<br>power of the<br>converter                 | NO                            |
| 1.22 f rand            | Random modulation –<br>percent of changes in<br>carrier frequency | 0 100%                                                                                                    | 0 %                                                                    | NO                            |
| 1.25 Mot.choice        | The choice of active motor                                        | 000 Motor 0 004 Motor 4 – the choice of active motor 005 Par.1.26 – the choice of active motor by par. 1.26 NOTE: Motor 0 store actual motor's parameters                                                                                          | Motor 0                                                                | NO                            |
| 1.26 Mot.choice<br>PCH | Set PCH to choice the active motor                                | 000 (PCH.0) 511 (PCH.511)  NOTE: If logical variable is selected, the choice of the active motor is between Motor 0 and Motor 1.                                                                                                    | 000 Sw.Off<br>(PCH.0)                                                  | NO                            |
| 1.30 Accel. 1          | Acceleration<br>DYNAMICS 1                                        | 0.0 600.0 s                                                                                                    | 1.0 ÷ 20.0 s<br>depends on<br>the nominal<br>power of the<br>converter | YES                           |
| 1.31 Decel. 1          | Deceleration<br>DYNAMICS 1                                        | 0.0 600.0 s                                                                                                    | 1.0 ÷ 20.0 s<br>depends on<br>the nominal<br>power of the<br>converter | YES                           |
| 1.32 Accel. 2          | Acceleration<br>DYNAMICS 2                                        | 0.0 600.0 s                                                                                                    | 20 s                                                                   | YES                           |
| 1.33 Decel. 2          | Deceleration<br>DYNAMICS 2                                        | 0.0 600.0 s                                                                                                    | 20 s                                                                   | YES                           |
| 1.34 Stop Delay        | Set stopping time of the motor, see section 4.3.1                 | 0.0 600.0 s                                                                                                    | 0.0 s                                                                  | YES                           |
| 1.35 S Curve           | S Curve                                                           | 0 300 %                                                                                                    | 0,00 %                                                                 | YES                           |
| 1.36 Dyn. choice       | Enabling<br>DYNAMICS 1 or<br>DYNAMICS 2                           | 000 Sw.Off – Dynamics 1 active (accel. and delay 1) 001 In.C1006 In.C6 – switching on Dynamics 2 by means of digital input DI1DI6 007 Sw.On – Dynamics 2 active (acceleration 2 i delay 2)                                                         | 000 Sw.Off                                                             | YES                           |
| 1.40 f max             | Maximum output frequency                                          | 0.0 600.0 Hz<br>NOTE: see also par. 2.12                                                                                                    | 55.0 Hz                                                                | YES                           |
| 1.41 I limit M         | Current limitation at motor operation                             | 0.0 180.0 % motor In                                                                                                    | 150.0 %                                                                | YES                           |
| 1.42 I limit G         | Current limitation at generator operation                         | 0.0 180.0 % motor In                                                                                                    | 150.0 %                                                                | YES                           |
| 1.43 T limit M         | Torque limitation at motor operation                              | 0.0 180.0 % motor Mn                                                                                                    | 150.0 %                                                                | YES                           |
| 1.44 T limit G         | Torque limitation at generator operation                          | 0.0 180.0 % motor Mn                                                                                                    | 150.0 %                                                                | YES                           |

| Parameter / Name    | Function                                               | Available options / measurement unit                                                                                                    | Factory<br>setting                                                  | Change<br>during<br>operation |
|---------------------|--------------------------------------------------------|----------------------------------------------------------------------------------------------------|---------------------------------------------------------------------|-------------------------------|
| 1.45 Sel. Torq.     | Direct torque set                                      | Source of direct torque set                                                                                                    | 228 outPln                                                          | YES                           |
| 1.50 U0             | Voltage for output<br>frequency F0 (par 1.51)          | 0.0 40.0 % motor Un p <sub>1.52</sub> p <sub>1.51</sub> p <sub>1.53</sub>                                                                                                    | 0.3÷2.0 %<br>depends on<br>the nominal<br>power of the<br>converter | YES                           |
| 1.51 F0             | F0 frequency                                           | 0.0 20.0 %                                                                                                    | 0.0 %                                                               | YES                           |
| 1.52 U1             | Voltage for output frequency F1 (par 1.53)             | 0.0 100.0 %                                                                                                    | 50.0 %                                                              | YES                           |
| 1.53 F1             | F1 frequency                                           | 0.0 100.0 %                                                                                                    | 50.0 %                                                              | YES                           |
| 1.54 dU at In       | Compensation of a voltage drop from output current     | 0.0 40.0 % Un<br>see Fig. 4.11, chapter 4.3.2                                                                                                    | 0.0 %                                                               | YES                           |
| 1.55 f Start        | Minimal output frequency for U/f operation modes       | 0.0 40.0 Hz                                                                                                    | 0.0 Hz                                                              | YES                           |
| 1.60 Slip comp.     | Slip compensation                                      | 000 NO – disabled<br>001 YES – slip compensation enabled                                                                                                    | 000 NO                                                              | YES                           |
| 1.61 Flying Start   | Running the frequency converter when motor is spinning | 0 – function disabled 1 – search in one direction, searched frequencies: from Fref or Fmax 2 – search in both directions, searched frequencies: from Fref or Fmax 3 – search in one direction, searched frequencies: from Fmax 4 – search in both directions, searched frequencies: from Fmax                                                                                                    | 0                                                                   | YES                           |
| 1.62 Reg.Hi.Udc     | Vdc high voltage control                               | <b>000 NO / 001 YES:</b> Limiting the dynamics of stopping or decreasing the speed in order to not exceed the permissible Udc voltage value.                                                                                                    | YES                                                                 | YES                           |
| 1.63 Reg.Low Udc    |                                                        | Service parameter                                                                                                    | NO                                                                  | YES                           |
| 1.64 Stop mode      | Stopping by coast or according to characteristic       | 001 Coast – stopping by running out after STOP command (voltage taken off immediately) 000 Ramp – deceleration to 0 Hz at first, then shutting down                                                                                                    | 000 Ramp                                                            | YES                           |
| 1.65 Dir. Block     | Blocking direction of rotation                         | 000 Reverse – bidirectional 001 Right – right 002 Left – left Note: the real motor rotation direction depends on the wire order connection of the motor.                                                                                                    | 000 Reverse                                                         | YES                           |
| 1.66 U DC br.       | Voltage of DC braking                                  | Software version: 12.62 and below 0.1 40.0 % motor's Un, direct current braking Software version: 12.63 and upper 0.0 40.0 % motor's Un, direct current braking                                                                                                    | 0.1 %                                                               | YES                           |
| 1.67 DC br. time    | Braking time                                           | 0.0 320.0 s  Software version 2.63 and upper The setting 320.0 seconds means continuous braking - after giving the STOP command, the DC voltage is applied to the motor windings all the time until the next START command.  Note: After connecting the inverter to the power grid, activation for continuous braking takes place only after the first STOP command.  During DC braking, the current limitation is active - par. 1.41. | 0.0 s                                                               | YES                           |
| 1.68 Min t Stop     | Minimal time of stopping                               | 0.00 10.00 s                                                                                                    | 0.02 s                                                              | YES                           |
| 1.69 DC Brake Sett. | DC brake setting                                       | Software version 12.63 and upper 000 Sw.Off – disabled 001 In.C1 006 In.C6 – enabled when voltage is applied to digital input 1 6 007 Sw.On - enabled                                                                                                    | 000 Sw.Off                                                          | YES                           |
| 1.70 Amp. reg.n     | Speed regulator gain                                   | Service parameter for Vector modes                                                                                                    | 20                                                                  | YES                           |

| Parameter / Name                    | Function                                                  | Available options / measurement unit                                                                                                    | Factory<br>setting                                     | Change<br>during<br>operation |
|-------------------------------------|-----------------------------------------------------------|----------------------------------------------------------------------------------------------------|--------------------------------------------------------|-------------------------------|
| 1.71 Ki of reg.n                    | Integration time of speed regulator                       | Service parameter for Vector modes                                                                                                    | 2.00 s                                                 | YES                           |
| 1.72 Amp. reg.M                     | Torque regulator gain                                     | Service parameter for Vector modes                                                                                                    | 0.60                                                   | YES                           |
| 1.73 Ki of reg.M                    | Integration time of Torque regulator                      | Service parameter for Vector modes                                                                                                    | 1.00                                                   | YES                           |
| 1.74 Amp. reg.S                     | Motor stream regulator gain                               | Service parameter for Vector modes                                                                                                    | 650                                                    | YES                           |
| 1.75 Ki of reg.S                    | Integration time of motor stream regulator                | Service parameter for Vector modes                                                                                                    | 0.003                                                  | YES                           |
| 1.80 Enc.imp/rot                    | Amount of pulses per encoder rotation                     | 1 9999<br>DEPENDS ON ENCODER TYPE!                                                                                                    | 1024                                                   | NO                            |
| 1.81 Enc. revers                    | Reverse direction of rotations of encoder                 | 000 NO / 001 YES – disabled or enabled.  It depends on a way of encoder installation on the shaft of the motor. For correct operation of the drive in Vector2 mode detected direction of rotation must be the same as actual direction | 000 NO                                                 | NO                            |
| 1.82 Enc. offset                    |                                                           | Service parameter                                                                                                    |                                                        |                               |
| 1.83 Enc. set 0                     |                                                           | Service parameter                                                                                                    |                                                        |                               |
| 1.85 U flying                       | Initial voltage for a Flying<br>Start                     | 0.050.0%<br>Service parameter: available from software version<br>12v15, unavailable from Control Panel                                                                                                    | depends on<br>the nominal<br>power of the<br>converter | YES                           |
| 1.86 t flying                       | Dynamic of Flying Start                                   | 1.050.0s<br>Service parameter: available from software version<br>12v15, unavailable from Control Panel                                                                                                    | depends on<br>the nominal<br>power of the<br>converter | YES                           |
| 1.90 f elim1 min                    | Minimum frequency of frequency elimination range number 1 | 0.0 550 Hz<br>See chapter 4.3.3 "Elimination of frequencies"                                                                                                    | 0.0 Hz                                                 | YES                           |
| 1.91 f elim1 max                    | Maximum frequency of frequency elimination range number 1 | 0.0 550.0 Hz<br>See chapter 4.3.3 "Elimination of frequencies"                                                                                                    | 0.0 Hz                                                 | YES                           |
| 1.92 f elim2 min                    | Minimum frequency of frequency elimination range number 2 | 0.0 550.0 Hz<br>See chapter 4.3.3 "Elimination of frequencies"                                                                                                    | 0.0 Hz                                                 | YES                           |
| 1.93 f elim2 max                    | Maximum frequency of frequency elimination range number 2 | 0.0 550.0 Hz<br>See chapter 4.3.3 "Elimination of frequencies"                                                                                                    | 0.0 Hz                                                 | YES                           |
| 1.94 f elim3 min                    | Minimum frequency of frequency elimination range number 3 | 0.0 550.0 Hz<br>See chapter 4.3.3 "Elimination of frequencies"                                                                                                    | 0.0 Hz                                                 | YES                           |
| 1.95 f elim3 max                    | Maximum frequency of frequency elimination range number 3 | 0.0 550.0 Hz<br>See chapter 4.3.3 "Elimination of frequencies"                                                                                                    | 0.0 Hz                                                 | YES                           |
| 1.96<br>DC dry enable <sup>1)</sup> | Switching on the drying process                           | 000 Sw.Off – Switch OFF 001 In.C1 006 In.C6 – switch on by digital input DI1DI6 007 Sw.On – Switch ON Switching on occurs on the leading edge                                                                                          | 000 Sw.Off                                             | YES                           |
| 1.97 DC dry max I <sup>1)</sup>     | Drying process current limit                              | 0 60%  Note: This is the limit of the average value of the current from the three phases. In one of the motor phases, the current value can be higher and may be up to 1.5 times the current value set in par. 1.97.                   | 20%                                                    | YES                           |
| 1.98 DC dry max U 1)                | Drying process voltage limit                              | 0 40%                                                                                                    | 5%                                                     | YES                           |
| 1.99 DC dry time <sup>1)</sup>      | Maximum time of drying process                            | 0.1 200.0 h  Note: the value of 200.0 h means that the automatic end of drying function is turned off - the timer will count down the time from 200.0 h to 0 h, but after it reach the 0 h, the drying process will still going on.    | 0.1 h                                                  | YES                           |

<sup>1)</sup> Параметр доступен с версией программного обеспечения 12.63

| Parameter / Name     | Function                                                                 | Available options / measurement unit                                                                                                    | Factory<br>setting                                       | Change<br>during<br>operation |
|----------------------|--------------------------------------------------------------------------|----------------------------------------------------------------------------------------------------|----------------------------------------------------------|-------------------------------|
| Parameters 1.100 – 1 | 1.113 are active only in a rege                                          | nerative frequency inverter MFC710AcR                                                                                                    |                                                          |                               |
| 1.100 AcR mode       | Active Rectifier mode                                                    | 0 - AcR off 1 - AcR on when "ready" mode (a) 2 - AcR on when "run" mode (b) 3 - AcR on when "run" mode (b), motor starts after the AcR started (c)  Power supply  Ready  t  START  t  a) - par. 1.100 = 1  AcR ON  t  par. 1.100 = 1; 2  par. 1.100 = 3  t                                                                                      | 3                                                        | NO                            |
| 1.101 Udc ref.       | Udc reference voltage                                                    | <b>500 744 V</b> for MFC710 3 x 400V <b>500 894 V</b> for MFC710 3 x 500V <b>500 1418 V</b> for MFC710 3 x 690V                                                                                                    | 620 V<br>750 V<br>1025 V                                 | YES                           |
| 1.102 lq ref.        | Iq reference current                                                     | -30.0 30.0 % (100.0% = In)                                                                                                    | 0.0 %                                                    | YES                           |
| 1.103 AcR limit      | Active rectifier current limit                                           | <b>1.0150.0</b> % (100.0%=In)                                                                                                    | 150.0 %                                                  | YES                           |
| 1.104 L mains        | Inductance of the chokes used in the LCL filter from the power grid side | 0.000 32.767 mH  The values read from the rating plate of the chokes from the power grid side should be added up.                                                                                                    | depends on<br>the nominal<br>power of the<br>freq. conv. | YES                           |
| 1.105 kp Udc         | kp and ki coefficients of the                                            | 0 32767                                                                                                    | 185                                                      | YES                           |
| 1.106 ki Udc         | PI Udc voltage controller                                                | 0 32767                                                                                                    | 105                                                      | YES                           |
| 1.107 kp ld          | kp and ki coefficients of the PI id current controller                   | 0 32767                                                                                                    | 100                                                      | YES                           |
| 1.108 ki ld          | Prid current controller                                                  | 0 32767                                                                                                    | 115                                                      | YES                           |
| 1.109 kp lq          | kp and ki coefficients of the PI ig current controller                   | 0 32767                                                                                                    | 100                                                      | YES                           |
| 1.110 ki lq          | Triq carrent controller                                                  | 0 32767                                                                                                    | 115                                                      | YES                           |
| 1.112 df carr.AcR    | Service parameter                                                        | 0 10 Hz                                                                                                    | 0 Hz                                                     | YES                           |
| 1.113 SYNC mode      | Service parameter                                                        | 0, 1, 2, 3                                                                                                    | 0                                                        | YES                           |
|                      | NCING-UNITS AND CONTR                                                    |                                                                                                    | T                                                        | l                             |
| 2.1 B Ctrl.unit      | Switching on variant A or B of control                                   | 000 Sw.Off – Control A<br>001 In.C1 006 In.C6 – A/B choice by means of<br>digital input DI1DI6<br>007 Sw.On – Control B                                                                                                    | (Control A enabled)                                      | YES                           |
| 2.2 Ref.unit A       | Choice of a referencing-<br>unit for Control A                           | 133 Keyb. ref. – frequency refunit from the control panel 134 In.A0 136 In.A2 – referencing frequency by signal from analog input Al0Al2 137 OutPID – referencing frequency by PID controller 138 MotPot – referencing by increase/decrease signals from motopotentiometer 139 RS ref. – referencing through RS232 or RS485 connection (Modbus) | 133 Keyb. ref                                            | YES                           |
| 2.3 Ref.unit B       | Choice of a referencing-<br>unit for Control B                           | as above                                                                                                    | In.A0                                                    | YES                           |
| 2.4 Start A          | Choice of a source of<br>START / STOP signal for<br>Control A            | 030 Dig. Inp. St – remote START/STOP control (from device's Digital Inputs – see par. 2.8) 031 Keyboard St. – local START/STOP control from the control panel 032 RS St. – START/STOP control through RS232 or RS485 (Modbus)                                                                                                    | 031 Keyboard<br>St.                                      | YES                           |
| 2.5 Start B          | Choice of a source of<br>START / STOP signal for<br>Control B            | as above                                                                                                    | 030 Dig.In                                               | YES                           |

| Parameter / Name     | Function                                                                   | Available options / measurement unit                                                                                                    | Factory<br>setting  | Change<br>during<br>operation |
|----------------------|----------------------------------------------------------------------------|----------------------------------------------------------------------------------------------------|---------------------|-------------------------------|
| 2.6 Dir. A           | Choice of signal of direction control for Control A                        | 033 Dig.Inp. Dir. – remote direction of rotation control (from device's Digital Inputs - see par. 2.8) 034 Keyb. Dir. – local direction of rotation control from the control panel                                                                                   | 034 Keyb.           | YES                           |
| 2.7 Dir. B           | Choice of signal of direction control for Control B                        | as above                                                                                                    | 033<br>Dig.Inp. Dir | YES                           |
| 2.8 Remote Start     | Variant of START/STOP remote control                                       | 0 - DI1 = START/STOP, DI2 = direction 1 - DI1 = START RIGHT, DI2 = START LEFT 2 - rising edge DI1 = START, falling edge DI2 = STOP 3 - same as above, additionally DI3 = direction 4 - DI1 = START/STOP See table 4.1 in section 4.2.3                               | 0                   | YES                           |
| 2.9 Ref.Torq.A       | Torque referencing-unit for Control A                                      | 144 Reference A0 146 Reference A2 – referencing maximum torque by a signal from analog input 147 100.0% - maximum torque 100% 148 Reference RC – torque calculated by internal reeler calculator See also par. 1.43 and par. 1.44                                    | 147 100.0 %         | YES                           |
| 2.10 Ref.Torq.B      | Torque referencing-unit for Control B                                      | as above                                                                                                    | 100.0 %             | YES                           |
| 2.11 Ref. min        | Referenced frequency<br>which corresponds to 0%<br>of the referencing-unit | - 550.0 550.0 Hz F ref  p2.12  p2.13  -p2.13  p2.11  P2.11                                                                                                    | 0.0 Hz              | YES                           |
| 2.12 Ref. max        | Ref. frequency which corresponds to 100% of the referencing-unit           | 0 550.0 Hz<br>Note: see also par. 1.40                                                                                                    | 50.0 Hz             | YES                           |
| 2.13 f stop          | Minimal absolute value of referenced frequency                             | 0.0 550.0 Hz                                                                                                    | 0.5 Hz              | YES                           |
| 2.14 Use f stop      | Stopping when f < par 2.13                                                 | YES – device will stop, if referenced f is lower than minimum determined by par 2.13  NO – device will only limit frequency to par 2.13                                                                                                    | NO                  | YES                           |
| 2.15 Start LoRST     | Deleting Signal of Local<br>Start                                          | YES – after switching control to local (from panel) device will stay stopped (or will stop) independently of whether the key START has been pressed before NO – device remembers pressing of START button and will start immediately after changing control to local | YES                 | YES                           |
| 2.16 Ref. delay      | Ref-unit switching on delay                                                | 0.0 12.0 s                                                                                                    | 0.0 s               | YES                           |
| 2.18 Autostart block | Blockade of autostart                                                      | Makes it possible to blockade the frequency converter autostart function:  000 No – blockade of autostart is inactive  001 Yes – blockade of autostart is active  The parameter is available from software version 12.63.                                            | 000 No              | YES                           |
| 2.20 Motopot.up      | Source of "increase" signal for motopotentiometer referencing-unit         | 000 Sw.Off – disabled<br>001 In.C1 006 In.C6 – increase refunit, when<br>there is a voltage supplied on digital input DI1DI6                                                                                                    | 000 Sw.Off          | YES                           |
| 2.21 Motopot.dwn     | Source of "decrease" signal for motopotentiometer refunit                  | 000 Sw.Off – disabled<br>001 In.C1 006 In.C6 – decrease refunit, when<br>there is a voltage supplied on digital input DI1DI6                                                                                                    | 000 Sw.Off          | YES                           |

| Parameter / Name | Function                                               | Available options / measurement unit                                                                                                    | Factory<br>setting | Change<br>during<br>operation |
|------------------|--------------------------------------------------------|----------------------------------------------------------------------------------------------------|--------------------|-------------------------------|
| 2.22 Motop. mode | Motopotentiometer mode                                 | <ul> <li>0 - sending STOP signal (by pushing STOP button, through RS or other possibilities) causes resetting of motopotentiometer settings</li> <li>1 - value of motopotentiometer setting is stored in memory. There is no possibility of changing this setting during stoppage.</li> <li>2 - value of current referencing-unit setting traced by motopotentiometer. Applied for gentle transmission from current refunit to motopotentiometer</li> <li>3 - value of motopotentiometer setting stored in the memory. There is a possibility of changing this setting during stoppage.</li> <li>Note:</li> <li>0, 1, 2: modes applied when current refunit (par. 2.2 or par. 2.3) is set on MotPot.</li> <li>3: mode independent of current refunit choice.</li> </ul> | 1                  | YES                           |
| 2.23 Motop. time | Time of increase/decrease of motopotentiometer refunit | 0.1 320.0 s                                                                                                    | 10.0 s             | YES                           |
| 2.30 fConst0 src | Source of W1 signal for referencing constant speeds    | 000 Sw.Off - W1 = 0<br>001 In.C1 006 In.C6 - W1 = 1 when there is<br>voltage supplied on digital input DI1DI6<br>007 Sw.On - W1 = 1<br>See section 4.2.4                                                                                                    | 005 In.C5          | YES                           |
| 2.31 fConst1 src | Source of W2 signal for referencing constant speeds    | as above                                                                                                    | 006 In.C6          | YES                           |
| 2.32 fConst2 src | Source of W3 signal for referencing constant speeds    | as above                                                                                                    | 000 Sw.Off         | YES                           |
| 2.33 f Const 1   | Constant frequency 1                                   | -550.0 550.0 Hz                                                                                                    | 10.0 Hz            | YES                           |
| 2.34 f Const 2   | Constant frequency 2                                   | -550.0 550.0 Hz                                                                                                    | 20.0 Hz            | YES                           |
| 2.35 f Const 3   | Constant frequency 3                                   | -550.0 550.0 Hz                                                                                                    | 25.0 Hz            | YES                           |
| 2.36 f Const 4   | Constant frequency 4                                   | -550.0 550.0 Hz                                                                                                    | 30.0 Hz            | YES                           |
| 2.37 f Const 5   | Constant frequency 5                                   | -550.0 550.0 Hz                                                                                                    | 40.0 Hz            | YES                           |
| 2.38 f Const 6   | Constant frequency 6                                   | -550.0 550.0 Hz                                                                                                    | 45.0 Hz            | YES                           |
| 2.39 f Const 7   | Constant frequency 7                                   | -550.0 550.0 Hz                                                                                                    | 50.0 Hz            | YES                           |
| 2.40 Cfg. In.A0  | Configuration of analog input Al0                      | <b>0-10 V</b> 0 V = 0.0 %<br>10 V = 100.0%<br>0 V = 100.0 %                                                                                                    | 0-10 V             | YES                           |
|                  |                                                        | 10-0 V                                                                                                    |                    |                               |
| 2.41 Cfg. In.A1  | Configuration of analog input Al1                      | Voltage mode                                                                                                    | 0-10 V             | TAK                           |
| 2.42 Cfg. In.A2  | Configuration of analog input Al2                      | as above                                                                                                    | 0-10 V             | YES                           |
| 2.43 In.A0 Scale | Scale of analog referencing-unit RefA0                 | -500.0 500.0 %                                                                                                    | 100.0%             | YES                           |
| 2.44 In.A1 Scale | Scale of analog referencing-unit RefA1                 | -500.0 500.0 %                                                                                                    | 100.0%             | YES                           |

| Parameter / Name | Function                                                                                        | Available options / measurement unit                                                                                                    | Factory<br>setting | Change<br>during<br>operation |
|------------------|-------------------------------------------------------------------------------------------------|----------------------------------------------------------------------------------------------------|--------------------|-------------------------------|
| 2.45 In.A2 Scale | Scale of analog referencing-unit RefA2                                                          | -500.0 500.0 %                                                                                                    | 100.0%             | YES                           |
| 2.46 In.A0 Offs. | Offset of analog referencing-unit RefA0                                                         | -500.0 500.0 %                                                                                                    | 0.0%               | YES                           |
| 2.47 In.A1 Offs. | Offset of analog referencing-unit RefA1                                                         | -500.0 500.0 %                                                                                                    | 0.0%               | YES                           |
| 2.48 In.A2 Offs. | Offset of analog referencing-unit RefA2                                                         | -500.0 500.0 %                                                                                                    | 0.0%               | YES                           |
| 2.49 In.A0 Fltr. | Constant of time of lowpass filter Al0                                                          | 0.01 50.00 s                                                                                                    | 0.10 s             | YES                           |
| 2.50 In.A1 Fltr. | Constant of time of lowpass filter AI1                                                          | 0.01 50.00 s                                                                                                    | 0.10s              | YES                           |
| 2.51 In.A2 Fltr. | Constant of time of lowpass filter Al2                                                          | 0.01 50.00 s                                                                                                    | 0.10 s             | YES                           |
| 2.60 PID Ref.Src | Choice of PID controller referencing-unit                                                       | 141 MP-PID — motopotentiometer PID 142 RS PID — referencing through RS232 or RS485 143 Keyb.P — referencing frequency from panel 144 Ref.A0 — referencing frequency by signal from analog input AI0 145 Ref.A1 — referencing frequency by signal from analog input AI1 146 Ref.A2 — referencing frequency by signal from analog input AI2                                | 143 Keyb.P         | YES                           |
| 2.61 PID Inp.Src | Choice of regulated value of PID controller                                                     | 144 Ref.A0 – referencing regulated value from analog referencing-unit Ref.A0 145 Ref.A1 – referencing regulated value from analog referencing-unit Ref.A1 146 Ref.A2 – referencing regulated value from analog referencing-unit Ref.A2                                                                                                    | 145 Ref.A1         | YES                           |
| 2.62 Error inv.  | Negation of controller's error                                                                  | 000 NO<br>001 YES                                                                                                    | 000 NO             | YES                           |
| 2.63 P Amp.      | Amplification of proportional element of PID controller                                         | 1 3000 %                                                                                                    | 1000 %             | YES                           |
| 2.64 I Const.    | Constant of time I of the PID controller                                                        | 0.01 320.00 s                                                                                                    | 1.00 s             | YES                           |
| 2.65 D Amp.      | Amplification of differential element D                                                         | 0 500 %                                                                                                    | 0 %                | YES                           |
| 2.66 max.Out.PID | Upper limitation of PID controller output value                                                 | 0 3000.0 %                                                                                                    | 100.0 %            | YES                           |
| 2.67 min.Out.PID | Lower limitation of PID controller output value                                                 | -3000.0 0 %                                                                                                    | 0.0 %              | YES                           |
| 2.68 PID Out.res | Resetting PID output when device is stopped                                                     | O – reset on STOP 1 – PID controller continuously active 2 – when the PID controller is not active PID's output tracks the actual reference frequency (only for the case of direct use of the PID controller via par. 2.2 "Ref.unit A" or par. 2.3 "Ref.unit B").  Note: When the PID controller is used via PLC function blocks, this parameter should be set to 0 or 1 | 2                  | YES                           |
| 2.69 PID type    | PID algorithm                                                                                   | Service parameter                                                                                                    | 0                  | YES                           |
| 2.70 SLEEP time  | Time before activating<br>Sleep function when the<br>output remains on a<br>minimum (par. 2.67) | 0 32000 s<br>0 s = SLEEP function disabled                                                                                                    | 0 s                | YES                           |
| 2.71 SLEEP thr   | A threshold of "wakening" from SLEEP state                                                      | 0.0 100.0 %<br>Waking up when: (Error > par 2.71) or (PID output > par 2.71)                                                                                                    | 5.0 %              | YES                           |

| Parameter / Name | Function                               | Available options / measurement unit                                                                                                    | Factory<br>setting | Change<br>during<br>operation |
|------------------|----------------------------------------|----------------------------------------------------------------------------------------------------|--------------------|-------------------------------|
| 2.80 Out.A1 Src  | Choice of signal for analog output AO1 | 133 Keyb. ref 134 In.A0 136 In.A2 137 OutPID 138 MotPot 139 RS ref 140 MP-AUX 141 MP-PID 142 RS PID 143 Keyb.P 144 Ref.A0146Ref.A2 147 100% 148 Ref.RC 149  rpm  - speed without a sign: 0% = 0, 100% = Nn 150 rpm - speed with a sign: 0.0% = -Nn, 50.0% = 0, 100.0% = Nn 151 f output - output frequency: 100.0% = Fn 152 Current - output current: 100.0% = In 153  Torque  - load without a sign: 100.0 % = 2 Mn 154 Torque - load with a sign: 100% = 2 Mn, 50% = 0, 0% = -2 Mn 156 U.Motor - output voltage: 100.0% = Un See Appendix A - Table of PCH                                                                                                    | 151 f output       | YES                           |
| 2.81 Out.A2 Src. | Choice of signal for analog output AO2 | as above                                                                                                    | 152 Current        | YES                           |
| 2.82 Out.A1 Cfg. | Configuration of analog output AO1     | Tryb napięciowy  O-10 V  O-10 V  O-10 V  O-10 V  Tryb napięciowy  O-10 V  O-10 V  O-10 | 0-10 V             | YES                           |
| 2.83 Out.A2 Cfg. | Configuration of analog output AO2     | as above                                                                                                    | 0-10 V             | YES                           |
| 2.84 Out.A1 Scal | Scale of analog output<br>AO1          | 0 500.0%                                                                                                    | 100.0%             | YES                           |
| 2.85 Out.A2 Scal | Scale of analog output<br>AO2          | 0 500.0%                                                                                                    | 100.0%             | YES                           |
| 2.86 Out.A1 Fltr | Constant of time of lowpass filter AO1 | 0.01 50.00 s                                                                                                    | 0.10 s             | YES                           |
| 2.87 Out.A2 Fltr | Constant of time of lowpass filter AO2 | as above                                                                                                    | 0.10 s             | YES                           |

| Parameter / Name      | Function                                                                                      | Available options / measurement unit                                                                                                    | Factory<br>setting | Change<br>during<br>operation |
|-----------------------|-----------------------------------------------------------------------------------------------|----------------------------------------------------------------------------------------------------|--------------------|-------------------------------|
| 2.90 K1 funct. 1      | Function 1 of K1 relay                                                                        | 059 Pump 6 – pump 6 is working 060 K_zero – relay not active 061 Run – active when there is voltage supplied to motor 062 Ready – device is ready to work 063 Failure – a failure has occurred 064 NO Failure – not failure 065 Warning – a warning has occurred 066 Warn+Fail. – a failure or warning has occurred 068 Freq. thrs.1 – threshold 1 frequency exceeded 069 Freq. thrs.2 – threshold 2 frequency exceeded 070 Freq. ref. – referenced frequency reached 071 Temp. thrs. – warning of exceeding programmed threshold of heatsink temperature 072 Warn. Analog. In. – warning: error of analog input signal (lack of "living null" - signal lower than 2 V or 4 mA) 073 Block – any operation is blocked 074 I limit – current = current of limitation 075 Brake – brake control 076 Pump 1 080 Pump 5 – pump 15 is working See Appendix A – Table of PCH | 062 Ready          | YES                           |
| 2.91 K1 funct. 2      | Function 2 of K1 relay                                                                        | as above                                                                                                    | 060 K_zero         | YES                           |
| 2.92 K2 funct. 1      | Function 1 of K2 relay                                                                        | as above                                                                                                    | 061 Run            | YES                           |
| 2.93 K2 funct. 2      | Function 2 of K2 relay                                                                        | as above                                                                                                    | 060 K zero         | YES                           |
| 2.94 K3 funct. 1      | Function 1 of K3 relay                                                                        | as above                                                                                                    | 063 Failure        | YES                           |
| 2.95 K3 funct. 2      | Function 2 of K3 relay                                                                        | as above                                                                                                    | 060 K_zero         | YES                           |
| 2.96 K4 funct. 1      | Function 1 of DO4 (open-collector output)                                                     | as above                                                                                                    | 065 Warning        | YES                           |
| 2.97 K4 funct. 2      | Function 2 of DO4 (open-collector output)                                                     | as above                                                                                                    | 060 K_zero         | YES                           |
| 2.98 f thresh. 1      | Threshold frequency 1                                                                         | 0.0 550.0 Hz                                                                                                    | 25.0 Hz            | YES                           |
| 2.99 f thresh. 2      | Threshold frequency 2                                                                         | 0.0 550.0 Hz                                                                                                    | 45.0 Hz            | YES                           |
| 2.100 Thresh.temp.    | Threshold of the heatsink overheat warning, PCH 71                                            | 0 80 °C                                                                                                    | 70 °C              | YES                           |
| 2.101 BrRel.del.      | Delay of releasing external brake                                                             | 0.0 12.0 s                                                                                                    | 0.0 s              | YES                           |
| 2.102 Br.close n      | Speed above which brake is being closed                                                       | 0 10000 rpm                                                                                                    | 100 rpm            | YES                           |
| 2.103 Br.close t      | Device operation time<br>(giving torque) after which<br>command to close the<br>brake is send | 0.0 12.0 s                                                                                                    | 0.0 s              | YES                           |
| 2.110 Op. Perm.       | External operation permission                                                                 | 001 In.C1 006 In.C6 – operation allowed, when there is voltage supplied on digital input DI1DI6 007 Sw.On – operation allowed                                                                                                    | 007 Sw.On          | YES                           |
| 2.111 Op. Block.      | External operation blocking                                                                   | 000 Sw.Off – without operation blocking 001 In.C1 006 In.C6 – blocking active, when there is voltage supplied on digital input DI1DI6                                                                                                    | 000 Sw.Off.        | YES                           |
| 2.112 Em. Stop        | Emergency Stop                                                                                | 000 Sw.Off – no possibility of emergency stopping 001 In.C1 006 In.C6 – emergency stop by means of one of digital inputs DI1DI6                                                                                                    | 000 Sw.Off.        | YES                           |
| Parameter 2.113 is ac | ctive only in a regenerative fre                                                              | equency inverter MFC710AcR                                                                                                    |                    |                               |
| 2.113 Enable AcR      | Enable active rectifier AcR                                                                   | Sw.Off – Disabled In.C1 In.C6 – enabled when there is voltage supplied on digital input DI1DI6 007 Sw.On – operation allowed                                                                                                    | 007 Sw.On          | YES                           |
| GROUP 3 – FAILUR      | ES                                                                                            |                                                                                                    |                    |                               |
| 3.1 Sw.on therm.      | Switching on blocking from the thermistor built in the motor                                  | 000 NO – disabled<br>001 YES – enabled                                                                                                    | 000 NO             | YES                           |
| 3.2 i2t Block.        | Switching on blocking from thermal overload                                                   | 000 NO - disabled<br>001 YES - enabled                                                                                                    | 001 YES            | YES                           |
| 3.3 I therm.          | Setting of motor thermal protection current                                                   | 0.0 200.0 %                                                                                                    | 100.0 %            | YES                           |

| Parameter / Name     | Function                                                                            | Available options / measurement unit                                                                                                    | Factory<br>setting                                     | Change<br>during<br>operation |
|----------------------|-------------------------------------------------------------------------------------|----------------------------------------------------------------------------------------------------|--------------------------------------------------------|-------------------------------|
| 3.4 I therm.0        | Setting of thermorelay for stopped motor                                            | 0.0 200.0 %                                                                                                    | 50.0 %                                                 | YES                           |
| 3.5 therm.Const      | Constant of motor heating                                                           | 0 200 min.                                                                                                    | depends on<br>the nominal<br>power of the<br>converter | YES                           |
| 3.6 Energy Reset     | Resetting energy counter                                                            | 000 NO - not active<br>001 YES - reset energy counter (par. 0.13)                                                                                                    | 000 NO                                                 | YES                           |
| 3.10 Ext. fail.1     | Choice of external failure source 1                                                 | 000 Sw.Off – disabled<br>001 In.C1 006 In.C6 – reporting external failure 1,<br>when there is voltage supplied on digital input<br>DI1DI6                                                                                                    | 003 In.C3                                              | YES                           |
| 3.11 Ext. fail.2     | Choice of external failure source 2                                                 | 000 Sw.Off – disabled<br>001 In.C1 006 In.C6 – reporting external failure 2,<br>when there is voltage supplied on digital input<br>DI1DI6                                                                                                    | 000 Sw.Off                                             | YES                           |
| 3.12<br>Level Ext. 1 | Determination of the state that activates an external failure 1 (par. 3.10)         | O - low state of selected digital input in parameter 3.10 activates external failure 1     1 - high state of selected digital input in parameter 3.10 activates fault external 1     The parameter is available from software version 12.63.                                                                     | 1                                                      | YES                           |
| 3.13<br>Level Ext. 2 | Determination of the state that activates an external failure 2 (par. 3.11)         | 0 - low state of selected digital input in parameter 3.11 activates external failure 2 1 - high state of selected digital input in parameter 3.11 activates fault external 2 The parameter is available from software version 12.63.                                                                             | 1                                                      | YES                           |
| 3.20 Sw.on In.A      | Reporting failure of lack of signal (<2V) when Al doesn't serve as referencing-unit | 000 Sw.Off – don't report failures 001 In.C1 006 In.C6 – reporting failures, when there is voltage supplied on digital input DI1DI6 007 Sw.On – always report failures                                                                                                    | 000 Sw.Off                                             | YES                           |
| 3.23 Re.4mA lack     | Reaction to lack of analog signal (level <2V (4mA))                                 | 000 None – no reaction 001 Warning – a warning will be displayed 002 Failure – device will stop and message will be displayed 003 Last freq. – a warning will be displayed, frequency will stay on an average level from last 10 s 004 Const freq. 7 – device keeps working with frequency f const 7 (par. 2.39) | 001 Warning                                            | YES                           |
| 3.30 Re.Sym. lack    | Reaction to asymmetry of the load                                                   | 000 None – no reaction 001 Warning – a warning will be displayed 002 Failure – device will stop and message will be displayed                                                                                                    | 002 Failure                                            | YES                           |
| 3.35 I ground        | Value of leakage current at which device will be shut down                          | 0.0 100.0 % In of the motor                                                                                                    | 25.0 %                                                 | YES                           |
| 3.40 Stall Re.       | Reaction to stall of the motor                                                      | 000 None – no reaction 001 Warning – a warning will be displayed 002 Failure – device will stop and message will be displayed                                                                                                    | 000 None                                               | YES                           |
| 3.41 f Stall         | Stall frequency                                                                     | 0.0 50.0 Hz                                                                                                    | 10.0 Hz                                                | YES                           |
| 3.42 Stall time      | Stall time                                                                          | 0 600 s                                                                                                    | 120s                                                   | YES                           |
| 3.45 Spd. err Re.    | Reaction to error of output speed                                                   | 000 None – no reaction 001 Warning – a warning will be displayed 002 Failure – device will stop and message will be displayed                                                                                                    | 000 None                                               | YES                           |
| 3.46 Delta n-nz      | Acceptable difference between referenced speed and speed of the motor.              | 0 1000 rpm                                                                                                    | 200 rpm                                                | YES                           |
| 3.47 D time max.     | Maximum time of acceptable error                                                    | 0.0 12.0 s                                                                                                    | 0.1 s                                                  | YES                           |
| 3.50 Re. Underl.     | Reaction to underload                                                               | 000 None – no reaction 001 Warning – a warning will be displayed 002 Failure – device will stop and message will be displayed                                                                                                    | 000 None                                               | YES                           |

| Parameter / Name        | Function                                                                         | Available options / measurement unit                                                                                                    | Factory<br>setting | Change<br>during<br>operation |
|-------------------------|----------------------------------------------------------------------------------|----------------------------------------------------------------------------------------------------|--------------------|-------------------------------|
| 3.51 Underl. time       | Time of underload                                                                | 0 1200 s                                                                                                    | 120 s              | YES                           |
| 3.52 Underl. torq       | Torque of underload                                                              | 0.0 100.0 %                                                                                                    | 70.0 %             | YES                           |
| 3.55 R breaking<br>Time | Maximum operate resistor's time in DC voltage                                    | 0600 s                                                                                                    | 10 s               | YES                           |
| 3.56 Re. R brake        | Reaction to the excess braking time                                              | 000 None – no reaction 001 Warning – a warning will be displayed 002 Failure – device will stop and message will be displayed                                                                                                    | 000 None           | YES                           |
| 3.57 AcR fail.Re        | Reaction to lack of<br>communication with AcR<br>module or failure AcR<br>device | 000 None – no reaction 001 Warning – a warning will be displayed, device keeps working with set frequency 002 Failure – device will stop and message will be displayed Warning or failure code is stored in par. 0.78                                                                                                    | 000 None           | YES                           |
| 3.60 Re. RS lack        | Reaction to lack of communication through RS link                                | 000 None – no reaction 001 Warning – a warning will be displayed, device will keep working with referenced frequency 002 Failure – the drive will stop and the message will be displayed 003 Last freq. – a warning will be displayed, frequency will stay on an average level from last 10 s 004 Const freq. 7 – device keeps working with frequency f const 7 (par. 2.39) | 000 None           | YES                           |
| 3.61 RS timeout         | Acceptable time of lack of communication through RS link                         | 0 600 s                                                                                                    | 30 s               | YES                           |
| 3.65 Re.key lack        | Reaction to lack of<br>keyboard (only for<br>referencing from keyboard)          | 000 None – no reaction 001 Warning – a warning will be displayed, device will keep working with referenced frequency 002 Failure – the drive will stop and the message will be displayed 003 Last freq. – a warning will be displayed, frequency will stay on an average level from last 10 s 004 Const freq. 7 – device keeps working with frequency f const 7 (par. 2.39) | 002 Failure        | YES                           |
| 3.66 Keyb. timeout      | Acceptable time of lack of keyboard                                              | 0 300 s                                                                                                    | 30 s               | YES                           |
| 3.70 Ext. reset         | Source of external reset                                                         | 000 Sw.Off – no possibility of external erasing a failure message 001 In.C1 006 In.C6 – erasing a failure by digital input DI1DI6                                                                                                    | 004 In.C4          | YES                           |
| 3.71 AR.number          | Max number of automatic restarts                                                 | <ul> <li>0 - no restarts</li> <li>1 6 - number of restarts in time determined by par.</li> <li>3.72</li> </ul>                                                                                                    | 0                  | YES                           |
| 3.72 AR.time            | Time of restarts                                                                 | 0 1200.0 s                                                                                                    | 60 s               | YES                           |
| 3.73 AR.delay           | Restart delay                                                                    | 0.0 10.0 s                                                                                                    | 1.0 s              | YES                           |
| 3.74 AR.low.Udc         | Automatic restart after Low Udc failure                                          | 000 NO<br>001 YES                                                                                                    | 000 NO             | YES                           |
| 3.75 AR.hi.Udc          | Automatic restart after <b>High Udc</b> failure                                  | 000 NO<br>001 YES                                                                                                    | 000 NO             | YES                           |
| 3.76 AR.hi.I            | Automatic restart after<br>High Current failure                                  | 000 NO<br>001 YES                                                                                                    | 000 NO             | YES                           |
| 3.77 AR.hi.temp.        | Automatic restart after High temperature of the heatsink failure                 | 000 NO<br>001 YES                                                                                                    | 000 NO             | YES                           |
| 3.78 AR. In.A           | Automatic restart after<br>Error of analog input<br>failure                      | 000 NO<br>001 YES                                                                                                    | 000 NO             | YES                           |
| 3.80 Failure 1          | Failure Register 1 (the last record)                                             | Failure name (read only)                                                                                                    |                    | Read only                     |
| 3.81 Fa.1 time          | Register of time of occurrence of failure from Failure Register 1                | Time [h] (read only)                                                                                                    |                    | Read only                     |
|                         |                                                                                  |                                                                                                    |                    |                               |
| 3.110 Failure 16        | Failure Register 1 (the oldest record)                                           | Failure name (read only)                                                                                                    |                    | Read only                     |

| Parameter / Name | Function                                                                   | Available options / measurement unit                                                                                                    | Factory<br>setting | Change<br>during<br>operation |
|------------------|----------------------------------------------------------------------------|----------------------------------------------------------------------------------------------------|--------------------|-------------------------------|
| 3.111 Fa.16 time | Register of time of occurrence of failure from Failure Register 16         | Time [h] (read only)                                                                                                    |                    | Read only                     |
| GROUP 4 - PARAM  | ETERS BLOCKING, CONFIG                                                     | GURATION OF: RS, DISPLAYING AND USER REFER                                                                                                    | ENCING-UNITS       | 6                             |
| 4.1 Par. block.  | Parameters blocking                                                        | 000 NO – modification of parameters is unblocked 001 YES – modification of parameters is blocked                                                                                                    | Do not apply       | YES                           |
| 4.2 Level/CODE   | Access level (reading)<br>Access code (writing)                            | Access level AL0 AL2<br>Access code 0 9999                                                                                                    | Do not apply       | YES                           |
| 4.3 New CODE     | Change of access code to current access level                              | New access code 0 9999                                                                                                    | Do not apply       | YES                           |
| 4.4 Fact. set.   | Loading factory settings                                                   | Access level AL2 required                                                                                                    | Do not apply       | NO                            |
| 4.5 En. EEPROM   | Access to save changes in EEPROM memory                                    | 000 NO - Switching on blocking of writing to EEPROM memory (parameters can be changed, however they won't be remembered after shut down of power) 001 YES – parameters are normally written to EEPROM (the access level AL2 is necessary) | 001 YES            | YES                           |
| 4.6 Full ptrs.   | Full pointers                                                              | 000 NO / 001 YES – values of parameters which are pointers (e.g. par. 4.7) are possible to change in full range PCH.0 PCH.511                                                                                                    | 000 NO             | YES                           |
| 4.7 RS perm.     | Permission to work through RS                                              | 000 Sw.Off – operation through RS prohibited 001 In.C1 007 In.C6 – enabling RS permission by digital input DI1DI6 007 Sw.On – operation through RS permitted                                                                              | 000 Sw.Off         | YES                           |
| 4.8 RS baudrate  | Transmission speed                                                         | Transmission speed [bps]: 000 38400 001 57600 002 9600 003 19200 Note: restart the converter is necessary to activate the changes                                                                                                    | 002 9600           | YES                           |
| 4.9 Unit no.     | Identification number of Modbus device                                     | 1 247<br>0 – Modbus Master mode: internal communication<br>between MFC frequency converters                                                                                                    | 12                 | YES                           |
| 4.10 L1 at STOP  | Value displayed in upper line when device is not working (see section 3.3) | par. 0.1 par. 0.57                                                                                                    | Par. 00.11         | YES                           |
| 4.11 L2 at STOP  | Value displayed in lower line when device is not working (see section 3.3) | par .0.1 par. 0.57                                                                                                    | Par. 00.05         | YES                           |
| 4.12 L1 at RUN   | Value displayed in upper line when device is working (see section 3.3)     | par. 0.1 par. 0.57                                                                                                    | Par. 00.04         | YES                           |
| 4.13 L2 at RUN   | Value displayed in lower line when device not working (see section 3.3)    | par. 0.1 par. 0.57                                                                                                    | Par. 00.05         | YES                           |
| 4.14 Preview 1   | Value SP1(section 3.3)                                                     | par. 0.1 par. 0.57                                                                                                    | Par. 00.07         | YES                           |
| 4.15 Preview 2   | Value SP2(section 3.3)                                                     | par. 0.1 par. 0.57                                                                                                    | Par. 00.02         | YES                           |
| 4.16 Preview 3   | Value SP3(section 3.3)                                                     | par. 0.1 par. 0.57                                                                                                    | Par. 00.03         | YES                           |
| 4.17 Preview 4   | Value SP4(section 3.3)                                                     | par. 0.1 par. 0.57                                                                                                    | Par. 00.06         | YES                           |
| 4.18 Preview 5   | Value SP5(section 3.3)                                                     | par. 0.1 par. 0.57                                                                                                    | Par. 00.10         | YES                           |
| 4.19 Preview 6   | Value SP6(section 3.3)                                                     | par. 0.1 par. 0.57                                                                                                    | Par. 00.23         | YES                           |
| 4.20 Preview 7   | Value SP7(section 3.3)                                                     | par. 0.1 par. 0.57                                                                                                    | Par. 00.09         | YES                           |
| 4.21 LCD contr.  | Adjusting contrast of LCD                                                  | Only OP-01 control panels. Parameter is inactive in OP-11 control panels - they do not have possibility of contrast adjustment.                                                                                                    | 10                 | YES                           |
| 4.22 RTC set.    | RTC setting                                                                | Option – requires additional RTC module 1: year 2: month 3: day of month 4: day of week 5: hour 6: minute                                                                                                    |                    | YES                           |

| Parameter / Name | Function                                  | Available options / measurement unit                                            | Factory<br>setting      | Change<br>during<br>operation |
|------------------|-------------------------------------------|---------------------------------------------------------------------------------|-------------------------|-------------------------------|
| 4.23. Language   | Language of the Control<br>Panel          | 000 Polski<br>001 English                                                       | 000 Polski              | YES                           |
| 4.25 nP Scale    | Scale of<br>Precess N                     | Multiplier of speed displayed as parameter 0.1 – (Process N) <b>0.0 500.0</b> % | 100.0 %                 | YES                           |
| 4.26 nP Unit     | Process N unit                            | Unit of measurement displayed for par 0.1. See table 11.3                       | " % "                   | YES                           |
| 4.27 nP dec.p.   | Number of decimal places of Process N     | Number of decimal places for par 0.1 03                                         | 1                       | YES                           |
| 4.28 n.rot.Scale | Scale of rotation counter                 | Amount of units that correspond to one encoder rotation                         | 1                       | YES                           |
| 4.29 n.rot.reset | Resetting rotation counter                | PCH.000 PCH.511 Source of signal resetting the rotation counter                 | 000 Sw.Off              | YES                           |
| 4.30 UR choice   | Choice of User<br>Referencing-unit (UR)   | 0 – user referencing-unit not active<br>1 4 = ZU1 ZU4                           | 0                       | YES                           |
| 4.31 nu          | Numbers of active user<br>Refunits        | 0 4                                                                             | 1                       | YES                           |
| 4.32 Ref. UR1    | Refunit Value                             | -32000 32000                                                                    | 0.0 %                   | YES                           |
| 4.33 Ref. UR2    | Refunit Value                             | -32000 32000                                                                    | 0.0 %                   | YES                           |
| 4.34 Ref. UR3    | Refunit Value                             | -32000 32000                                                                    | 0.0 %                   | YES                           |
| 4.35 Ref. UR4    | Refunit Value                             | -32000 32000                                                                    | 0.0 %                   | YES                           |
| 4.36 min UR1     | Minimum                                   | -5000 5000                                                                      | 0                       | YES                           |
| 4.37 max UR1     | Maximum                                   | -5000 5000                                                                      | 1000                    | YES                           |
| 4.38 UR1 Unit    | Unit of refunit US1                       | Displayed unit. See table 11.3                                                  | 005 %                   | YES                           |
| 4.39 UR1 dec.p.  | Number of decimal places                  | Number of decimal places for US1 refunit 0 3                                    | 1                       | YES                           |
| 4.40 min UR2     | Minimum                                   | -5000 5000                                                                      | 0                       | YES                           |
| 4.41 max UR2     | Maximum                                   | -5000 5000                                                                      | 1000                    | YES                           |
| 4.42 UR2 Unit    | Unit of refunit US2                       | Displayed unit. See table 11.3                                                  | 005 %                   | YES                           |
| 4.43 UR2 dec.p.  | Number of decimal places                  | Number of decimal places for US2 refunit 0 3                                    | 1                       | YES                           |
| 4.44 min UR3     | Minimum                                   | -5000 5000                                                                      | 0                       | YES                           |
| 4.45 max UR3     | Maximum                                   | -5000 5000                                                                      | 1000                    | YES                           |
| 4.46 UR3 Unit    | Unit of refunit US3                       | Displayed unit. See table 11.3                                                  | 005 %                   | YES                           |
| 4.47 UR3 dec.p.  | Number of decimal places                  | Number of decimal places for US3 refunit 0 3                                    | 1                       | YES                           |
| 4.48 min UR4     | Minimum                                   | -5000 5000                                                                      | 0                       | YES                           |
| 4.49 max UR4     | Maximum                                   | -5000 5000                                                                      | 1000                    | YES                           |
| 4.50 UR4 Unit    | Unit of refunit US4                       | Displayed unit. See table 11.3                                                  | 005 %                   | YES                           |
| 4.51 UR4 dec.p.  | Number of decimal places                  | Number of decimal places for US4 refunit 0 3                                    | 1                       | YES                           |
| 4.60 Usr1 choice | Selection of source for User Value Usr1   | Source of data displayed as par. 0.54 (Usr1): PCH.000 PCH.511. See section 11.4 | 000 Sw.Off<br>(PCH.000) | YES                           |
| 4.61 Usr1 Unit   | Unit of Usr1 (par. 0.54)                  | Displayed unit of par. 0.54 (Usr1). See table 11.3                              | 005 %                   | YES                           |
| 4.62 Usr1 dec.p. | Number of decimal places                  | Number of decimal places for par. 0.54 (Usr1): 0 3                              | 1                       | YES                           |
| 4.63 Usr2 choice | Selection of source for User Value Usr2   | Source of data displayed as par. 0.55 (Usr2): PCH.000 PCH.511. See section 11.4 | 000 Sw.Off<br>(PCH.000) | YES                           |
| 4.64 Usr2 Unit   | Unit of Usr2 (par. 0.55)                  | Displayed unit of par. 0.55 (Usr2). See table 11.3                              | 005 %                   | YES                           |
| 4.65 Usr2 dec.p. | Number of decimal places                  | Number of decimal places for par. 0.55 (Usr2): 0 3                              | 1                       | YES                           |
| 4.66 Usr3 choice | Selection of source for User Value 3 Usr3 | Source of data displayed as par 0.56 (Usr3): PCH.000 PCH.511. See section 11.4  | 000 Sw.Off<br>(PCH.000) | YES                           |
| 4.67 Usr3 Unit   | Unit of Usr3 (par. 0.56)                  | Displayed unit of par. 0.56 (Usr3). See table 11.3                              | 005 %                   | YES                           |
| 4.68 Usr3 dec.p. | Number of decimal places                  | Number of decimal places for par. 0.56 (Usr3): 0 3                              | 1                       | YES                           |
| 4.69 Usr4 choice | Selection of source for User Value 4 Usr4 | Source of data displayed as par 0.57 (Usr4): PCH.000 PCH.511. See section 11.4  | 000 Sw.Off<br>(PCH.000) | YES                           |
| 4.70 Usr4 Unit   | Unit of Usr4 (par. 0.57)                  | Displayed unit of par. 0.57 (Usr4). See table 11.3                              | 005 %                   | YES                           |
| 4.71 Usr4 dec.p. | Number of decimal places                  | Number of decimal places for par. 0.57 (Usr4): 0 3                              | 1                       | YES                           |

| Parameter / Name     | Function                                                                                          | Available options / measurement unit                                                                                                    | Factory<br>setting | Change<br>during<br>operation |
|----------------------|---------------------------------------------------------------------------------------------------|----------------------------------------------------------------------------------------------------|--------------------|-------------------------------|
| 4.72 CAN bdrate      | CAN bandwidth rate                                                                                | 0 = 62.5 kbit<br>1 = 125 kbit<br>3 = 250 kbit<br>5 = 500 kbit<br>7 = 1 Mbit                                                                                                    | 3                  | YES                           |
| 4.73 CAN MTo         | Service parameter                                                                                 | 10 ms 500 ms                                                                                                    | 30 ms              | YES                           |
| 4.74 CAN STo         | Service parameter                                                                                 | 0.2 s 60.0 s                                                                                                    | 5.0 s              | YES                           |
| 4.75 CAN dst.num     | CAN destination unit number                                                                       | 0 31                                                                                                    | 0                  | YES                           |
| 4.80 ACT sel.1       | Current value of any<br>selected parameter or<br>characteristic point PCH<br>available through RS | Par. 0.001 Par. 6.255<br>PCH. 000 PCH. 511<br>Note: "Par. 0.001" means "Par. 0.1"<br>"Par. 0.010" means "Par. 0.10"<br>"Par. 1.001" means "Par. 1.1"                             | Par. 0.001         | YES                           |
| 4.81 ACT sel.2       | Same as above                                                                                     | Same as above                                                                                                    | Par. 0.001         | YES                           |
| 4.82 ACT sel.3       | Same as above                                                                                     | Same as above                                                                                                    | Par. 0.001         | YES                           |
| 4.83 ACT sel.4       | Same as above                                                                                     | Same as above                                                                                                    | Par. 0.001         | YES                           |
| 4.84 ACT sel.5       | Same as above                                                                                     | Same as above                                                                                                    | Par. 0.001         | YES                           |
| 4.85 ACT sel.6       | Same as above                                                                                     | Same as above                                                                                                    | Par. 0.001         | YES                           |
| 4.86 ACT sel.7       | Same as above                                                                                     | Same as above                                                                                                    | Par. 0.001         | YES                           |
| 4.87 ACT sel.8       | Same as above                                                                                     | Same as above                                                                                                    | Par. 0.001         | YES                           |
| GROUP 5 - PUMP G     | ROUP CONTROLLER, BLO                                                                              | CKS OF PLC CONTROLLER                                                                                                    |                    |                               |
| 5.1 ln. v            | Selection of source of linear speed                                                               | Source of linear speed:  144 Ref.A0 – from analog referencing-unit 1  145 Ref.A1 – from analog referencing-unit 2  146 Ref.A2 – from analog referencing-unit 3                   | 144 Ref.A0         | YES                           |
| 5.2 In. F            | Selection of force referencing-unit                                                               | Source of force referencing-unit: 144 Ref.A0 – from analog referencing-unit 1 145 Ref.A1 – from analog referencing-unit 2 146 Ref.A2 – from analog referencing-unit 3 147 100.0% | 147 100.0%         | YES                           |
| 5.3 v max            | Max linear speed                                                                                  | Linear speed which correspond to 100.0% of linear speed signal: 0.00 320.00 [m/s]                                                                                                | 10.00 m/s          | YES                           |
| 5.4 d min            | Minimum diameter of a roller                                                                      | Determines minimum diameter of a roller: 0.0 3200.0 [mm]                                                                                                    | 100.0 mm           | YES                           |
| 5.5 dmax             | Maximum diameter of a roller                                                                      | Determines maximum diameter of a roller: 0.0 3200.0 [mm]                                                                                                    | 500.0 mm           | YES                           |
| 5.6 Mo               | Friction torque                                                                                   | 0.0 100.0%                                                                                                    | 10.0 %             | YES                           |
| PUMPS controller – f | factory setting concerning set                                                                    | of factory settings number 8                                                                                                    |                    |                               |
| 5.10 Pumps Mode      | Activation of Pump Group<br>Control System                                                        | Enabling pumps group controller  000 NO – controller disabled  001 YES – controller enabled                                                                                      | 000 NO             | NO                            |
| 5.11 Cfg. P1         | Pump 1 configuration                                                                              | 000 Mains – operation only from mains<br>001 MFC/Mains – operation from converter or mains                                                                                       | 001<br>MFC/Mains   | YES                           |
| 5.12 Cfg. P2         | Pump 2 configuration                                                                              | 000 Mains – operation only from mains<br>001 MFC/Mains – operation from converter or mains                                                                                       | 001<br>MFC/Mains   | YES                           |
| 5.13 Cfg. P3         | Pump 3 configuration                                                                              | 000 Mains – operation only from mains<br>001 MFC/Mains – operation from converter or mains                                                                                       | 001<br>MFC/Mains   | YES                           |
| 5.14 Cfg. P4         | Pump 4 configuration                                                                              | 000 Mains – operation only from mains<br>001 MFC/Mains – operation from converter or mains                                                                                       | 001<br>MFC/Mains   | YES                           |
| 5.15 Cfg. P5         | Pump 5 configuration                                                                              | 000 Mains – operation only from mains 001 MFC/Mains – operation from converter or mains                                                                                          | 001<br>MFC/Mains   | YES                           |
| 5.16 P1 active       | Pump 1 activation                                                                                 | 000 Sw.Off – pump disabled 001 In.C1 006 In.C6 – pump enabled by one of digital inputs DI1 DI6 007 Sw.On – pump enabled                                                          | 001 In.C1          | YES                           |
| 5.17 P2 active       | Pump 2 activation                                                                                 | 000 Sw.Off – pump disabled 001 In.C1 006 In.C6 – pump enabled by one of digital inputs DI1 DI6 007 Sw.On – pump enabled                                                          | 002 In.C2          | YES                           |

| Parameter / Name | Function                                                 | Available options / measurement unit                                                                                                    | Factory<br>setting     | Change<br>during<br>operation |
|------------------|----------------------------------------------------------|----------------------------------------------------------------------------------------------------|------------------------|-------------------------------|
| 5.18 P3 active   | Pump 3 activation                                        | 000 Sw.Off – pump disabled<br>001 In.C1 006 In.C6 – pump enabled by one of<br>digital inputs DI1 DI6<br>007 Sw.On – pump enabled                                                                                                    | 003 In.C3              | YES                           |
| 5.19 P4 active   | Pump 4 activation                                        | 000 Sw.Off – pump disabled<br>001 In.C1 006 In.C6 – pump enabled by one of<br>digital inputs DI1 DI6<br>007 Sw.On – pump enabled                                                                                                    | 004 In.C4              | YES                           |
| 5.20 P5 active   | Pump 5 activation                                        | 000 Sw.Off – pump disabled<br>001 In.C1 006 In.C6 – pump enabled by one of<br>digital inputs DI1 DI6<br>007 Sw.On – pump enabled                                                                                                    | 005 In.C5              | YES                           |
| 5.21 Rep. time   | Time of automatic replacement of leading pump            | 1 32000 h                                                                                                    | 24 h                   | YES                           |
| 5.22 ON delay    | Delay of switching on                                    | A time limit before switching on the additional pump 0.0 60.0 sec                                                                                                    | 10.0 s                 | YES                           |
| 5.23 OFF delay   | Delay of switching off                                   | A time limit before switching of the additional pump 0.0 60.0 sec                                                                                                    | 10.0 s                 | YES                           |
| 5.24 Rep. Block. | Postponing automatic change of leading pump at high load | PCH.000 PCH.511. When referencing-unit of Pump Controller stays above this value, then automatic change will be postponed till decrease of the pressure.                                                                                                    | 100.0 %<br>(PCH 147)   | YES                           |
| 5.25 f thresh.   | F threshold                                              | Frequency of enabling additional pump: 0.050.0 Hz                                                                                                    | 25.0 Hz                | YES                           |
| 5.26 Insensiv.   | Insensibility                                            | Insensibility of enabling / disabling additional pump: 0.020.0 %                                                                                                    | 5.0 %                  | YES                           |
| 5.27 Ref. choice | Selection of referencing-<br>unit for pumps control      | Source of pressure signal:  144 Ref.A0 146 Ref.A2 – from analog referencingunits (direct control of pumps group)  158 RefPID – from PID controller output (most common setting)  Note: parameters 147 100% 157 PIDerr are service parameters and should not be used! | 144 Ref.A0             | YES                           |
| 5.28 P limit     | Max number of simultaneously operating pumps             | 1 5                                                                                                    | 4                      | YES                           |
| 5.29 P6 active   | Pump 6 activation                                        | 000 Sw.Off – pump disabled<br>001 In.C1 006 In.C6 – pump enabled by one of<br>digital inputs DI1 DI6<br>007 Sw.On – pump enabled                                                                                                    | 000 Sw.Off             | YES                           |
| 5.30 Block time  | Minimum break time operation of the pump                 | 0 32000                                                                                                    | 0 s                    | YES                           |
| 5.40 Sw. Seq ON  | Enable Sequencer                                         | Signal of enabling PLC sequencer block: PCH.000 Sw.Off PCH.511 PCH.000 = SEQ disabled                                                                                                    | 000 Sw.Off             | YES                           |
| 5.41 nu          |                                                          | Service parameter                                                                                                    |                        |                               |
| 5.42 Seq max     | Number of sequencer states                               | 2 8                                                                                                    | 8                      | YES                           |
| 5.43 Seq time 1  | Time of 1st state duration                               | PCH.000 Sw.Off PCH.511                                                                                                    | PCH.320<br>Constant.1  | YES                           |
| 5.44 Seq time 2  | Time of 2nd state duration                               | PCH.000 Sw.Off PCH.511                                                                                                    | PCH.321<br>Constant. 2 | YES                           |
| 5.45 Seq time 3  | Time of 3rd state duration                               | PCH.000 Sw.Off PCH.511                                                                                                    | PCH.322<br>Constant.3  | YES                           |
| 5.46 Seq time 4  | Time of 4th state duration                               | PCH.000 Sw.Off PCH.511                                                                                                    | PCH.323<br>Constant.4  | YES                           |
| 5.47 Seq time 5  | Time of 5th state duration                               | PCH.000 Sw.Off PCH.511                                                                                                    | PCH.324<br>Constant.5  | YES                           |
| 5.48 Seq time 6  | Time of 6th state duration                               | PCH.000 Sw.Off PCH.511                                                                                                    | PCH.325<br>Constant.6  | YES                           |
| 5.49 Seq time 7  | Time of 7th state duration                               | PCH.000 Sw.Off PCH.511                                                                                                    | PCH.326<br>Constant.7  | YES                           |
| 5.50 Seq time 8  | Time of 8th state duration                               | PCH.000 Sw.Off PCH.511                                                                                                    | PCH.327<br>Constant.8  | YES                           |

| Parameter / Name | Function                                                               | Available options / measurement unit                         | Factory<br>setting | Change<br>during<br>operation |
|------------------|------------------------------------------------------------------------|--------------------------------------------------------------|--------------------|-------------------------------|
| 5.51 Seq Nxt     | Source of "next state" signal                                          | PCH.000 Sw.Off (disabled) PCH.511                            | PCH.000<br>Sw.Off  | YES                           |
| 5.52 Seq Prv     | Source of "previous state" signal                                      | PCH.000 Sw.Off (disabled) PCH.511                            | PCH.000<br>Sw.Off  | YES                           |
| 5.53 Seq Clr     | Source of "sequencer restart" signal                                   | PCH.000 Sw.Off (disabled) PCH.511                            | PCH.000<br>Sw.Off  | YES                           |
| 5.54 Seq Set     | Source of "sequencer setting" signal                                   | PCH.000 Sw.Off (disabled) PCH.511                            | PCH.000<br>Sw.Off  | YES                           |
| 5.55 Seq SV      | Sequence to which sequencer block will be set after "Seq Set" signal   | PCH.000 Sw.Off (disabled) PCH.511 (value 0 = sequencer 0)    | PCH.000<br>Sw.Off  | YES                           |
| 5.60 En. Mux1    | Signal of switching on MUX1 PLC block                                  | PCH.000 Sw.Off (disabled) PCH.511<br>PCH.000 = MUX1 disabled | PCH.000<br>Sw.Off  | YES                           |
| 5.61 nu          |                                                                        | Service parameter                                            |                    |                               |
| 5.62 Mux1 DV     | Value of MUX1 output<br>(PCH.313) when MUX1 is<br>disabled (par. 5.60) | -32000 32000                                                 | 0                  | YES                           |
| 5.63 Mux1 Sel    | Source of MUX1 input selection                                         | PCH.000 PCH.511                                              | PCH.000            | YES                           |
| 5.64 Mux1 In.1   | Value of input 1 MUX1                                                  | PCH.000 PCH.511                                              | PCH.000 (=0)       | YES                           |
| 5.65 Mux1 In.2   | Value of input 2 MUX1                                                  | PCH.000 PCH.511                                              | PCH.000 (=0)       | YES                           |
| 5.66 Mux1 In.3   | Value of input 3 MUX1                                                  | PCH.000 PCH.511                                              | PCH.000 (=0)       | YES                           |
| 5.67 Mux1 In.4   | Value of input 4 MUX1                                                  | PCH.000 PCH.511                                              | PCH.000 (=0)       | YES                           |
| 5.68 Mux1 In.5   | Value of input 5 MUX1                                                  | PCH.000 PCH.511                                              | PCH.000 (=0)       | YES                           |
| 5.69 Mux1 In.6   | Value of input 6 MUX1                                                  | PCH.000 PCH.511                                              | PCH.000 (=0)       | YES                           |
| 5.70 Mux1 In.7   | Value of input 7 MUX1                                                  | PCH.000 PCH.511                                              | PCH.000 (=0)       | YES                           |
| 5.71 Mux1 In.8   | Value of input 8 MUX1                                                  | PCH.000 PCH.511                                              | PCH.000 (=0)       | YES                           |
| 5.80 En. Mux2    | Signal of switching on MUX1 PLC block                                  | PCH.000 PCH.511 PCH.000 = MUX2 disabled                      | PCH.000<br>Sw.Off  | YES                           |
| 5.81 nu          |                                                                        | Service parameter                                            |                    |                               |
| 5.82 Mux2 DV     | Value of MUX2 output<br>(PCH.314) when MUX2 is<br>disabled (par. 5.80) | -32000 32000                                                 | 0                  | YES                           |
| 5.83 Mux2 Sel    | Source of MUX2 input selection                                         | PCH.000 PCH.511                                              | PCH.000            | YES                           |
| 5.84 Mux2 In.1   | Value of input 1 MUX2                                                  | PCH.000 PCH.511                                              | PCH.000 (=0)       | YES                           |
| 5.85 Mux2 In.2   | Value of input 2 MUX2                                                  | PCH.000 PCH.511                                              | PCH.000 (=0)       | YES                           |
| 5.86 Mux2 In.3   | Value of input 3 MUX2                                                  | PCH.000 PCH.511                                              | PCH.000 (=0)       | YES                           |
| 5.87 Mux2 In.4   | Value of input 4 MUX2                                                  | PCH.000 PCH.511                                              | PCH.000 (=0)       | YES                           |
| 5.88 Mux2 In.5   | Value of input 5 MUX2                                                  | PCH.000 PCH.511                                              | PCH.000 (=0)       | YES                           |
| 5.89 Mux2 In.6   | Value of input 6 MUX2                                                  | PCH.000 PCH.511                                              | PCH.000 (=0)       | YES                           |
| 5.90 Mux2 In.7   | Value of input 7 MUX2                                                  | PCH.000 PCH.511                                              | PCH.000 (=0)       | YES                           |
| 5.91 Mux2 In.8   | Value of input 8 MUX2                                                  | PCH.000 PCH.511                                              | PCH.000 (=0)       | YES                           |
| 5.100 nu         |                                                                        | Service parameter                                            | 1 21.11300 ( 0)    | . = 5                         |
| 5.101 CSU In.    | CSU Input (X)                                                          | PCH.000 (Sw.Off) PCH.511                                     | PCH.000            | YES                           |
| 5.102 CSU X1     | Point 1, value X                                                       | -32000 32000 (see CSU description)                           | 0                  | YES                           |
| 5.102 CSU Y1     | Point 1, value Y                                                       | -32000 32000 (see CSO description)                           | 0                  | YES                           |
| 5.103 CSU Y1     |                                                                        | -32000 32000<br>-32000 32000                                 | 0                  | YES                           |
|                  | Point 2, value X                                                       |                                                              | 0                  | YES                           |
| 5.105 CSU Y2     | Point 2, value Y                                                       | -32000 32000                                                 |                    |                               |
| 5.106 CSU X3     | Point 3, value X                                                       | -32000 32000                                                 | 0                  | YES                           |
| 5.107 CSU Y3     | Point 3, value Y                                                       | -32000 32000                                                 | 0                  | YES                           |
| 5.108 CSU X4     | Point 4, value X                                                       | -32000 32000                                                 | 0                  | YES                           |
| 5.109 CSU Y4     | Point 4, value Y                                                       | -32000 32000                                                 | 0                  | YES                           |
| 5.110 CSU X5     | Point 5, value X                                                       | -32000 32000                                                 | 0                  | YES                           |
| 5.111 CSU Y5     | Point 5, value Y                                                       | -32000 32000<br>-32000 32000                                 | 0                  | YES                           |

| Parameter / Name   | Function              | Available options / measurement unit                                                         | Factory<br>setting | Change<br>during<br>operation |
|--------------------|-----------------------|----------------------------------------------------------------------------------------------|--------------------|-------------------------------|
| 5.120 Const 1      | CONSTANT 1            | -32000 32000. Copied to PCH.320                                                              | 0                  | YES                           |
| 5.121 Const 2      | CONSTANT 2            | -32000 32000. Copied to PCH.321                                                              | 0                  | YES                           |
| 5.122 5.141        | Analogically as above | as above                                                                                     | as above           | as above                      |
| 5.142 Const 23     | CONSTANT 23           | -32000 32000. Copied to PCH.342                                                              | 0                  | YES                           |
| 5.143 Const 24     | CONSTANT 24           | -32000 32000. Copied to PCH.343                                                              | 0                  | YES                           |
| 5.144 Enable PLC   | Enable build-in PLC   | Enabling PLC controller  000 NO – none of PLC block is active  001 YES – PLC enabled         | 000 NO             | NO                            |
| 5.145 Blocks numb. | Number of blocks      | 1 50 - number of blocks executed by PLC                                                      | 50                 | YES                           |
| GROUP 6 - PLC CO   | NTROLLER – UNIVERSAI  | BLOCKS                                                                                       |                    |                               |
| 6.1 Block no. 1    | Function of block 1   | 0 39 – see Appendix B                                                                        | 0                  | NO                            |
| 6.2 Inp. A. 1      | Input A of block 1    | PCH.000 Sw.Off PCH.511                                                                       | PCH.000<br>Sw.Off  | NO                            |
| 6.3 Inp. B. 1      | Input B of block 1    | PCH.000 PCH.511. Parameter is accessible or not, depending on function of block (par. 6.1)   | PCH.000<br>Sw.Off  | NO                            |
| 6.4 Inp. C. 1      | Input C of block 1    | PCH.0 PCH.511 Parameter is accessible or not, depending on function of block (par 6.1)       | PCH.0              | NO                            |
| 6.5 Block no. 2    | Function of block 2   | 0 39 – see Appendix B                                                                        | 0                  | NO                            |
| 6.6 Inp. A. 2      | Input A of block 2    | PCH.000 Sw.Off PCH.511                                                                       | PCH.000<br>Sw.Off  | NO                            |
| 6.7 Inp. B. 2      | Input B of block 2    | PCH.000 PCH.511. Parameter is accessible or not, depending on function of block (par. 6.5)   | PCH.000<br>Sw.Off  | NO                            |
| 6.8 Inp. C. 2      | Input C of block 2    | PCH.0 PCH.511 Parameter is accessible or not, depending on function of block (par 6.5)       | PCH.000<br>Sw.Off  | NO                            |
| 6.9 6.188          | as above              | as above                                                                                     | as above           | as above                      |
| 6.189 Block no. 48 | Function of block 48  | 0 39 – see Appendix B                                                                        | 0                  | NO                            |
| 6.190 Inp. A. 48   | Input A of block 48   | PCH.000 Sw.Off PCH.511 PCH.5w.0                                                              |                    | NO                            |
| 6.191 Inp. B. 48   | Input B of block 48   | PCH.000 PCH.511. Parameter is accessible or not, depending on function of block (par. 6.189) | PCH.000<br>Sw.Off  | NO                            |
| 6.192 Inp. C. 48   | Input C of block 48   | PCH.0 PCH.511 Parameter is accessible or not, depending on function of block (par 6.189)     | PCH.000<br>Sw.Off  | NO                            |

## Appendix D – EU declaration of conformity

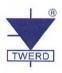

# **EU DECLARATION OF CONFORMITY**

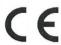

We:

Manufacturer's name: TWERD ENERGO-PLUS Sp. z o.o.

Manufacturer's address: Aleksandrowska 28-30

87-100 Toruń, Poland

Phone: +48 56 654-60-91, +48 515-152-382

WWW, e-mail: www.twerd.pl twerd@twerd.pl

Declare at our own responsibility, that product:

Product name: Frequency converter

Type: MFC710

Power range: 0,37 kW ÷ 800 kW

installed and used according to *User's Manual* recommendations meets the requirements of Polish Standards:

#### PN-EN IEC 61800-3:2019-02

Adjustable speed electrical power drive systems - Part 3: EMC requirements and specific test methods

### PN-EN 61800-5-1:2007 + A1:2017

Adjustable speed electrical power drive systems - Part 5-1: Safety requirements - Electrical, thermal and energy

### PN-EN 50178:2003

Electronic equipment for use in power installations

which are equivalent to European Standards, harmonized with directives:

2014/35/EU Low Voltage Devices (LVD)
2014/30/EU Electromagnetic Compatibility (EMC)

TWERD ENERGO-PLUS Sp. z o.o.

Justyma Jątczak Dyrektor Zarządzający/Członek Zarządu

Justyna Jątczak

TWERD ENERGO-PLUS

Managing Director / Member of the deardraniczoną odpowiedzialnością

87-100 Toruń, ul. Aleksandrowska 28-30 tel. 56 654 60 91 NIP 9562337873 REGON 380968365 KRS 0000743645

Date: 2023-09-19 KRS 0

# TWERD ENERGO-PLUS Sp. z o.o.

ul. Aleksandrowska 28-30 87-100 Toruń, Poland

tel. +48 56 654-60-91 e-mail: twerd@twerd.pl

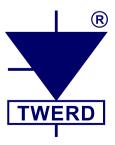